## INTELLIGENT POWER QUALITY ASSESSMENT IN A PLANT ----- - -DISTRIBUTION SYSTEM

 $\sim$  $\sim 10^{-11}$ 

By

#### SY AIRAH BINTI ABDUL GHANI

#### FINAL PROJECT REPORT

## Submitted to the Electrical & Electronics Engineering Programme in Partial Fulfillment of the Requirements for the Degree Bachelor of Engineering (Hons) (Electrical & Electronics Engineering)

Universiti Teknologi Petronas Bandar Seri Iskandar 31750 Tronoh Perak Darul Ridzuan

© Copyright 2007 by Syairah binti Abdul Ghani, 2007

#### **CERTIFICATION OF APPROVAL**

#### **INTELLIGENT POWER QUALITY ASSESSMENT** IN A **PLANT DISTRIBUTION SYSTEM**

l.

 $\sim$ 

by

Syairah binti Abdul Ghani

A project dissertation submitted to the Electrical & Electronics Engineering Programme Universiti Teknologi PETRONAS in partial fulfilment of the requirement for the Bachelor of Engineering (Hons) (Electrical & Electronics Engineering)

Approved:

 $\sim$ 

ろルト

Assoc. Prof. Dr Ravindra Nath Mukerjee Project Supervisor

### UNIVERSITI TEKNOLOGI PETRONAS TRONOH, PERAK

December 2007

#### **CERTIFICATION OF ORIGINALITY**

This is to certify that I am responsible for the work submitted in this project, that the original work is my own except as specified in the references and acknowledgements, and that the original work contained herein have not been undertaken or done by unspecified sources or persons.

(

Syairah binti Abdul Ghani

#### **ABSTRACT**

The objective of this project is to develop a power quality assessment procedure on a plant distribution system. This project focuses on identifying and differentiating features of two voltage sags waveforms caused by fault and large load starting respectively by using one of the digital signals processing technique, wavelet analysis. Power quality has become an important issue for electricity consumers at all levels of usage. It can be defined as the quality of voltage that results in proper operation of power quality sensitive equipment. It has very wide aspects and elements and will be discussed further in this report. Wavelets analysis is a windowing technique which can determine different frequency component of a signal with different resolutions. Wavelet analysis is very useful in analyzing non-stationary signals whose characteristics change with time. Then by using the Wavelet Toolbox, the two waveforms can be analyzed and differentiated.

#### **ACKNOWLEDGEMENTS**

Million of thanks are especially dedicated to my supervisor, Assoc. Prof. Dr Ravindra Nath Mukerjee for his support in completing this final year project. He is the one that has always given his helping hand throughout the project. He is also the one that always give the motivational support whenever the project faces obstacles and difficulties.

My gratitude also dedicated to all the staffs of Electrical and Electronics Engineering in giving me help either in directly or indirectly ways. This appreciation gives out especially to Mr Yasin, the Lab Technician for the Power System Lab who has always give me help and guidance in completing this project.

These special thanks also dedicated to staffs and friends at Gas Processing Plant B in Paka for their help and guidance in completing this project. Special gratitude for Plant Supervisor of the project, Mr Ag Zulkarenain Awangku Rajid, an electrical engineer who has always believes in me in conducting the project. This gratitude also goes to Mr Md Afifuddin Daud  $\omega$  Ab Aziz, Zone 2 Site Supervisor for giving me the permission to conduct the recording to one of the motor in his supervision. Not forgotten to all electrical chargeman in GPPB for all the help especially to Mr Wan Suzaimi Wan Manan, Mr Radzali Jusoh, Mr Faiza Tawang, Mr Tg Khairi Tg Salim, and all Zone 2 Electrical Chargeman. Thank you for all the help and assistance.

Lastly, a special thanks also to my family especially both of my parents, Mr Haji Abdul Ghani and Mrs Hajah Wan Junaidah Wan Sulong for their support in many ways throughout the project.

Thank you.

## **TABLE OF CONTENTS**

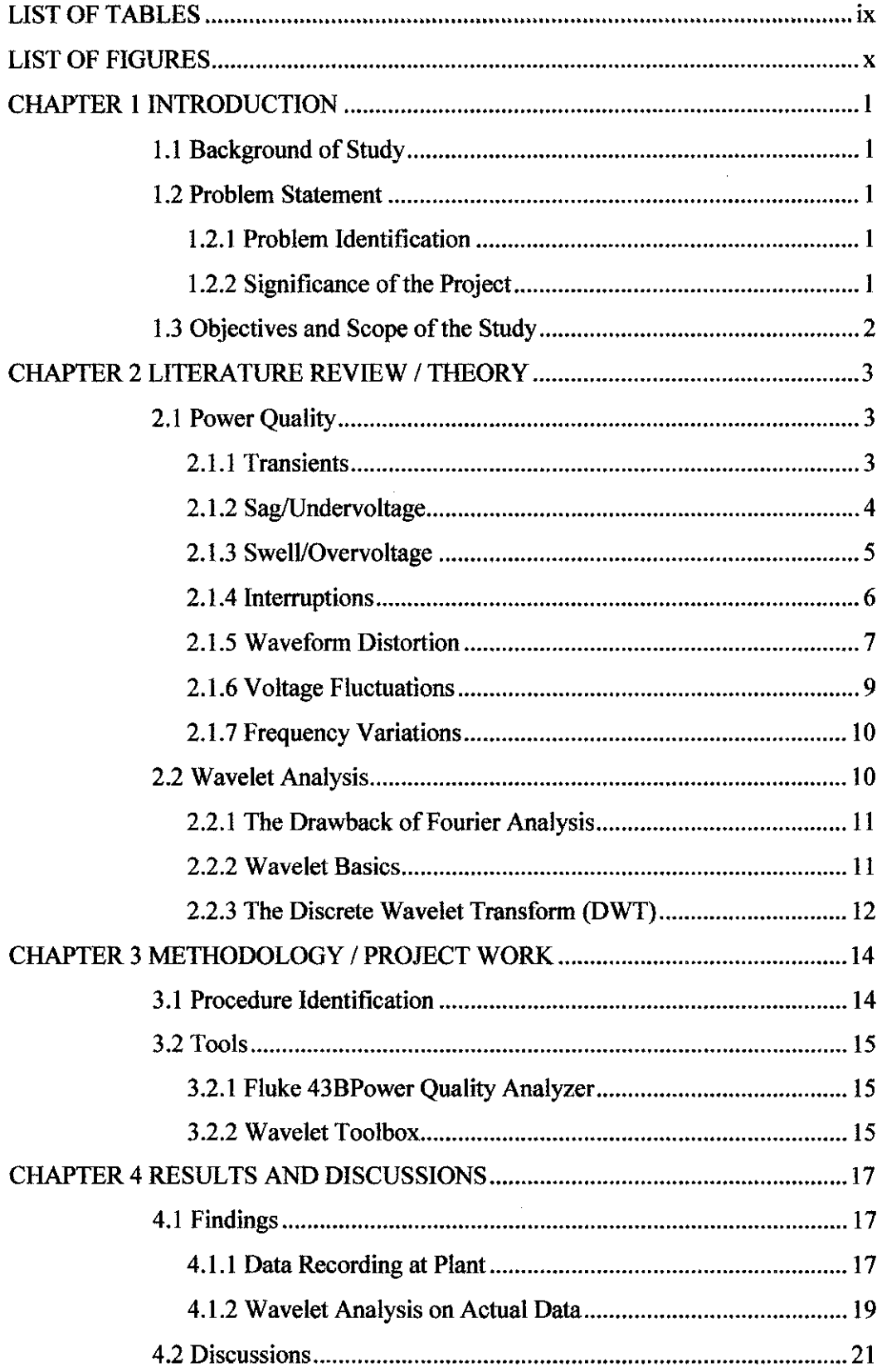

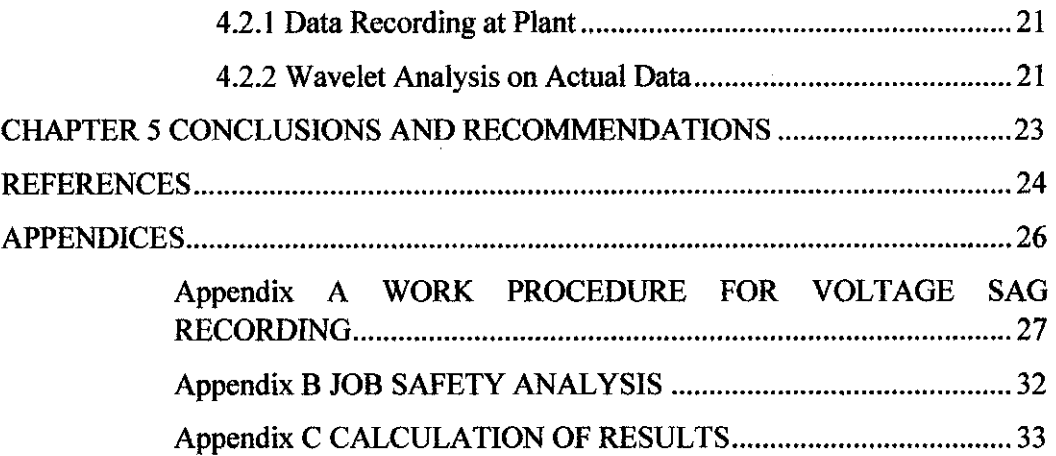

 $\label{eq:2.1} \frac{1}{\sqrt{2}}\int_{\mathbb{R}^3}\frac{1}{\sqrt{2}}\left(\frac{1}{\sqrt{2}}\right)^2\frac{1}{\sqrt{2}}\left(\frac{1}{\sqrt{2}}\right)^2\frac{1}{\sqrt{2}}\left(\frac{1}{\sqrt{2}}\right)^2\frac{1}{\sqrt{2}}\left(\frac{1}{\sqrt{2}}\right)^2.$ 

 $\label{eq:2} \frac{1}{\sqrt{2}}\left(\frac{1}{\sqrt{2}}\right)^{2} \left(\frac{1}{\sqrt{2}}\right)^{2} \left(\frac{1}{\sqrt{2}}\right)^{2}$ 

 $\mathcal{L}^{\text{max}}_{\text{max}}$  and  $\mathcal{L}^{\text{max}}_{\text{max}}$ 

 $\label{eq:2.1} \frac{1}{2} \int_{\mathbb{R}^3} \frac{1}{\sqrt{2}} \, \frac{1}{\sqrt{2}} \,$ 

 $\mathcal{L}(\mathcal{A})$  .

 $\sim$   $\sim$ 

## **LIST OF TABLES**

 $\mathcal{L}^{\text{max}}_{\text{max}}$ 

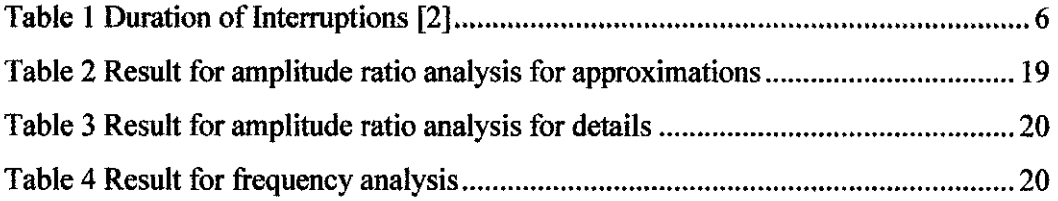

 $\label{eq:2.1} \frac{1}{\sqrt{2}}\int_{\mathbb{R}^3}\frac{1}{\sqrt{2}}\left(\frac{1}{\sqrt{2}}\right)^2\frac{1}{\sqrt{2}}\left(\frac{1}{\sqrt{2}}\right)^2\frac{1}{\sqrt{2}}\left(\frac{1}{\sqrt{2}}\right)^2.$ 

## **LIST OF FIGURES**

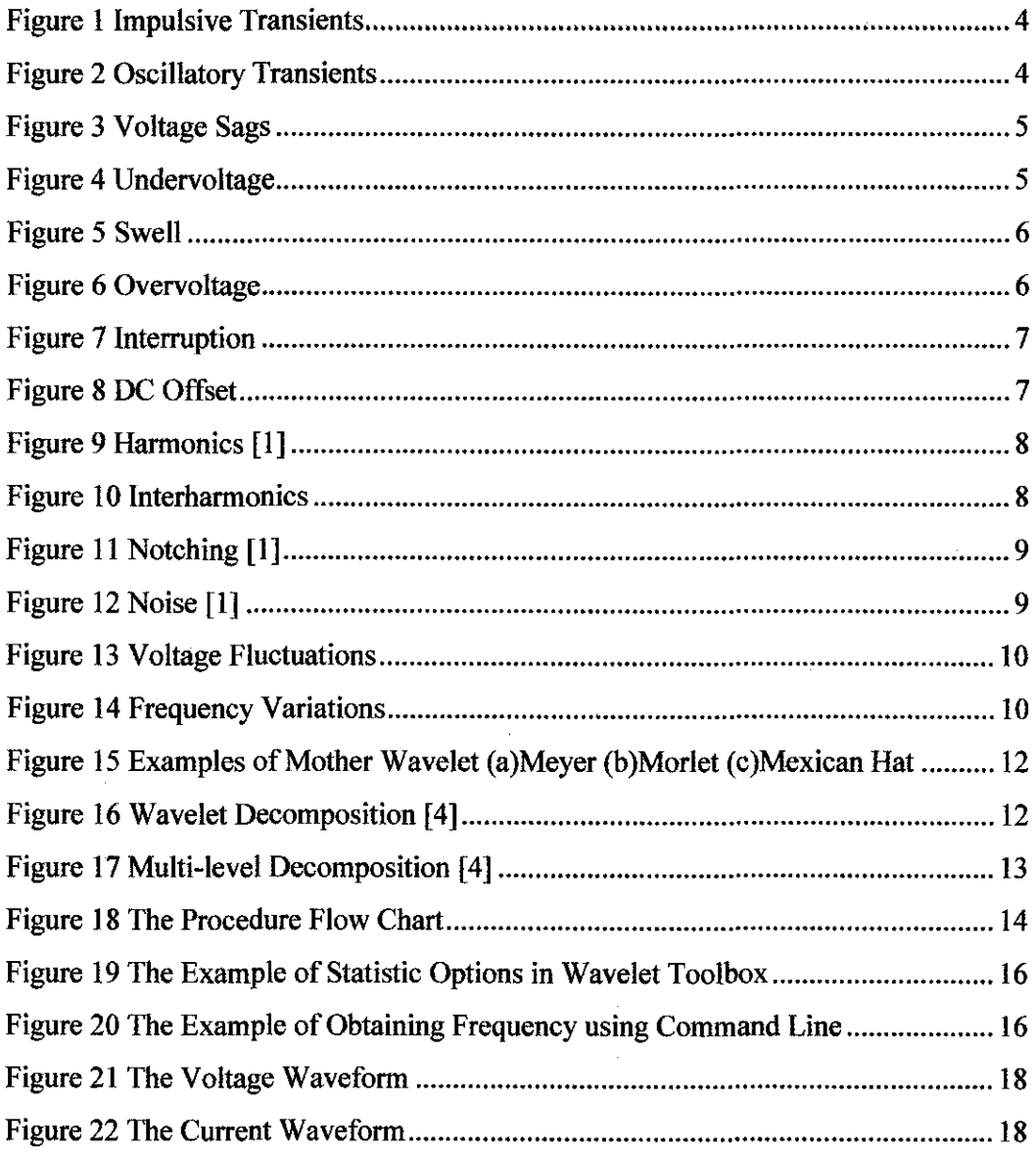

 $\mathcal{A}^{\text{max}}_{\text{max}}$ 

## **CHAPTER 1** INTRODUCTION

#### 1.1 Background of Study

Intelligent power quality assessment procedure in a plant distribution system is a project which focuses on characterization of voltage sag waveforms. The characterization of the waveforms is obtained by using wavelet analysis.

#### *1.2* Problem Statement

#### *1.2.1 Problem Identification*

Voltage sag is the most common power disturbance in industry. It is actually a brief reduction in voltage on AC power systems between half cycles to a few seconds. Voltage sags can be caused by many reasons such as starting a large load, loose or defective wiring, faults or short circuits. This may result in equipment failure and difficulty in plant operation, which leads to lost production; hence will increase the cost and affect the economical aspects of a company.

#### *1.2.2 Significance of the Project*

Since voltage sags may originate from various sources, a complete investigation has to be done in order to identifY the cause when an event occurs. This is due to the different ways of overcoming the problem depending on the cause leading to voltage sag. From this project, wavelet analysis is utilized to differentiate the different type of voltage sag waveforms. Hence, the cause of the problem can be identified based on the features identified in the project. Using the features identified in this project, actual cause leading to a voltage dip can be determined online.

#### **1.3 Objectives and Scope of the Study**

The objective of the project is to identifying the features which differentiate one cause from the other, leading to voltage sag in order to recognize voltage sag event from its signature from a control room. This study focuses on differentiating the two waveforms of voltage sags that originate from large load starting and fault respectively. The actual data of large load starting event were recorded from Gas Processing Plant B, Petronas Gas Berhad, Paka, Terengganu. The signature for voltage sag due to fault were obtained from Star LRT Sentul Timur.

## **CHAPTER 2** LITERATURE REVIEW I THEORY

#### 2.1 Power Quality

According to IEEE, the power quality problem can be defined in seven categories based on the waveforms which are:

- Transients
- Sags / Undervoltage
- Swells / Overvoltage
- Interruptions
- Waveform distortions
- Voltage fluctuations
- Frequency variations [2]

#### *2.1.1 Transients*

Transient are large, short duration voltage changes resulting from lightning strike or switching operations on the network. It will occur for less than one half cycle of the mains voltage. [1]

Transients can be divided again into two categories; impulsive transients and oscillatory transients. Impulsive transients are characterized by the rate of change of voltage or current magnitude as impulsive transients are generally events where currents and/or voltage are suddenly raising in positive or negative direction in fast, medium and slow speed. [2] Impulsive transients can be caused by lightning, poor grounding, fault clearing by the utility, or switching of inductive loads. People sometimes refer impulsive transients as power surge or spike.

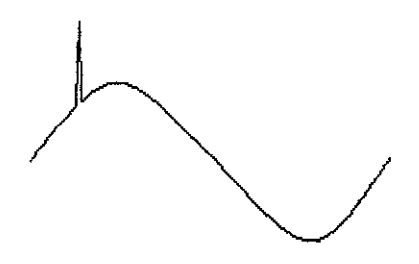

Figure 1 Impulsive Transients

Oscillatory transients on the other hand can be characterized by the frequency content and duration. It is a sudden change in the steady-state condition of a signal's voltage and/or current at both positive and negative signal limits oscillating at the natural system frequency and decay to zero within a cycle. [I] Oscillatory transients can originate from turning off an inductive or capacitive load such as capacitor banks or motors.

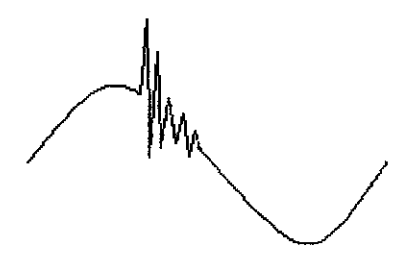

Figure 2 Oscillatory Transients

#### *2.1.2 Sag/Undervoltage*

Sags are reduction in the RMS voltage in the range of 10% to 90% of nominal voltage for duration more than half cycle to one minute. The possible causes that can lead to voltage sag are system fault, increase load demand, and translational event such as large motor starting. [3]

Voltage sags are the most common power disturbance and can disturb electronic equipment which lack sufficient internal energy storage. When large motor starts, it can draw up to six times or more its normal running current. This will surely caused the voltage drops within the circuit. Voltage sags may also originate from utility. Wben the utility attempted to clear the faults, it may cause voltage sag when it cleared

more quickly or when the fault itself is a momentarily one.

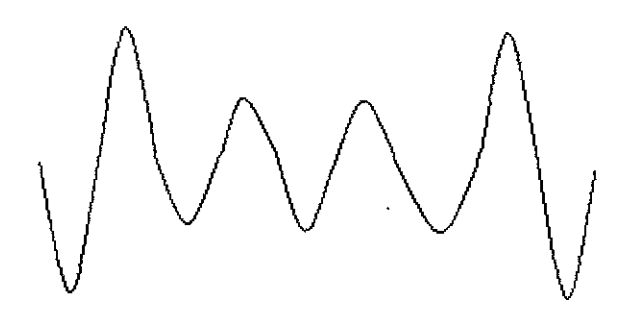

Figure 3 Voltage Sags

Undervoltage is an event resulted from the long term sags. It is a long term variation, which usually more than 1 minute and the voltage are less than 90% of the nominal voltage. Undervoltage maybe caused from the switching off of large loads or energization of large capacitor bank. It can create overheating in motors and lead to the failure of the nonlinear loads such as computer power supplies. [I]

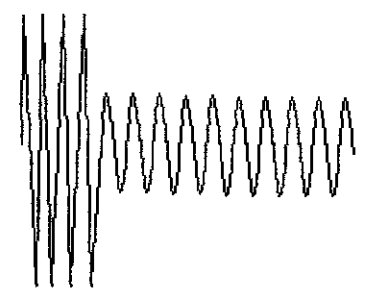

Figure 4 Undervoltage

#### *2.1.3 SwelVOvervoltage*

Swell is the reverse of the sags; an increment of RMS voltage more than 110% of nominal voltage for duration more than half main cycle and less than I minute. Swell can be originated from system faults, single-phase fault on a three-phase system, load switching, or capacitor switching. Swell can result to data errors, flickering of lights, degradation of electrical contacts, semiconductor damage in electronics and insulation degradation. [1]

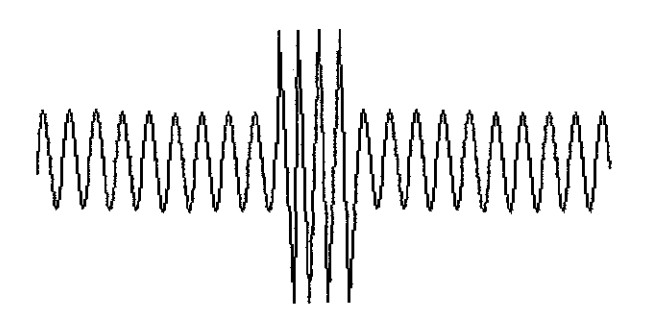

Figure 5 Swell

Just as the undervoltage, overvoltage is the long term version of the swell. The cause of this problem is mainly from the wrong tapping setting of the supply transformer, or the load reduction. This event will cause excess heat to the equipment

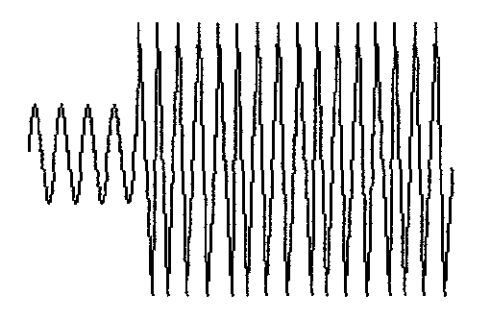

Figure 6 Overvoltage

#### *2.1.4 Interruptions*

Interruption is defined as the complete loss of supply voltage or load current depending on its duration. An interruption can be categorized as instantaneous, momentary, temporary, or sustained as described below: **[I]** 

Table 1 Duration of Interruptions [2]

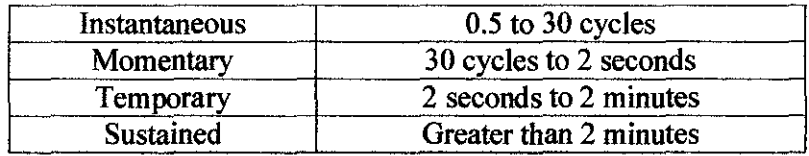

There are many causes of interruption to occur and it can vary from place to place. The causes are lightning strikes, animals, trees, vehicle accidents, destructive weather, equipment failure or basic circuit breaker tripping. Interruptions can caused many losses to the industry and business. It will also caused lose of valuable data when information from the computer resulted from the corrupted data when the power suddenly loss.

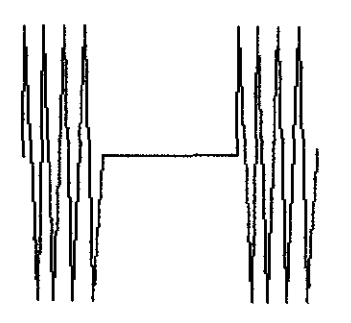

Figure 7 Interruption

#### *2.1.5 Waveform Distortion*

Waveform distortion can be divided into five types:

• DC Offset

De offset is usually due to failures of rectifiers within the many AC to DC conversion technologies. It also may originate from poor grounding. DC can traverse in the AC power system and add unwanted current to devices already operating at their rated level. The circulating DC current may result in overheating and saturation of transformers. The saturated transformers will lead to failure of full power delivery to the load and the instability in electronic load equipment. [I]

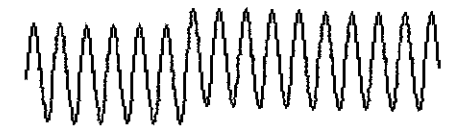

Figure 8 DC Offset

• Harmonics

Harmonics are additional frequencies presents in the mains voltage or current that are integral multiples of the main frequency. [2] As an example, 150 Hz is the third harmonics of a 50 Hz fundamental frequency;  $3 \times 50 = 150$  Hz. The main cause for harmonics is nonlinear loads such as power electronic loads. Harmonics can cause many problems such as overheated transformers, neutral conductors and other electrical equipment and the tripping of circuit breakers, and Joss of synchronization on timing circuits that are dependent upon a usual clean sine wave. [1]

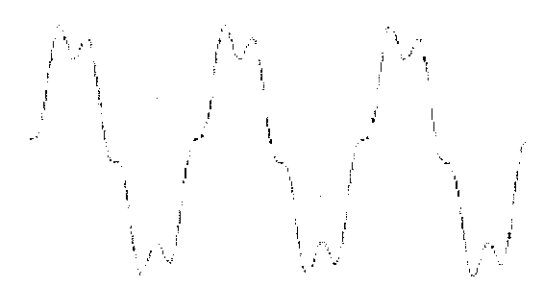

Figure 9 Harmonics [I]

**Interharmonics** 

Interharmonics is the distorted voltage or current waveform containing periodic distortions of a sinusoidal nature that are not integer multiples of the fundamental supply frequency. This event originates from the faulty equipment, cycloconverters, induction motors and arcing devices. This event can lead to flicker of displays and incandescent lights and may cause heat to the equipment and communication interference.

# MMMMMMMM

Figure 10 Interharmonics

• Notching

Notching is a result from the normal operation of 3-phase electronic switching devices such as AC to DC converters, variable speed drives, and light dimmers. The notching can result to system halts, data loss and data transmission problems. [I]

Figure II Notching [I]

• Noise

Noise is a disturbance with a broad frequency distribution up to about 200000Hz.[2] It can be generated by the power electronic devices, control circuits, arc welders, switching power supplies and so on. Poor grounding may also lead to noise problem. Noise can cause equipment malfunction, long term component failure and so on. [I]

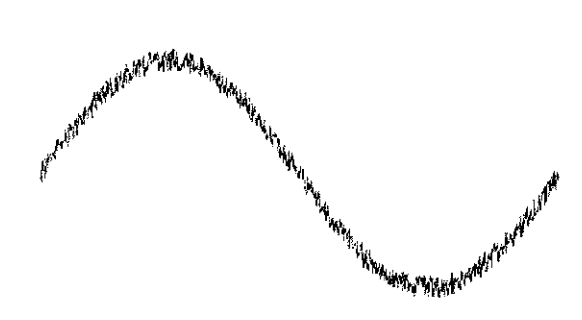

Figure 12 Noise [I]

#### 2.1.6 *Voltage Fluctuations*

Voltage fluctuations is a systematic variation of the voltage waveform or a series of

random voltage changes of small dimension, from 95% to 105% of nominal voltage at low frequency generally below 25Hz. [I] Voltage fluctuations can caused from any load that exhibits significant current variations. This event can lead to flickering of incandescent lamps.

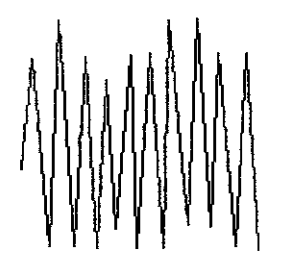

Figure 13 Voltage Fluctuations

#### *2.1.7 Frequency Variations*

Frequency variation is more common if the generator is heavily loaded, however it is rarely happening in the utility power systems. This may cause the motor to run faster or slower to match the frequency of the input power as the speed of rotation will depends on the frequency. This will lead the motor to heat and degradation through additional motor speed and current draw.

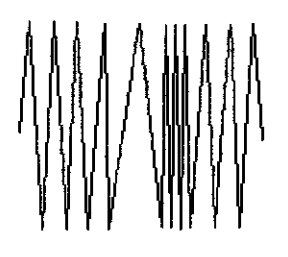

Figure 14 Frequency Variations

#### 2.2 Wavelet Analysis

Wavelet analysis is a useful tool in analyzing non-stationary signals and utilizing a windowing technique with variable-sized regions. Wavelet analysis allows the use of long time intervals if more precise low frequency information would like to be

obtained and shorter regions can be used if high frequency information is desired. [4]

#### *2.2.1 The Drawback of Fourier Analysis*

Fourier Transform is also one type of analyzing signals. Fourier Transform will actually break down a signal into constituent sinusoids of different frequencies. However, Fourier Transform has its own disadvantages and limitations where it can only reports the frequency that presents in the portion of the signal that is within the window. It cannot identify the times at which various frequency component occurs within a window. It is impossible to tell when a particular event took place when looking at the Fourier Transform. Fourier Transform can only be useful if the signal has the frequency content that stationary within a window. It fails to analyze nonstationary signal which the frequency content are unpredictable within a window. [5]

#### *2.2.1 Wavelet Basics*

Wavelet analysis can overcome the drawback of the Fourier Transform as it can analyze the signal with different resolutions by using the notion of function at different scales. Scales are inversely proportional to the frequency:

#### Scale =  $\alpha$  / Frequency [5]

Wavelet function localized both in frequency and time. There are wavelet families which each family has a characteristic shape and basic scale for each family covers a known and fixed interval of time. A wavelet family contains each component of the wavelet with consist of the father wavelet, mother wavelet and the other wavelet components which scaled and translated from the father or the mother wavelet itself. Father wavelet produces scaling function for the wavelet family whereas the mother wavelet produces the wavelet function. Both the father and mother wavelet has the scale equals to 1. There are many types of wavelet families exist such as Haar, Daubechies-6, Daubechies-16, Symlets, Coiflets and so on. All of the wavelet families are localized in time and they are nonzero only over a fmite of time. [5]

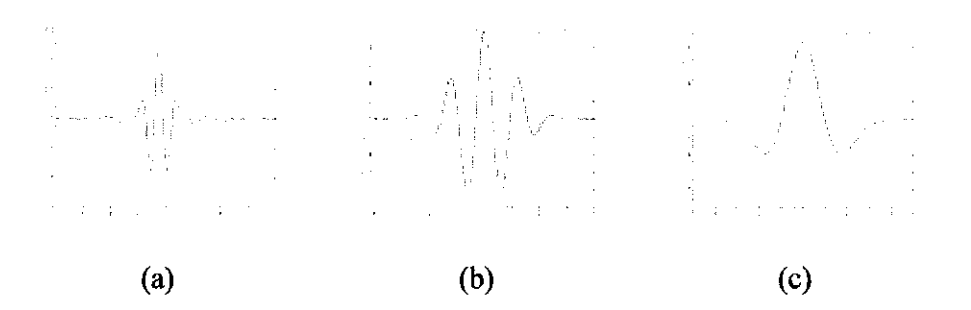

Figure 15 Examples of Mother Wavelet (a)Meyer (b)Morlet (c)Mexican Hat

Wavelet transforms are classified into discrete wavelet transform (DWT) and continuous wavelet transform (CWT). CWT operate over every possible scale and translation whereas DWT use a specific subset of scale and translation values.

#### *2.2.3 The Discrete Wavelet Transform (DW1)*

The Discrete Wavelet Transform (DWT) provides the DWT coefficients c<sub>i</sub>[k] and  $d_i[k]$  for the decomposition of the signal into its scaling function and wavelet function components. The scaling function coefficients  $h_0[k]$  and wavelet function coefficient  $h_1[k]$  maybe viewed as impulse response of a pair of filters. For all wavelet families, h<sub>0</sub>[k] behaves as the low pass filter and  $h_1[k]$  behaves as a high pass filter. The filters divide the spectrum into two equal frequency bands. The low pass filter output contains the low frequency elements of the signal while the high pass output contains the high frequency component of the signal. [5]

In MATLAB, the output of the filter can be termed as approximation  $(A)$  and details (D). The approximations are the high-scale, low-frequency components of the signal. The details are the low-scale, high-frequency components. [4]

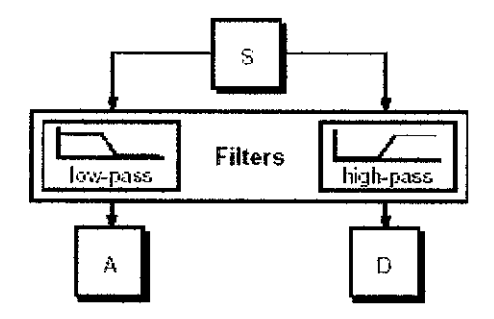

Figure 16 Wavelet Decomposition [4]

In wavelet analysis, the signal to be analyzed is divided into two parts by filtering it through the low pass and high pass filters as mentioned before. The high pass filter will picks up the small details whereas the low pass filter will picks up everything else. This process continues with the low pass portion of signals which in tum filtered by low and high pass filters. Further detail of the signal is uncovered at each step and the process of the subdividing the low frequency bands can continue as long as detail remains. [5] This is called multi-level decomposition. When the filtering only occurs once, then it is only Ievel-l decomposition and so on.

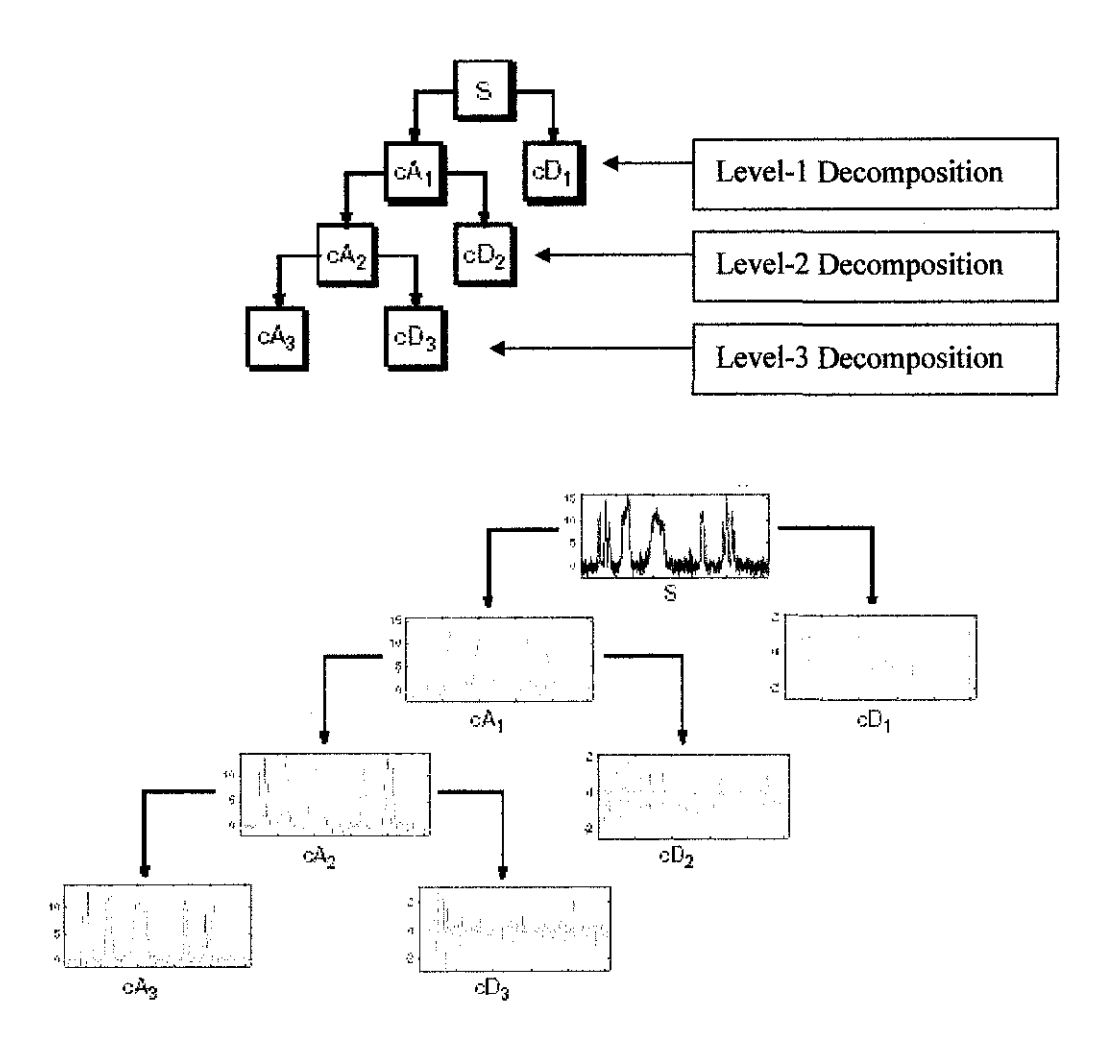

Figure 17 Multi-level Decomposition [4]

Filtering the low pass portion is to obtain the best frequency resolution at the lowest frequencies while accepting the poorer frequency resolution at higher frequencies. [5]

## **CHAPTER3 METHODOLOGY I PROJECT WORK**

#### 3.1 **Procedure Identification**

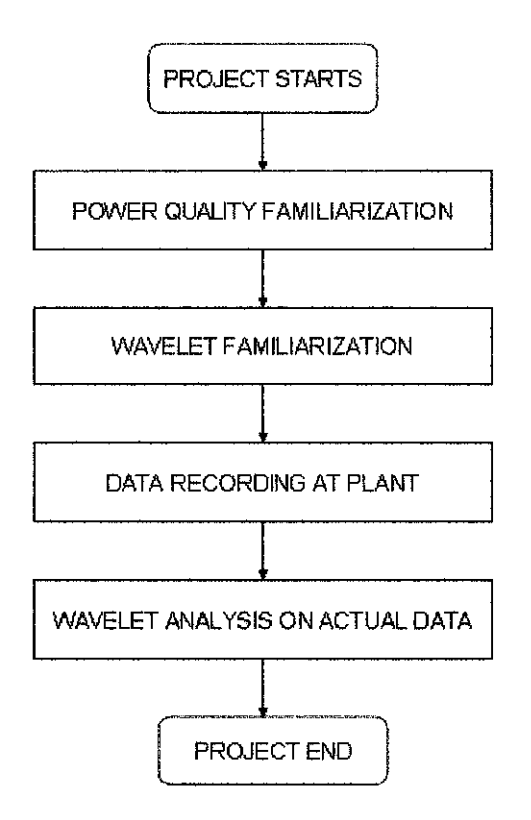

Figure 18 The Procedure Flow Chart

From the chart above, the project starts with a study on power quality as well as wavelet. The actual sag event then recorded at Gas Processing Plant B, Paka. Then, all the materials studied been applied in analyzing and classifying the waveforms captured at the plant as well as the data from Star LRT Sentul event.

#### 3.2 Tools

#### *3.2.1 Fluke 43BPower Quality Analyzer*

The Fluke 43B Power Quality Analyzer performs the measurements to maintain power systems, troubleshoot power problems and diagnose equipment. By using this tool, a voltage sag scenario can be recorded as desired. This analyzer can measure both voltage and current and it also able to store memory up to 16 days. For the project, the recording has been done for 8 minutes only.

#### *3.2.2 Wavelet Toolbox*

The Wavelet Toolbox contains graphical tools and command line functions that can examine and explore characteristics of individual wavelet packets, perform wavelet packet analysis of one-dimensional and two-dimensional data and use wavelet packets to compress and remove noise from signals and images. [4] Since this project only involves in analyzing waveforms, only one-dimensional data analysis has been used. The analysis has been done by using the Discrete Wavelet Transform in the toolbox.

The analysis includes obtaining the amplitude ratio and the frequency at each level of analysis. The amplitude ratio has been done by finding the peak absolute value of both approximations and details for each level which can be obtained directly from the statistics option in the wavelet. The frequency of each level can be obtained by using command lines scal2frq.

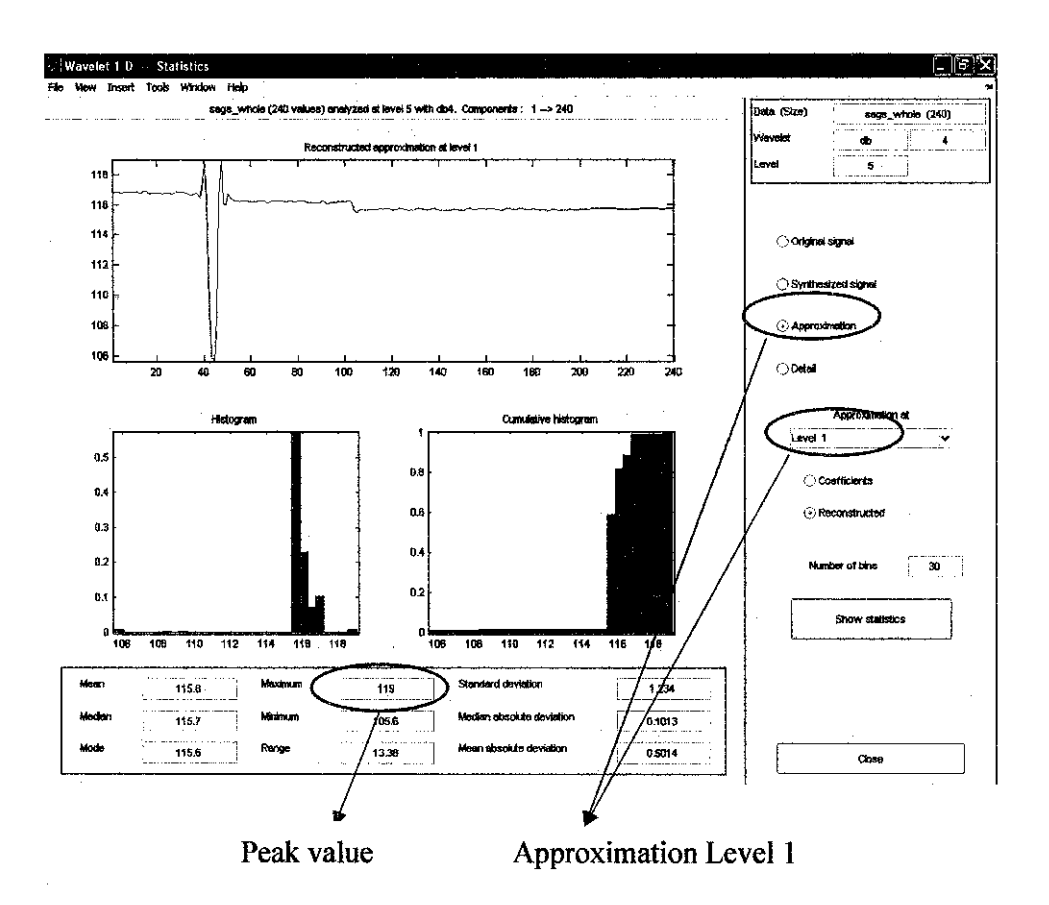

Figure 19 The Example of Statistic Options in Wavelet Toolbox

|                                                          | □ G 3 幅色 0 ( 等 f 图 ? Current Directory C Program FlesWATLABR2008atwork          |                  |                        |                                | ৺⊡ত |                 |
|----------------------------------------------------------|---------------------------------------------------------------------------------|------------------|------------------------|--------------------------------|-----|-----------------|
|                                                          | Shortcuts E How to Add E What's New                                             |                  |                        |                                |     |                 |
| in the                                                   | $\mathcal{L}_{\mathcal{A}}(\mathcal{A})=\mathcal{L}_{\mathcal{A}}(\mathcal{A})$ |                  | $\mathbf{z}$           | <b>Command Window</b>          |     | $\geq$ $\times$ |
|                                                          | も日語を合 ほ □・steck                                                                 |                  |                        | $\gg$ lev=[1:1];               |     |                 |
| Name                                                     |                                                                                 |                  |                        | >> e=2. Lev:                   |     |                 |
|                                                          | Value                                                                           | Class:           |                        | >> #name='db4';                |     |                 |
| Œ۰<br>Hidelta                                            | $\overline{c}$<br>$\mathbf{1}$                                                  | double<br>double |                        | >> delta=1;                    |     |                 |
| ⊞f                                                       | 0.3571                                                                          | double           |                        | >> r=scal2irq(a, whame, delta) |     |                 |
| ∰lev                                                     | 1                                                                               | double           |                        |                                |     |                 |
| a i v name                                               | db4'                                                                            | char             | $\mathbf{r}$ $\approx$ |                                |     |                 |
|                                                          |                                                                                 |                  |                        |                                |     |                 |
|                                                          |                                                                                 |                  |                        | 0.3571                         |     |                 |
|                                                          |                                                                                 |                  |                        |                                |     |                 |
|                                                          |                                                                                 |                  | $\rightarrow$          |                                |     |                 |
|                                                          |                                                                                 |                  |                        |                                |     |                 |
|                                                          |                                                                                 |                  |                        |                                |     |                 |
|                                                          |                                                                                 |                  |                        |                                |     |                 |
|                                                          |                                                                                 |                  |                        |                                |     |                 |
|                                                          |                                                                                 |                  |                        |                                |     |                 |
|                                                          |                                                                                 |                  |                        |                                |     |                 |
|                                                          |                                                                                 |                  | * *                    |                                |     |                 |
|                                                          |                                                                                 |                  | ۸                      |                                |     |                 |
| $-$ lev=[1:5];                                           |                                                                                 |                  |                        |                                |     |                 |
| $-0.2.1$ ev:                                             |                                                                                 |                  |                        |                                |     |                 |
| mame='db4':                                              |                                                                                 |                  |                        |                                |     |                 |
| $-$ delte-2;                                             |                                                                                 |                  |                        |                                |     |                 |
|                                                          | f-scal2frq(a, whame delta)                                                      |                  |                        |                                |     |                 |
| clear.                                                   |                                                                                 |                  |                        |                                |     |                 |
| $\sim$ cic<br>$-1$ ev=[1:5];                             |                                                                                 |                  |                        |                                |     |                 |
| -a-2.^lev:                                               |                                                                                 |                  |                        |                                |     |                 |
| $max = 'db4'$ ;                                          |                                                                                 |                  |                        |                                |     |                 |
| $-$ deite=1;                                             |                                                                                 |                  |                        |                                |     |                 |
|                                                          | : f=scal2frq(a, wname, delta)                                                   |                  |                        |                                |     |                 |
| $ct$ $1$ $ ct$                                           |                                                                                 |                  |                        |                                |     |                 |
| Current Directory   Workspace<br>电子运动 小小 李辰 解开计<br>¦-cle |                                                                                 |                  |                        |                                |     |                 |

Figure 20 The Example of Obtaining Frequency using Command Line

## **CHAPTER 4** RESULTS AND DISCUSSIONS

#### 4.1 Findings

#### *4.1.1 Data Recording at Plant*

A trip to the plant, Gas Processing Plant B at Paka, Terengganu has been carried out during the last semester break. The purpose of this trip is to record and collect the data of voltage and current during large motor starting. The recording has been done successfully with the help and guidance from all the engineers and technicians.

The recording has been done by using Fluke 43B, Power Quality Analyzer at the 6.6KV busbar in one of the substation called GPP6 Process Substation. The motor involved in this recording is PM6-201E, motor for Amine Pump at Acid Gas Removal Unit (Unit 2). The work procedure and job safety analysis (JSA) for the recording can be referred at Appendix A and B respectively.

The work procedure is necessary in order to do any tasks in plant so that accidents can be avoided as there are high risks of any accidents to occur in plants. Proper work procedure ensures all the tasks carried out smoothly and all the safety measures are taken into account. The safety job analysis is essential so that any possibilities of accident to occur during the tasks have been analyzed frrst and the all precautionary measures are taken to avoid it. Both of the documents are needed together to apply for the cold work permit for the motor test runs.

The recorder has been set to record for 8 minutes. When the test run is scheduled, all the tools preparation has been set up in the substation with the help of technicians.

#### The results are as follows:

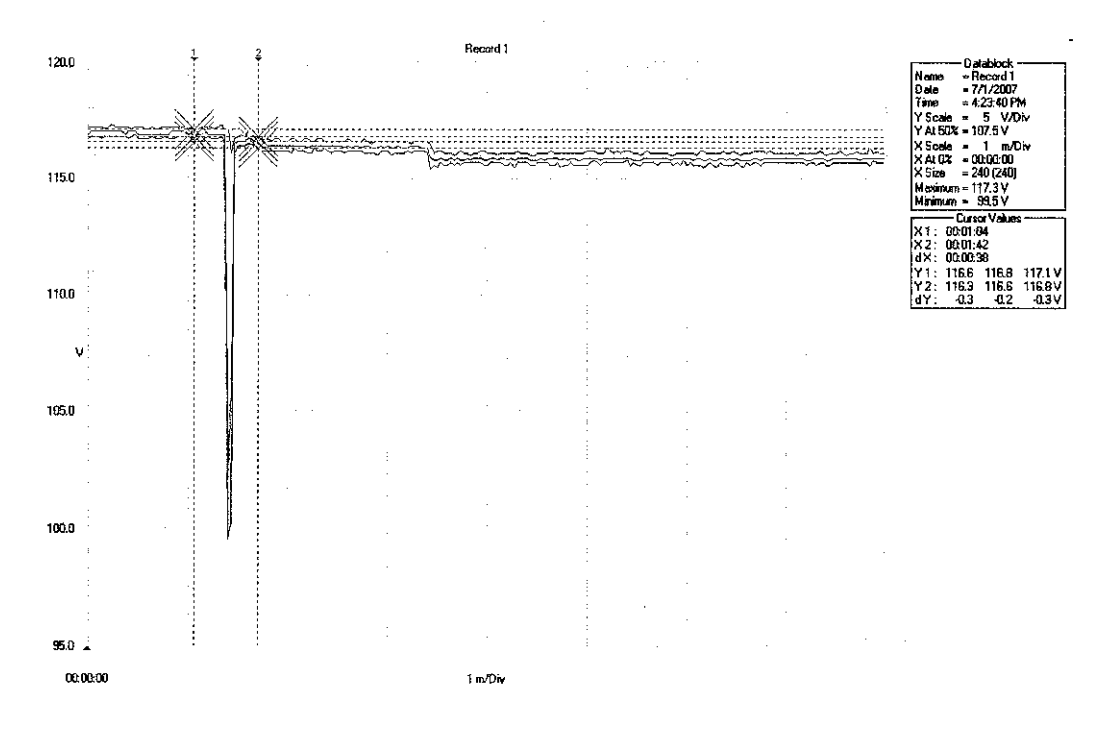

Figure 21 The Voltage Waveform

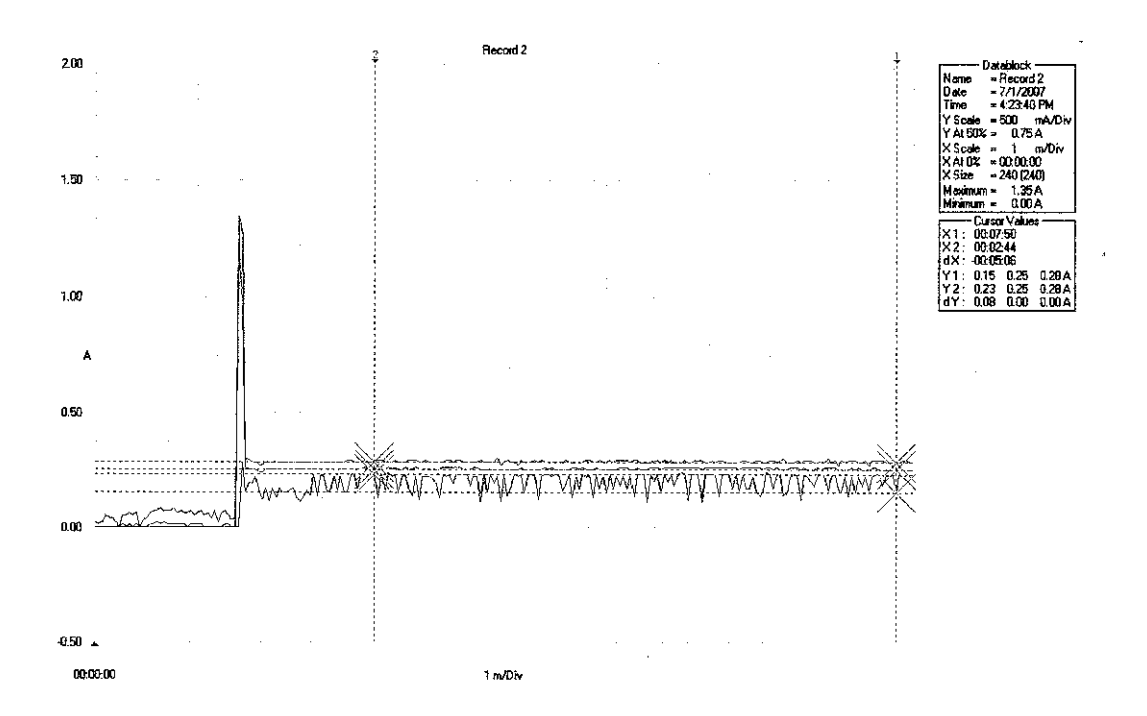

Figure 22 The Current Waveform

#### *4.1.2 Wavelet Analysis on Actual Data*

The wavelet analysis on the actual data has been carried out for the voltage recorded data. The aim for the analysis is to find the amplitude ratio and frequency component for all level of details and approximations. In order to find the amplitude for the signal, wavelet decomposition of level 5 using Daubechies 4 has been carried out. The analysis has been done to the overall signal, then to each part of the signal that is part of before, during and after the sag.

The results are as below:

| <b>WAVEFORM</b><br><b>TYPE</b> | $\alpha_{\bf n}$ | <b>WHOLE</b> | <b>BEFORE</b> | <b>DURING</b> | <b>AFTER</b> |
|--------------------------------|------------------|--------------|---------------|---------------|--------------|
| Sag<br>due<br>to               | $n=1$            | 0.9992       | 1.0000        | 1.0000        | 1.0000       |
| large<br>load<br>starting      | $n=2$            | 1.0000       | 1.0000        | 0.9479        | 1.0000       |
|                                | $n=3$            | 0.9866       | 1.0000        |               | 0.9991       |
|                                | $n=4$            | 0.9866       | 1.0000        |               | 0.9991       |
|                                | $n=5$            | 0.9832       | 1.0000        |               | 0.9991       |
| Sag<br>due<br>to               | $n=1$            | 1.0000       | 1.0000        | 1.0000        | 1.0000       |
| fault                          | $n=2$            | 0.9496       |               | 0.9266        | 0.9887       |
|                                | $n=3$            | 0.9415       |               | 0.9211        | 0.9690       |
|                                | $n=4$            | 0.9370       |               | 0.9220        |              |
|                                | $n=5$            | 0.9037       |               |               |              |

Table 2 Result for amplitude ratio analysis for approximations

| <b>WAVEFORM</b><br><b>TYPE</b> | $\alpha_{\rm n}$ | <b>WHOLE</b> | <b>BEFORE</b> | <b>DURING</b> | <b>AFTER</b> |
|--------------------------------|------------------|--------------|---------------|---------------|--------------|
| due<br>Sag<br>to               | $n=1$            | 1.0000       | 0.7529        | 0.1609        | 1.0000       |
| large<br>load<br>starting      | $n=2$            | 0.4280       | 1.0000        | 1.0000        | 0.6461       |
|                                | $n=3$            | 0.6749       | 0.7312        |               | 0.7879       |
|                                | $n=4$            | 0.1450       | 0.1315        |               | 0.7238       |
|                                | $n=5$            | 0.1425       | 0.2464        |               | 0.2521       |
| Sag<br>due<br>to               | $n=1$            | 1.0000       | 1.0000        | 1.0000        | 1.0000       |
| fault                          | $n=2$            | 0.3206       |               | 0.7607        | 0.3667       |
|                                | $n=3$            | 0.3432       |               | 0.4722        | 0.1395       |
|                                | $n=4$            | 0.3946       |               | 0.5786        |              |
|                                | $n=5$            | 0.4241       |               |               |              |

Table 3 Result for amplitude ratio analysis for details

Table 4 Result for frequency analysis

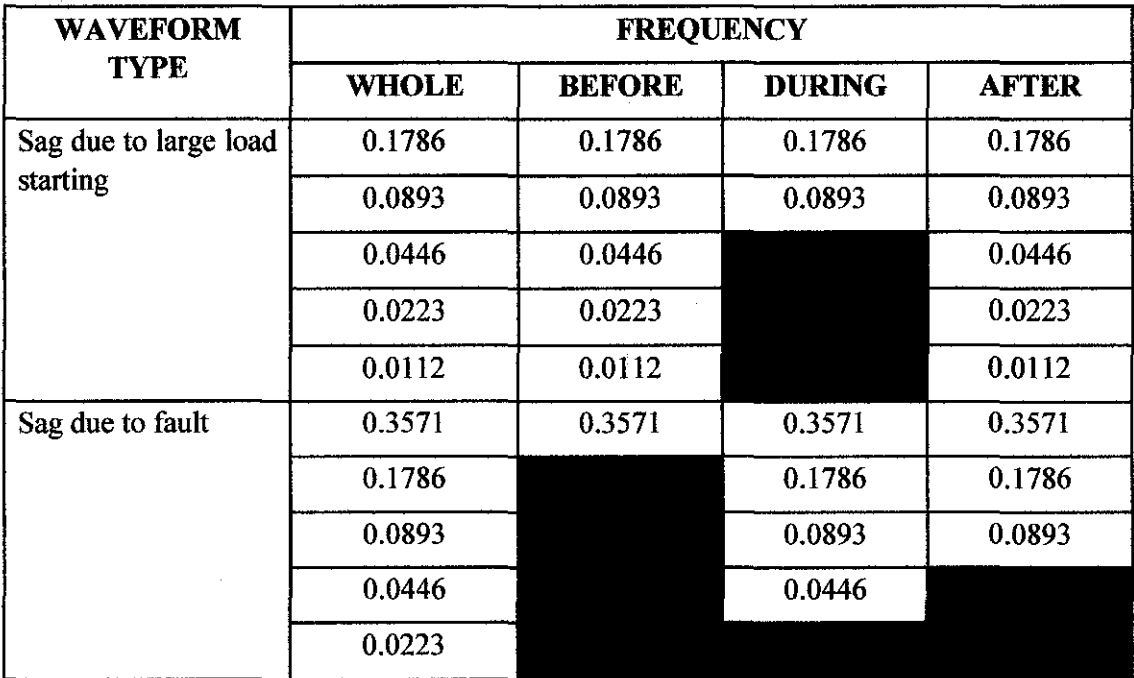

#### 4.2 Discussions

#### *4.2.1 Data Recording at Plant*

Figure 21 and 22 shows the result of the sag event recorded at plant. This recording was set to last for 8 minutes. From the figure, the characteristic of the current and voltage can be clearly seen. The voltage dropped abruptly the moment the motor was started. At the same time when the voltage dropped, the current started to increase. These are the waveforms of the sag event due to large load starting.

This value can be converted to the excel data by using Fluke 438 software. Then, this data can be converted to MATLAB file in order to do the analysis using the MATLAB Wavelet Toolbox.

#### *4.2.2 Wavelet Analysis on Actual Data*

Table 2 and table 3 shows the result of the wavelet analysis based on the amplitude ratio. Both of the waveform type results were shown at the same table. The amplitude ratio was calculated using the equation:

 $a_n$  = <u>Peak absolute value of level n approximations</u>/details Highest peak absolute value among the levels

Where:  $\alpha_n$  = the amplitude ratio of level n

Table 4 shows the result for the frequency analysis. In order to find the frequency of waveforms, a command line function has been used; scal2frq. This function calculates the frequency based on the scales as the equation:

$$
F_a = F_c / a \Delta
$$
 [4]

Where:

 $F_a$  = pseudo-frequency corresponding to the scale, a

 $F_c$  = centre frequency of a wavelet in Hz

 $a = scale$ 

 $\Delta$  = sampling period

These amplitude ratio and frequency was calculated using both the whole waveform and also each segment of the sag signature; that is before, during and after the sag. The analysis has been done that way so that the analysis can be narrowed down thus the differences can be seen a lot more clearly. The details of the calculation can be referred at Appendix C.

There are differences of energy content in the sag signature. Both of the events are actually different in process although both resulted in voltage sag event. Hence, the energy contents of the signatures are bound to be different.

The differences are quite appreciable. By using these indices in real-time it is possible to debug the voltage sag signature to identify whether it is due to large load starting or fault. Identification of the cause will facilitate determination of the mitigation options.

## **CHAPTER 5 CONCLUSIONS AND RECOMMENDATIONS**

This project is useful since power quality has become an important issue in industry these days. The features identified in the project which is amplitude ratio and frequency components enable discrimination of one voltage sag signature from the other, enabling detection of the cause that led to voltage sag. Using these differentiating features, formulation of a fuzzy logic based classification procedure is recommended as a future work.

 $\bar{z}$ 

#### **REFERENCES**

[1]Technical notes, Power Quality & Reliability Centre, Integral Energy PQ Centre, University of Wollongong, Australia www.elec.uow..edu.au/pqc

[2]J. Seymour, T. Horsley, 'The Seven Types of Power Problems', American Power Conversion, www.apc.com

[3]M.A. Laughton, D.J. Warne, 'Electrical Engineer's Reference Book', Sixteenth Edition, Newnes, 2003

[4]M. Misiti, Y. Misiti, G. Oppenheim, J. Poggi, 'Wavelet Toolbox for Use With MATLAB', Version 1, User's Guide, The Mathworks Inc., 1996

[5]J. V. Vegte, Fundamentals of Digital Signal Processing, New Jersey: Prentice Hall, 2003

[6]R.C. Dugan, M.F. McGranaghan, S. Santoso, H.W. Beaty, 'Electrical Power Systems Quality', Second Edition, McGraw-Hill, 2002.

[7]M.H.J. Bollen, I.Y.H. Gu, 'Signal Processing of Power Quality Disturbances', Wiley-Interscience, John Wiley & Sons, Inc., 2006

[8] J. Arrilaga, 'Power System Quality Assessment', New York: John Wiley & Sons, 2000

[9]Wavelet Toolbox, www.mathworks.com

[lO]A. Gosh, 'Power Quality and Custom Power', Presentation Slides, Department of Electrical Engineering, Indian Institute of Technology, Kanpur, India

[II]A.M. Gaouda, M.M.A. Salama, M.R. Sultan, A.Y. Chikhani, 'Power Quality Detection and Classification Using Wavelet-Multiresolution Signal Decomposition', IEEE Transactions on Power Delivery, Vol.14, No. 4, October 1999

[12]S. Santoso, E.J. Powers, W.M. Grady, P. Hofinann, 'Power Quality Assessment via Wavelet Transform Analysis', IEEE Transactions on Power Delivery, Vol.l1, No. 2, April 1996

[l3]G. Zheng, X.M Yan, H.W. Li, D. Liu, 'Classification of Voltage Sag Based on Wavelet Transform and Wavelet Network', Proceedings of the Third International Conference on Machine Learning and Cybernetics, Shanghai, 26-29 August 2004

[14]A.M. Gaouda, M.M.A. Salama, S.H. Kanoun, A.Y. Chikhani, 'Pattern Recognition Applications for Power System Disturbance Classification', IEEE Transactions on Power Delivery, Vol.l7, No.3, July 2002

[15]Z.L. Gaing, 'Wavelet-Based Neural Network for Power Disturbance Recognition and Classification', IEEE Transaction on Power Delivery, Vol. 19, No.4, October 2004

[16]M. Kezunovic, Y. Liao, 'A New Method for Classification and Characterization of Voltage Sags', Electric Power Systems Research Journal, Vol. 58, No.I, May 21, 2001, pp. 27-35

 $\hat{\mathcal{A}}$ 

## APPENDICES

## APPENDIX A

## WORK PROCEDURE FOR VOLTAGE SAG RECORDING

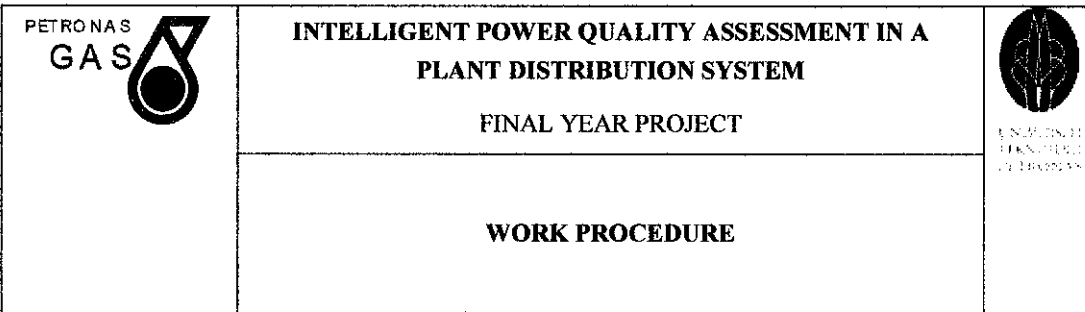

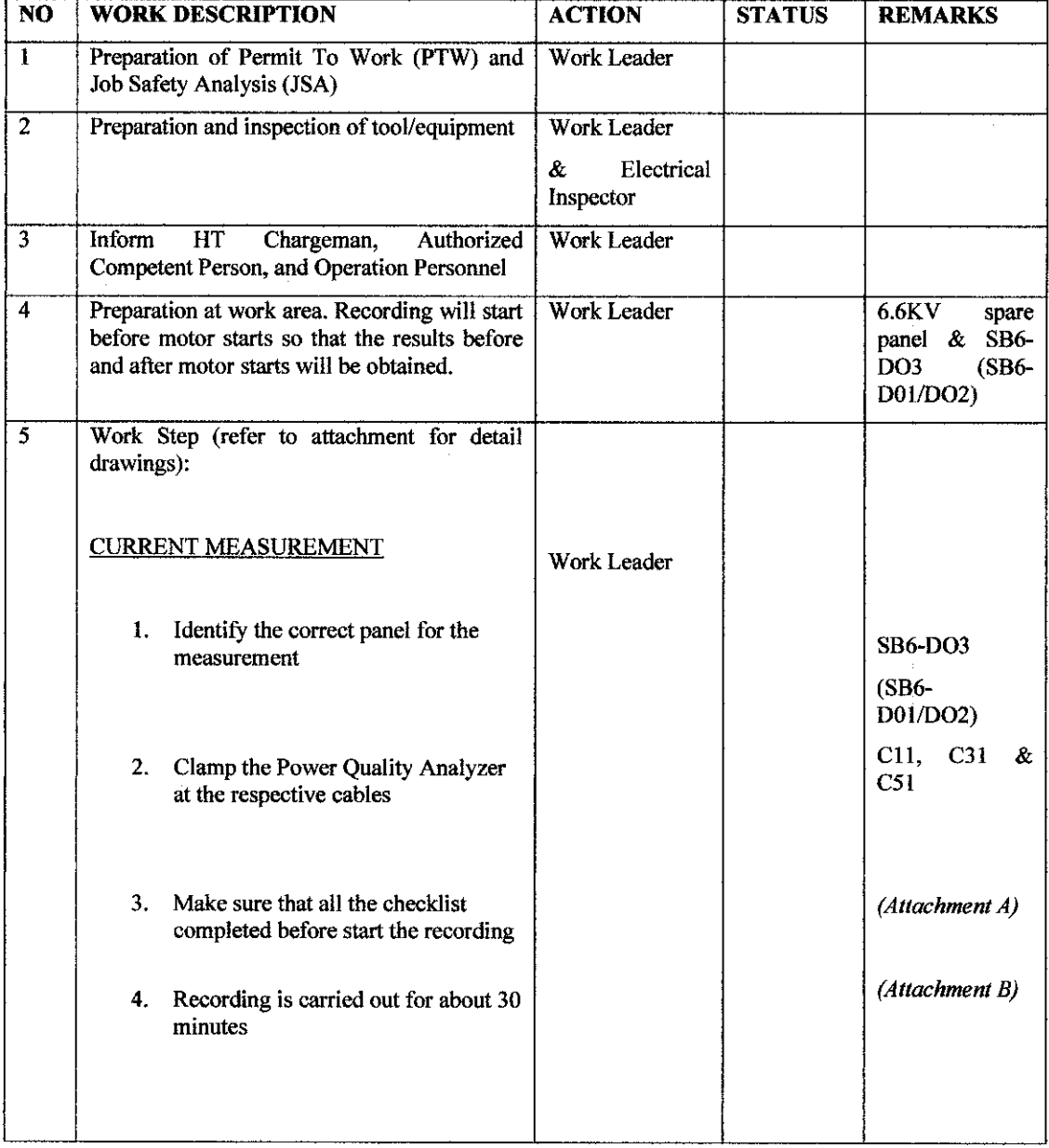
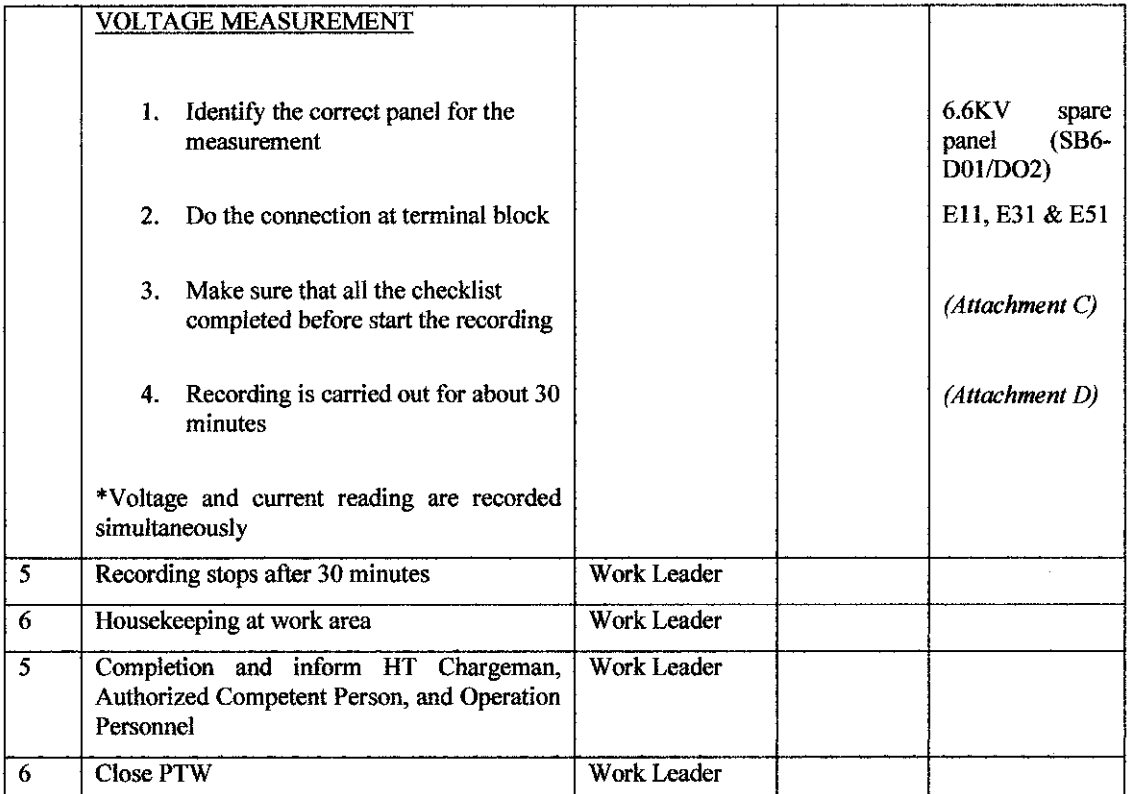

Prepared by: Reviewed and approved by:

 $\emph{Nr Ag Zulkaren} \emph{a} in Awangku Rajid$ 

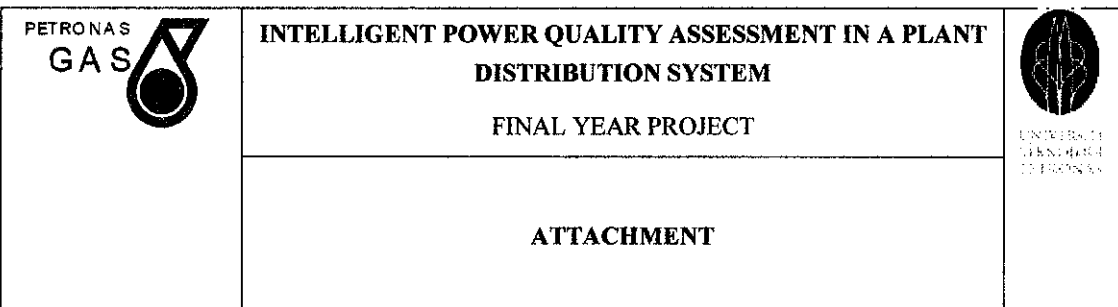

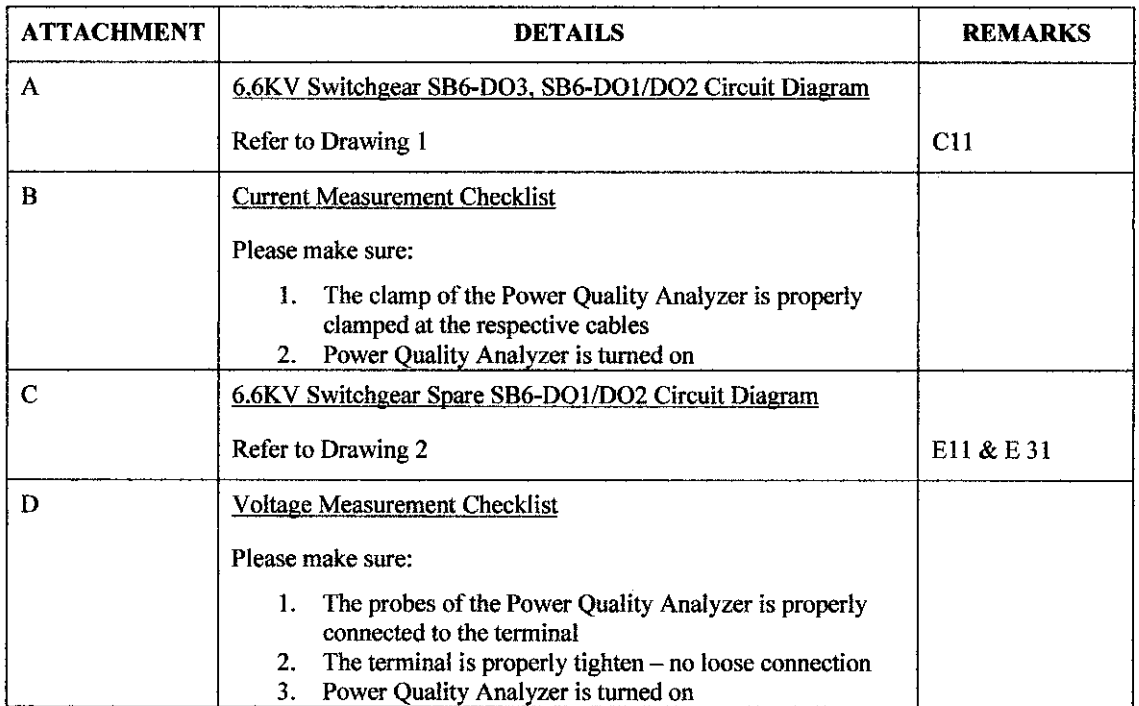

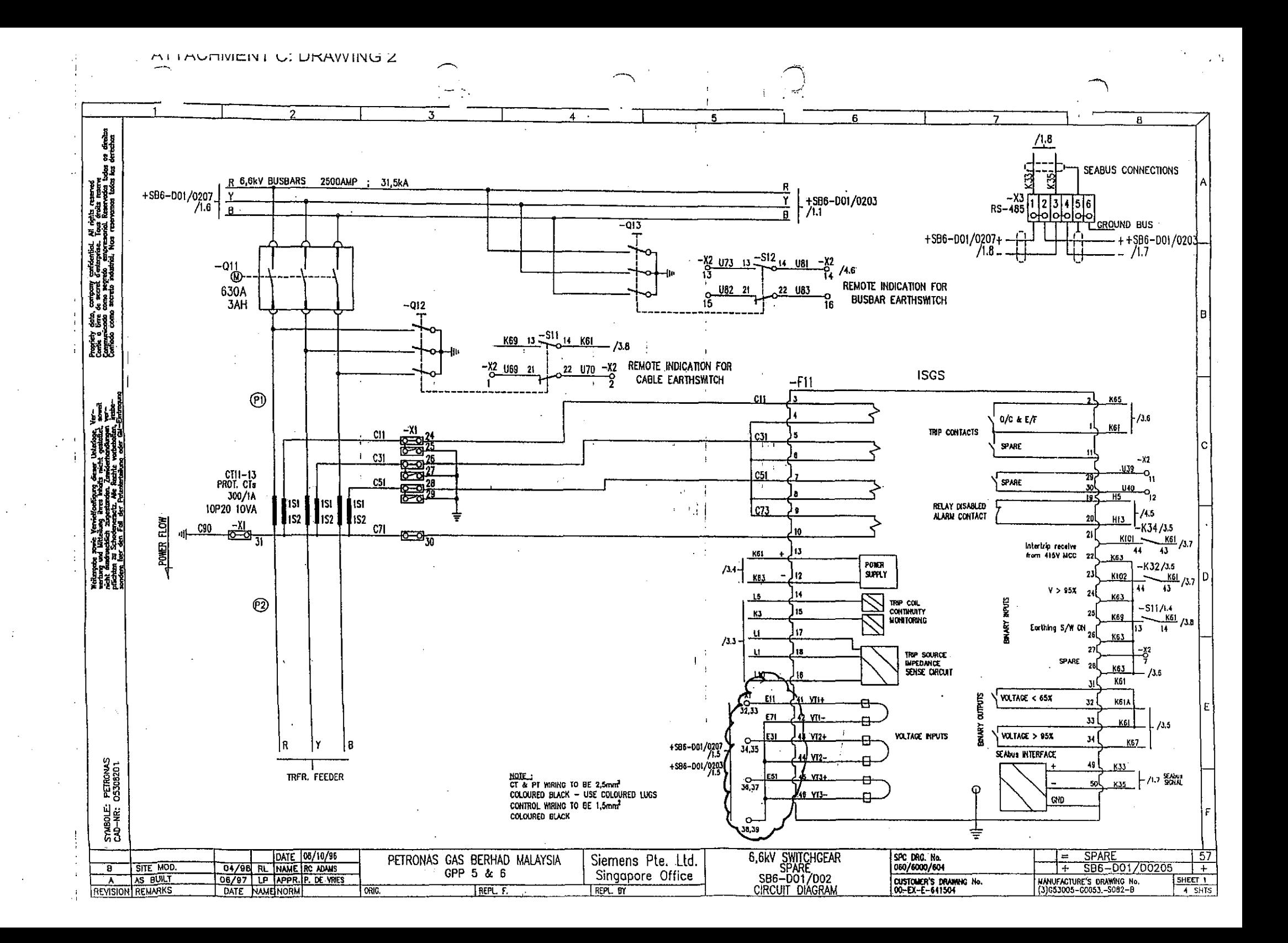

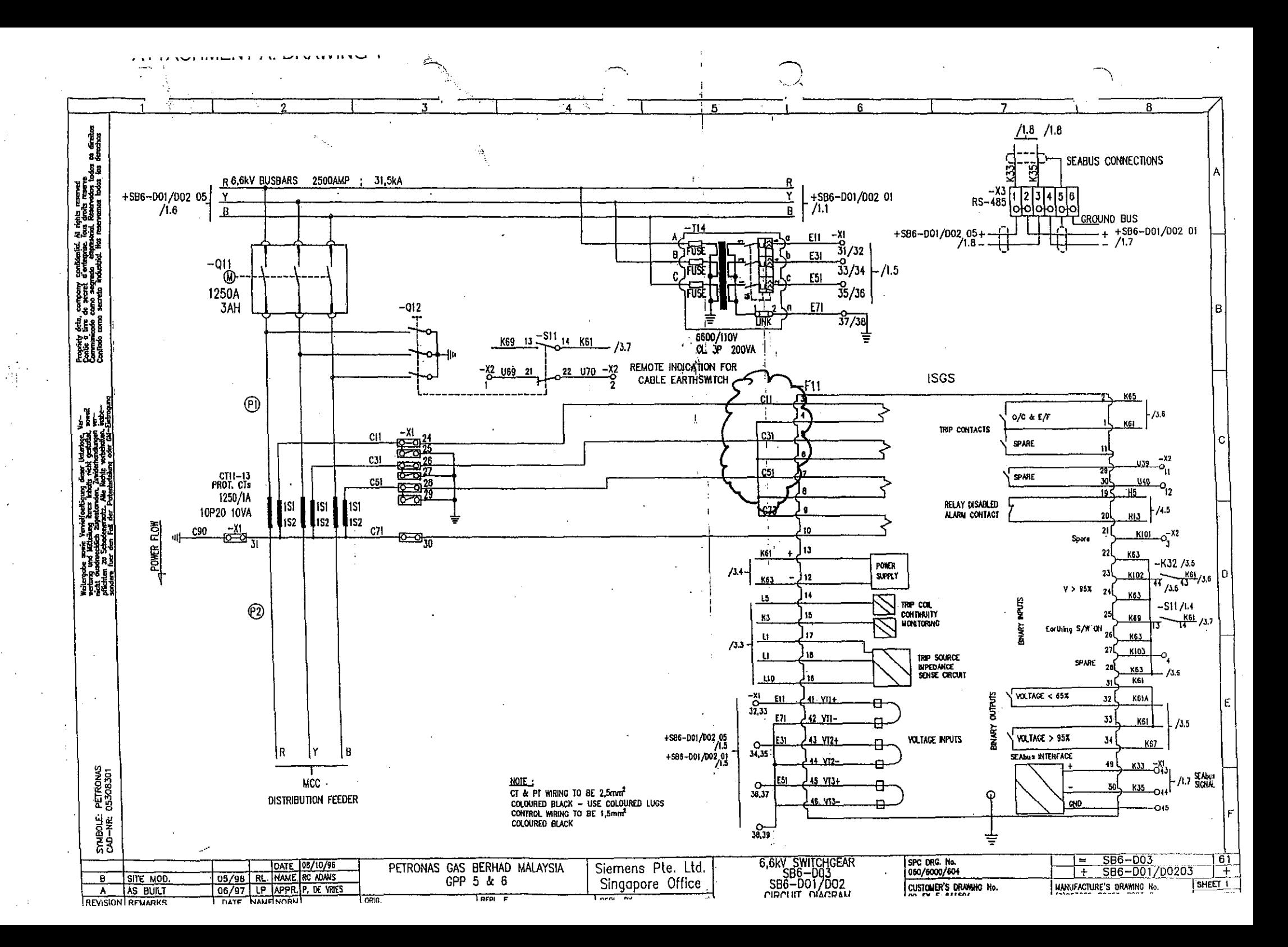

## **APPENDIX B**

## **JOB SAFETY ANALYSIS**

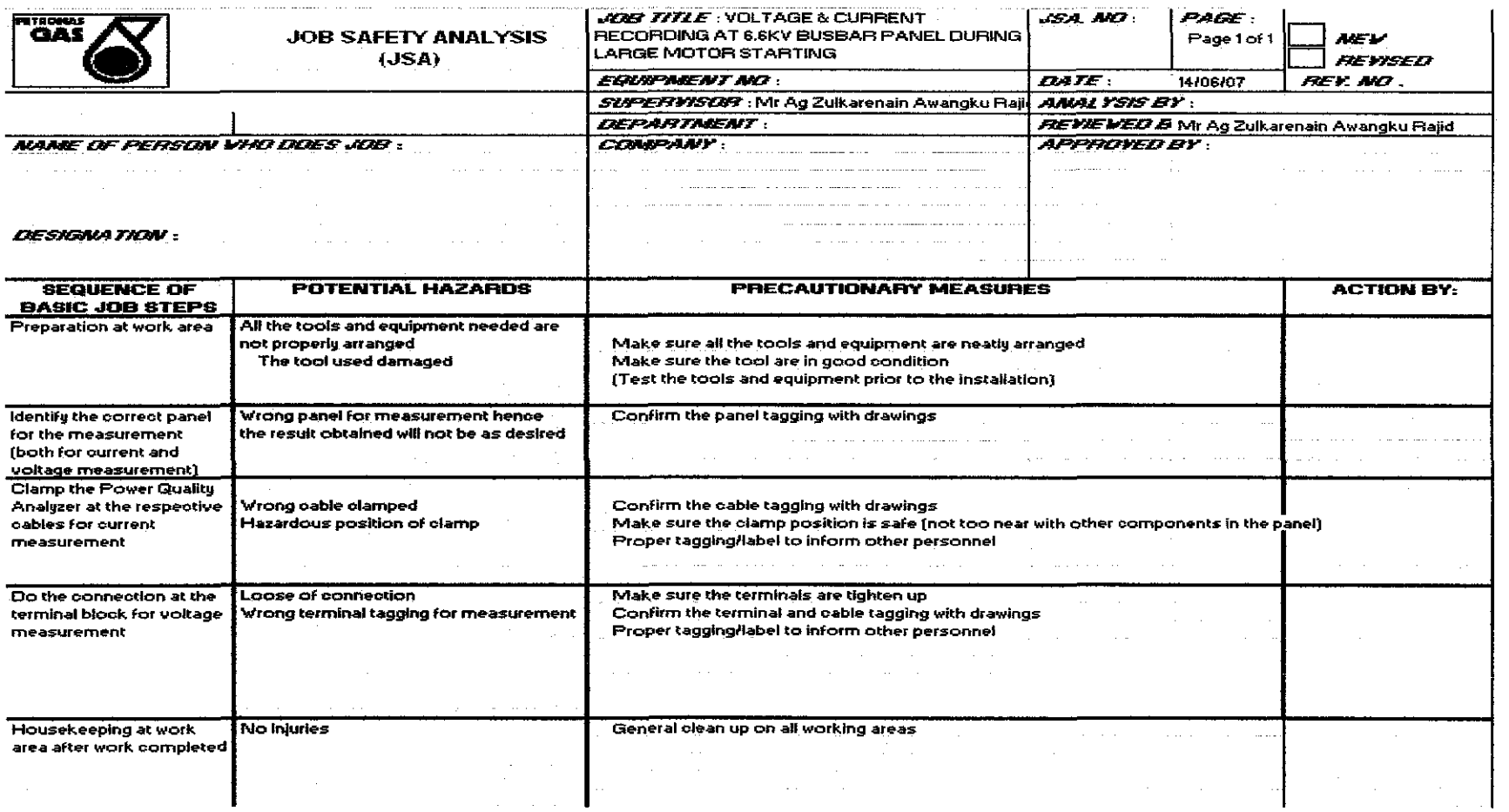

# **APPENDIX C CALCULATION OF RESULTS**

## Sags due to large load starting analysis

## Original data: (already recorded in RMS value)

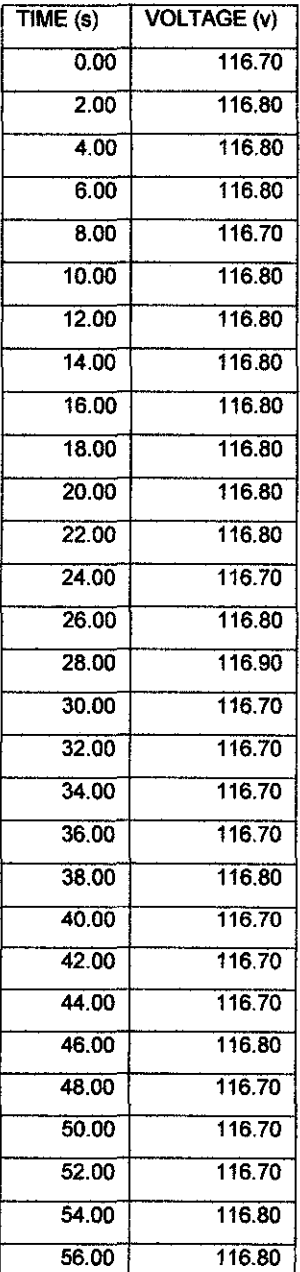

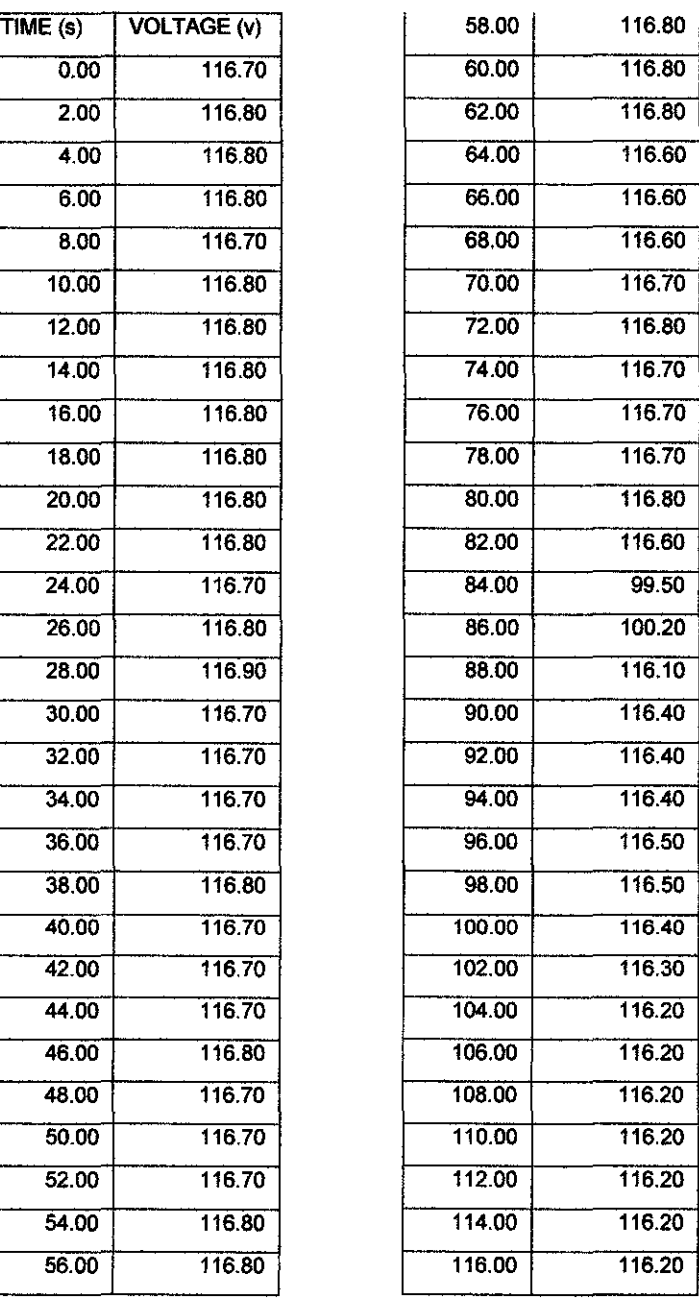

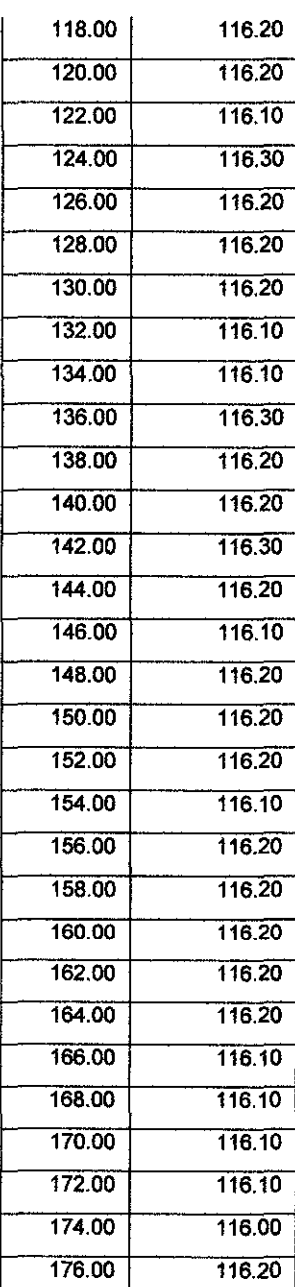

 $\hat{\boldsymbol{\theta}}$ 

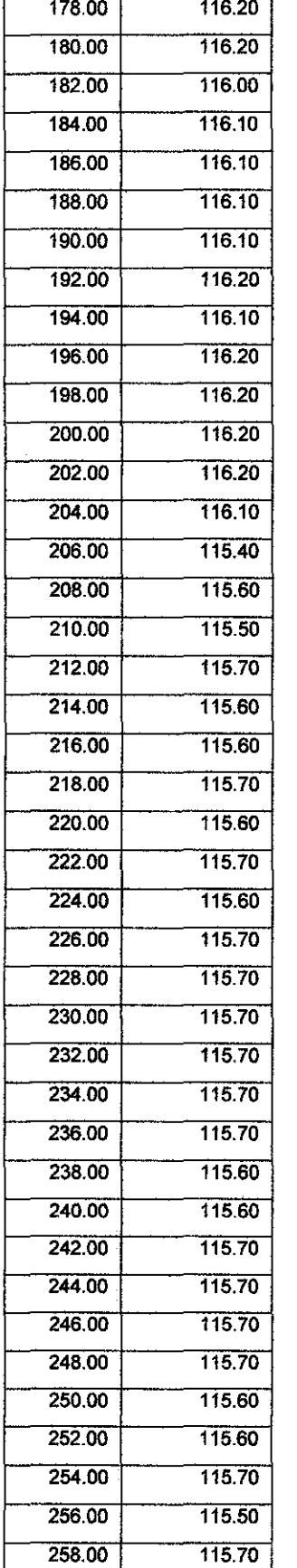

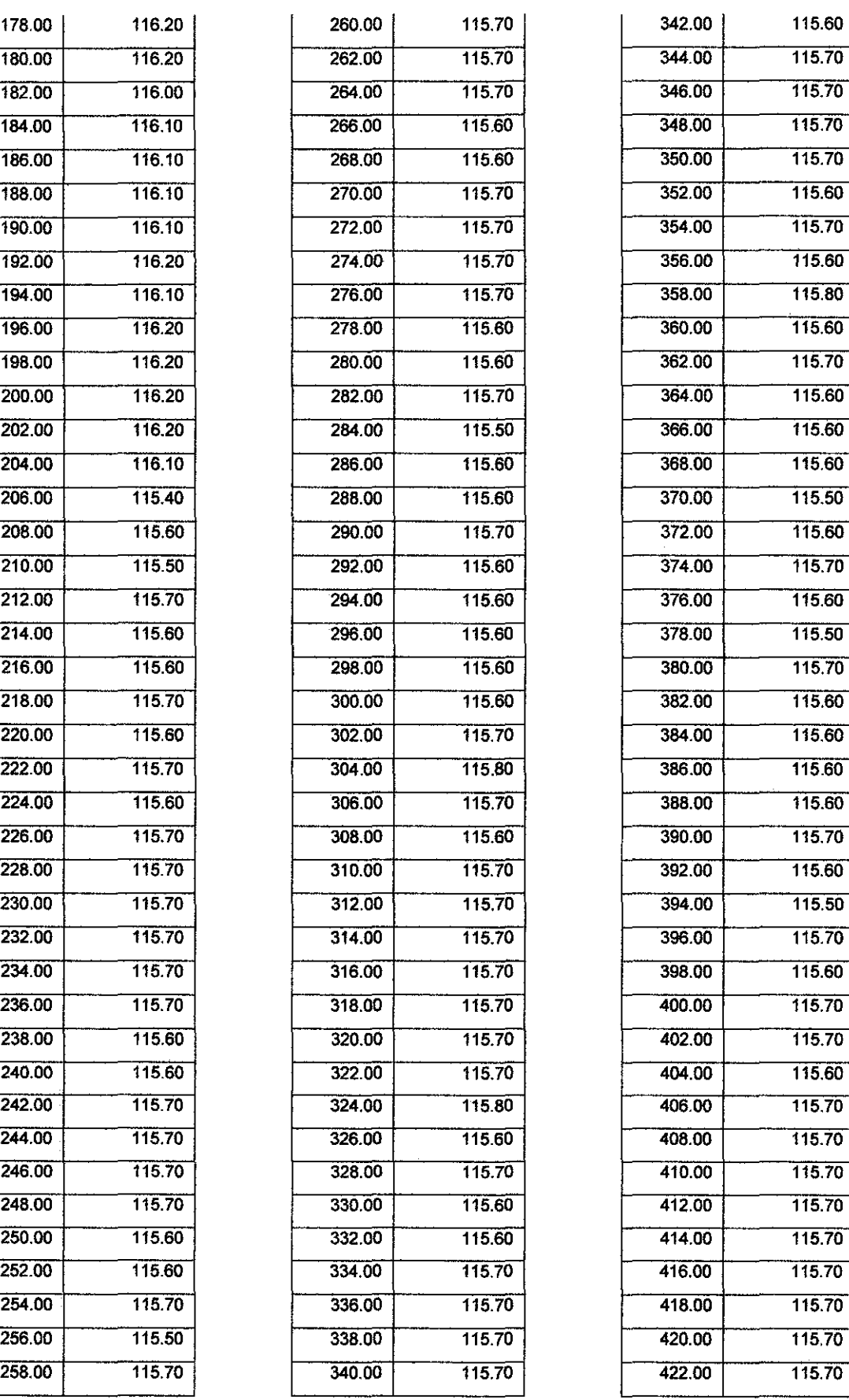

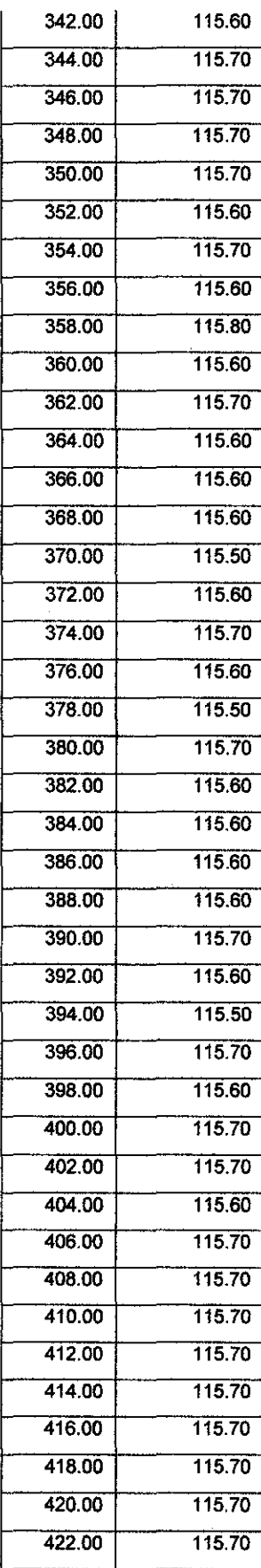

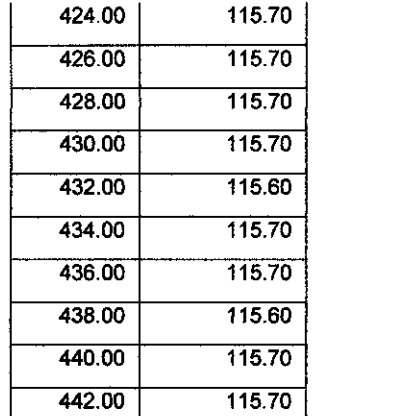

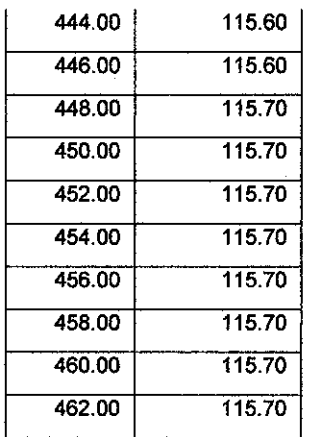

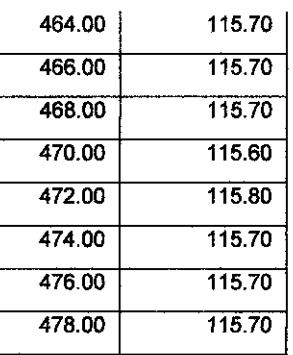

#### Plot:

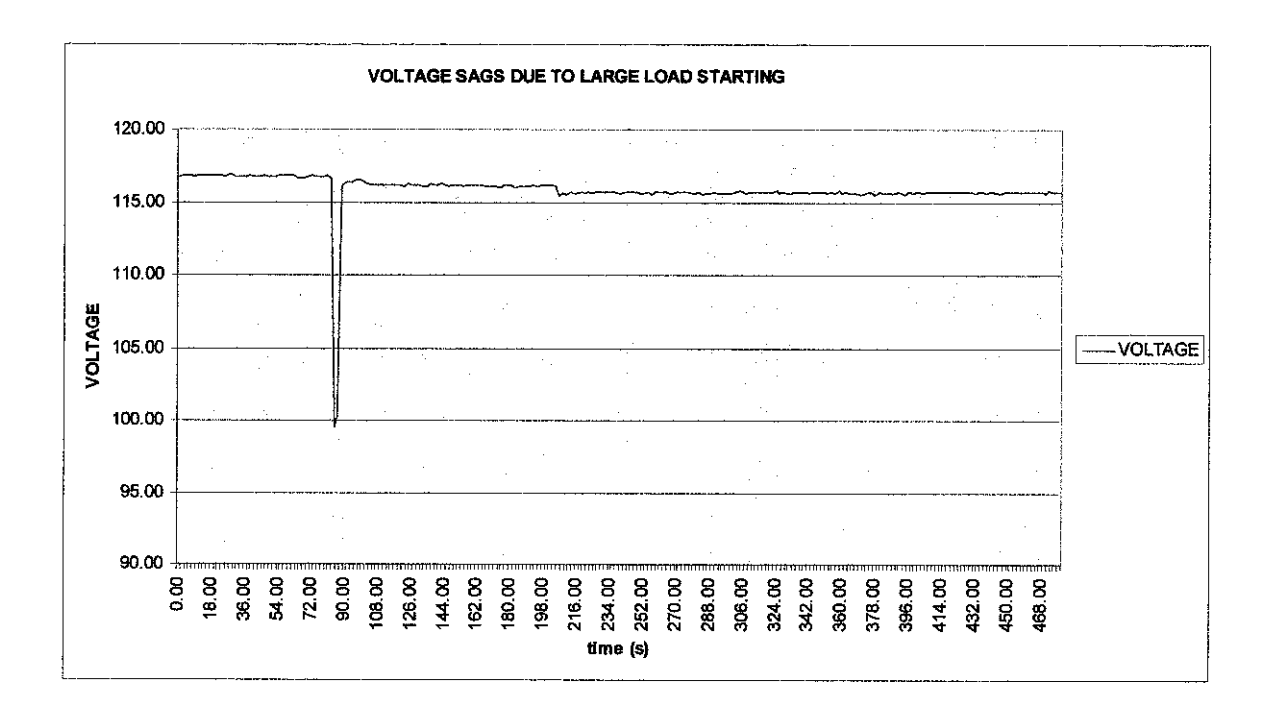

## Wavelet Analysis:

#### Whole waveform analysis

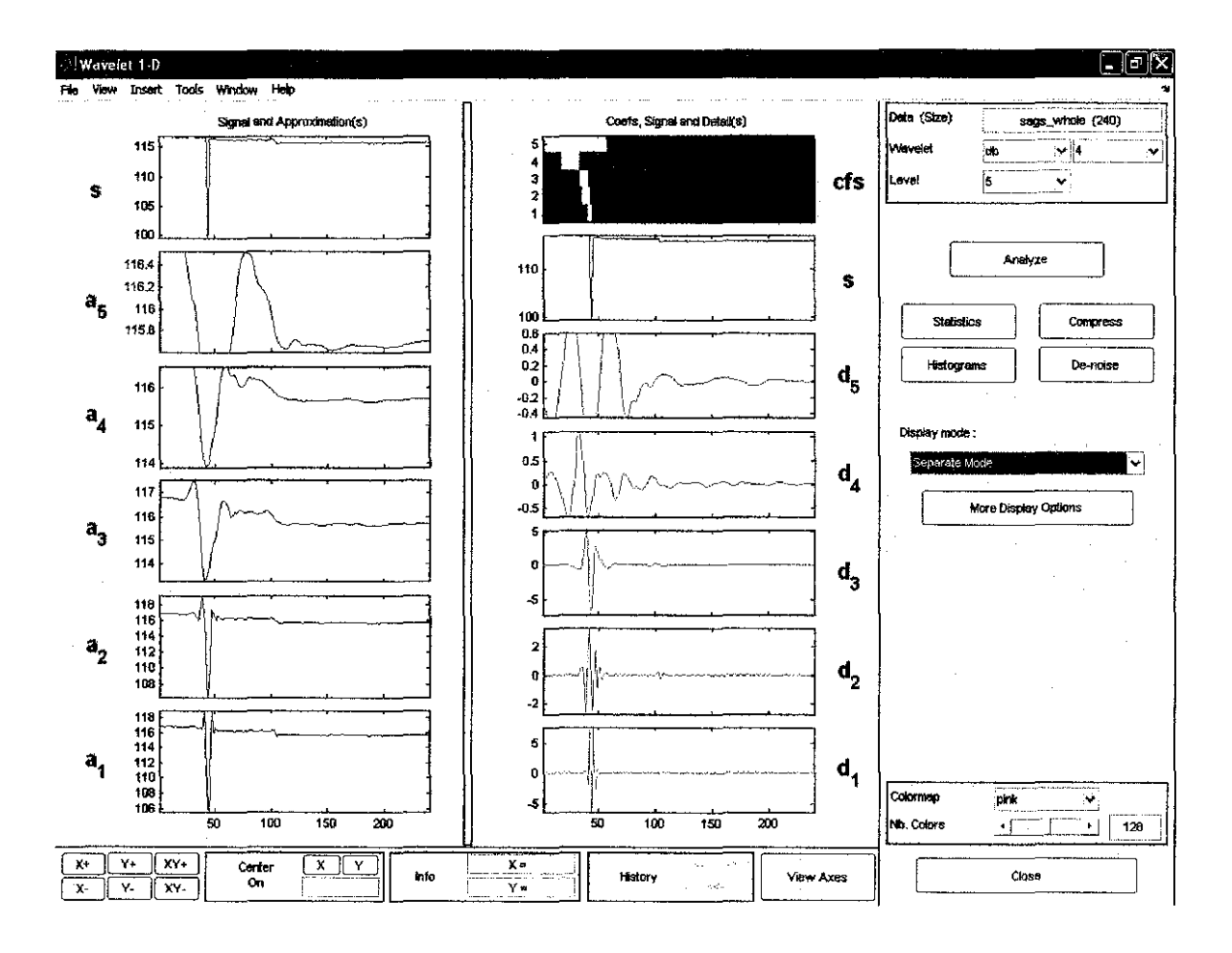

 $\hat{\mathcal{A}}$ 

### • Amplitude ratio

## For approximations:

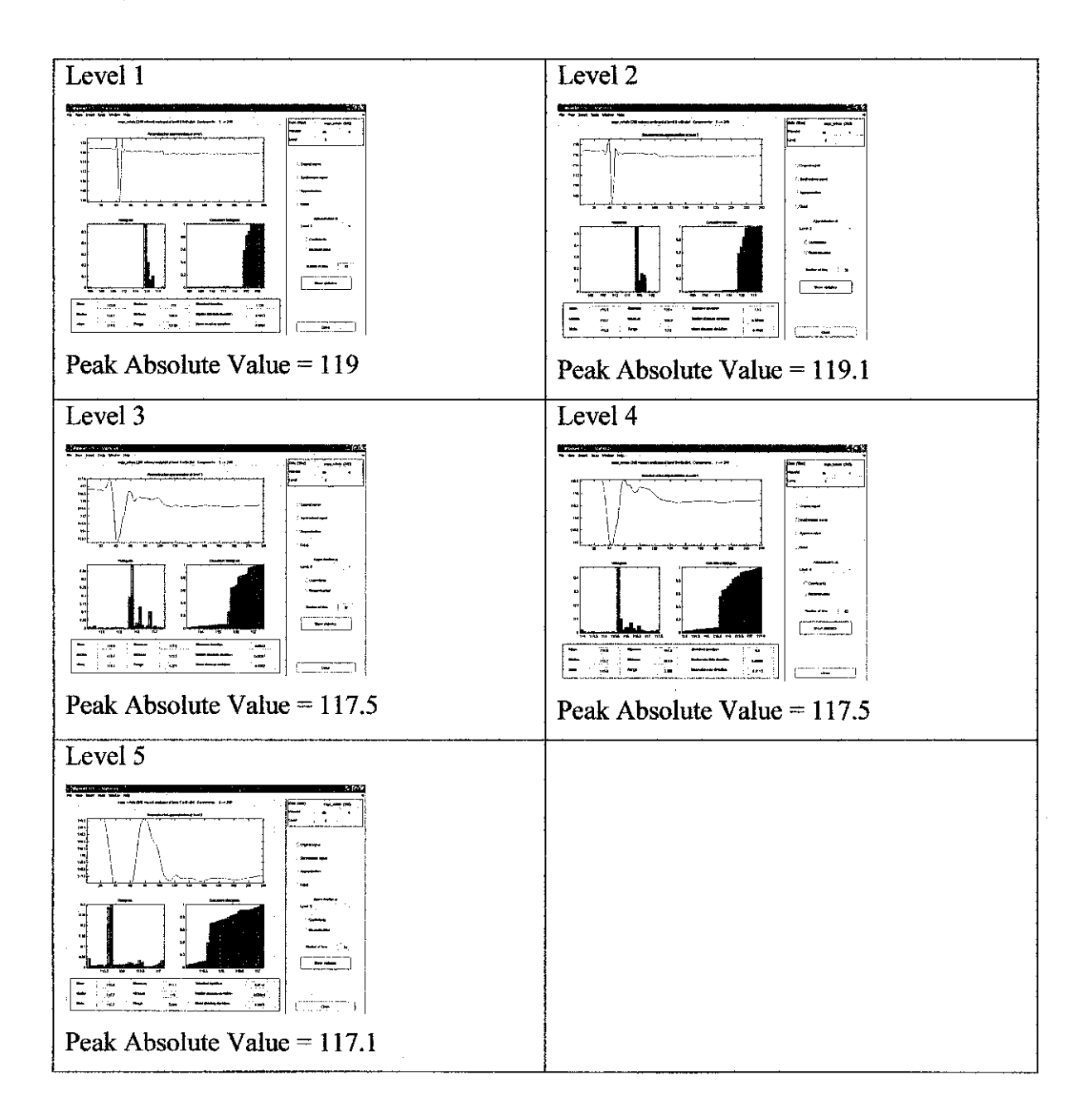

Ratio for each level of approximations:

## $\alpha_n$  = Peak absolute value of level n approximation

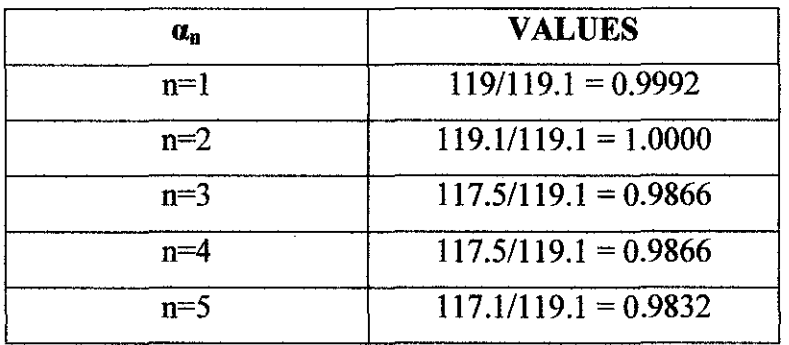

For details:

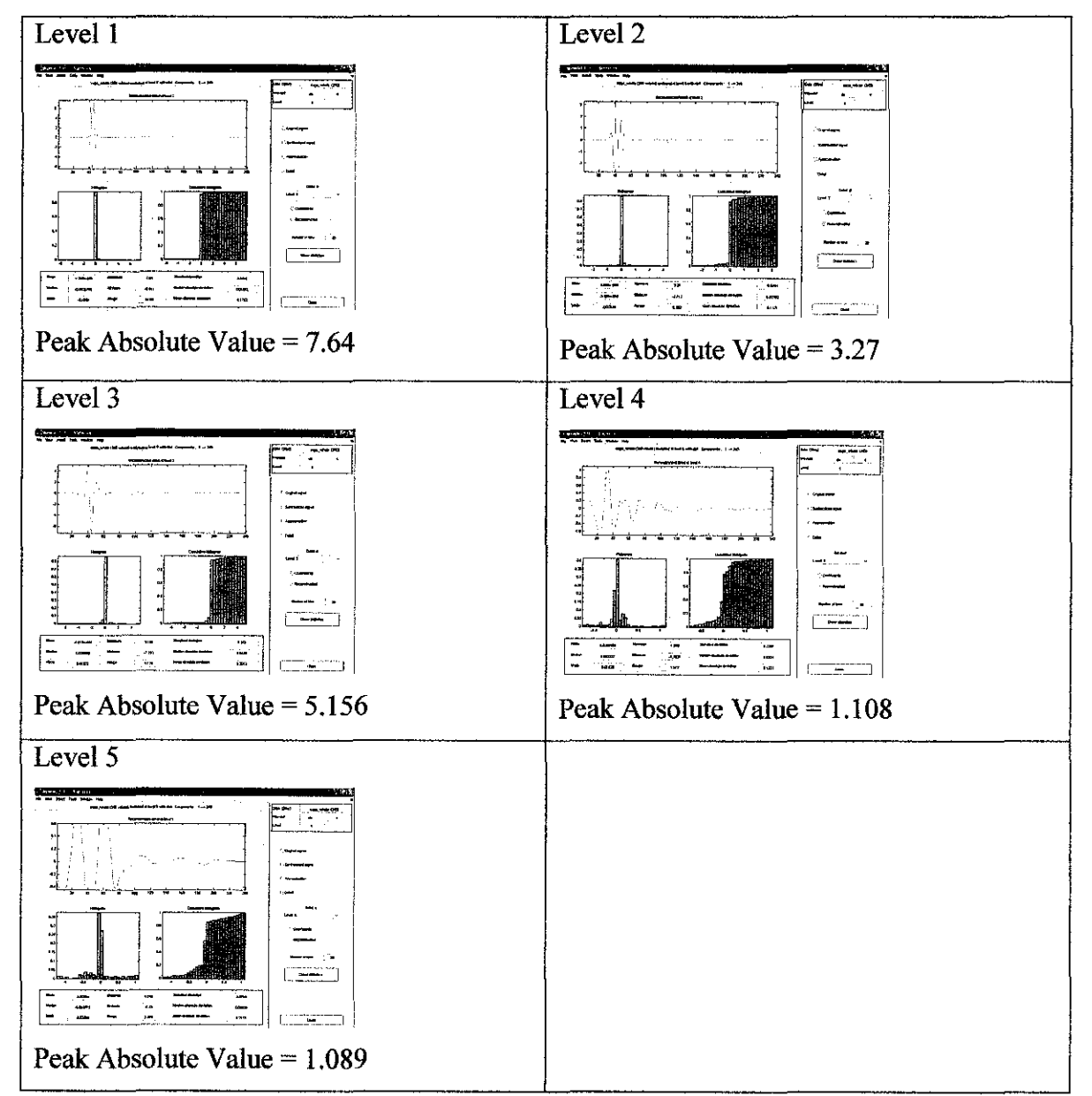

Ratio for each level of details:

## $\alpha_n$  = Peak absolute value of level n details

Highest peak absolute value among the levels

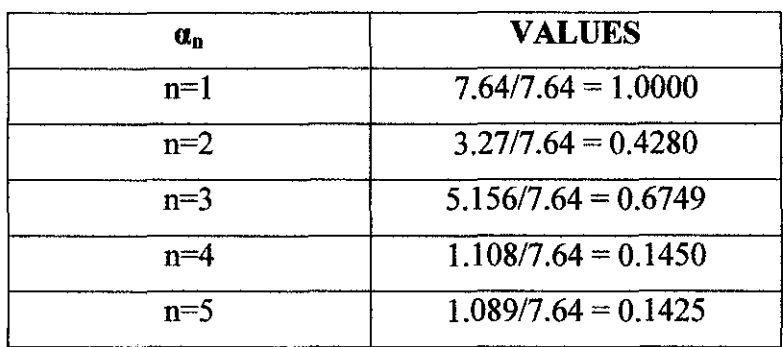

#### Frequency  $\bullet$

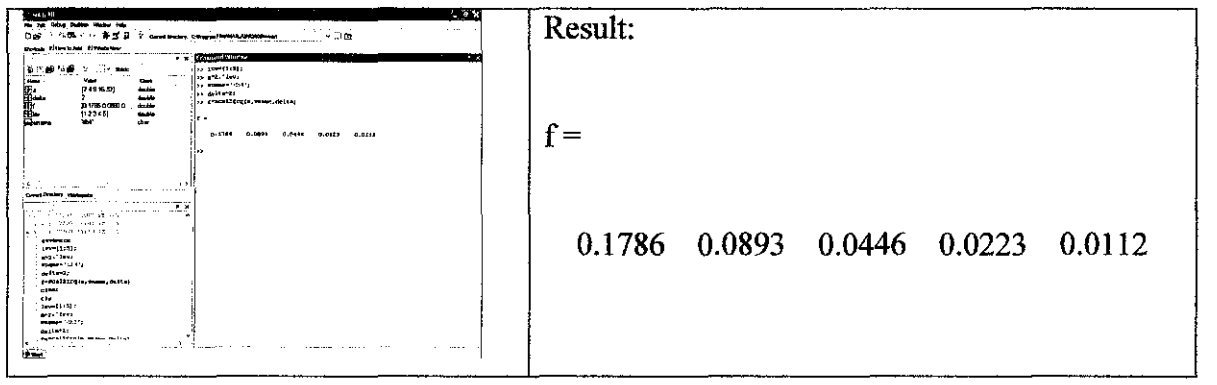

#### **Before sag analysis**

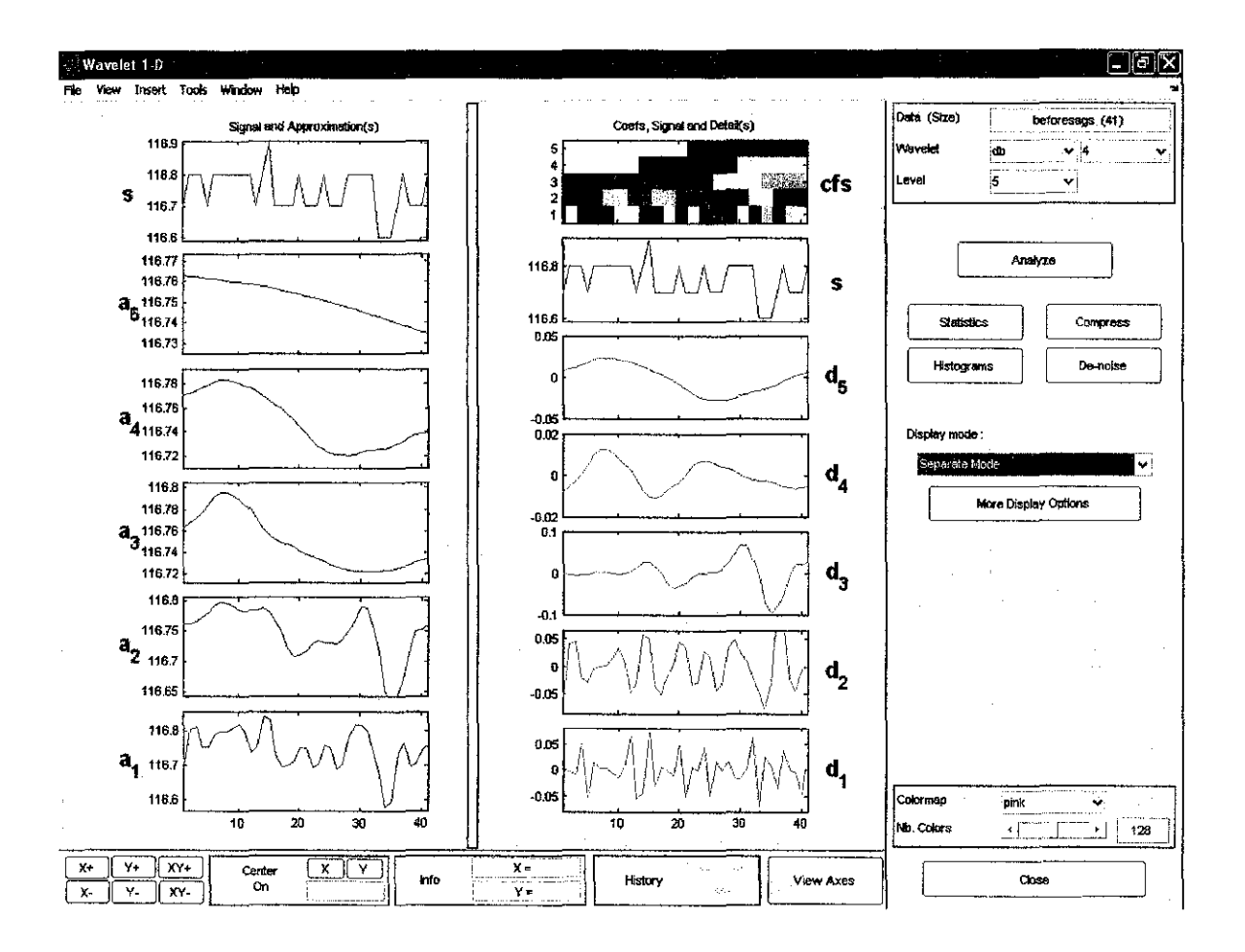

Amplitude ratio  $\bullet$ 

For approximations:

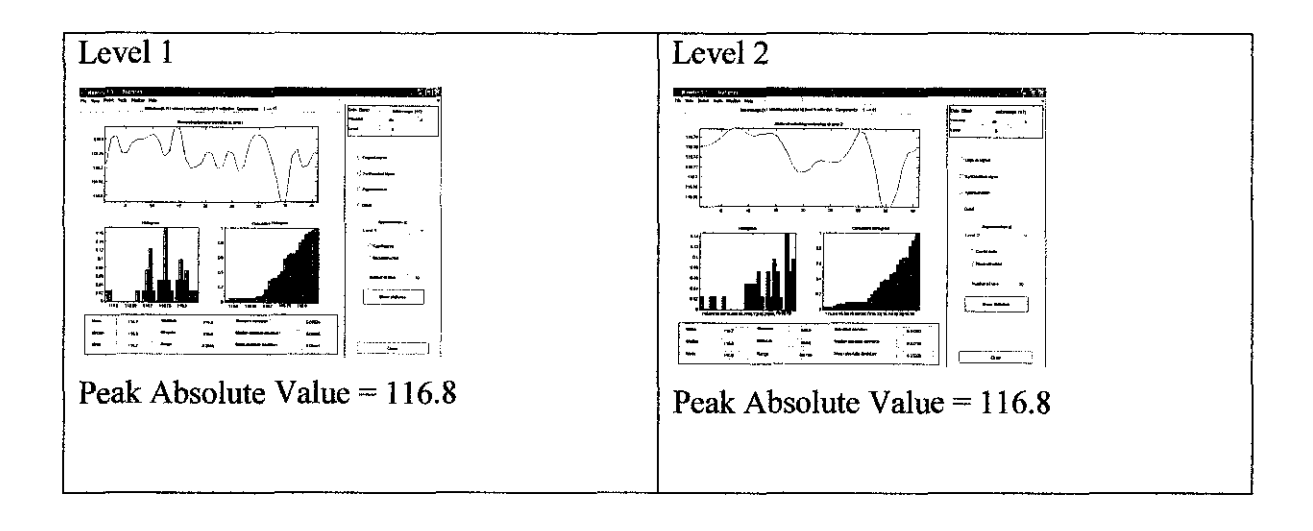

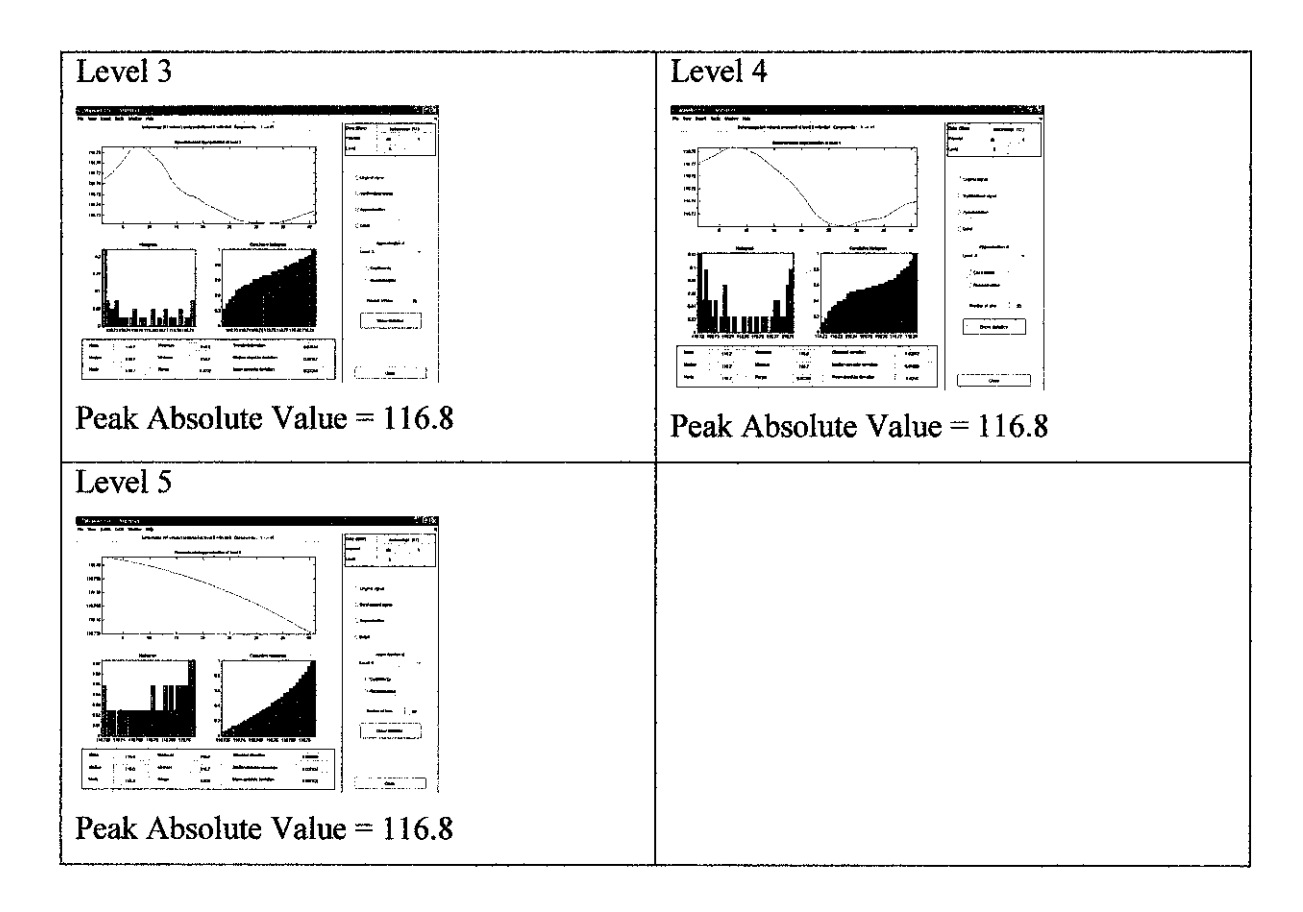

Ratio for each level of approximations:

## $\alpha_n$  = Peak absolute value of level n approximation

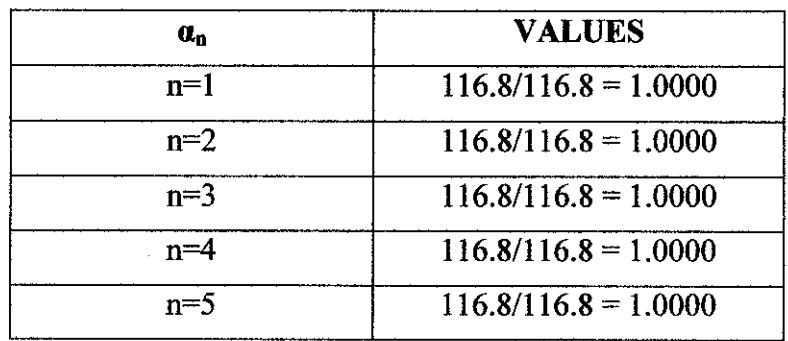

### For details:

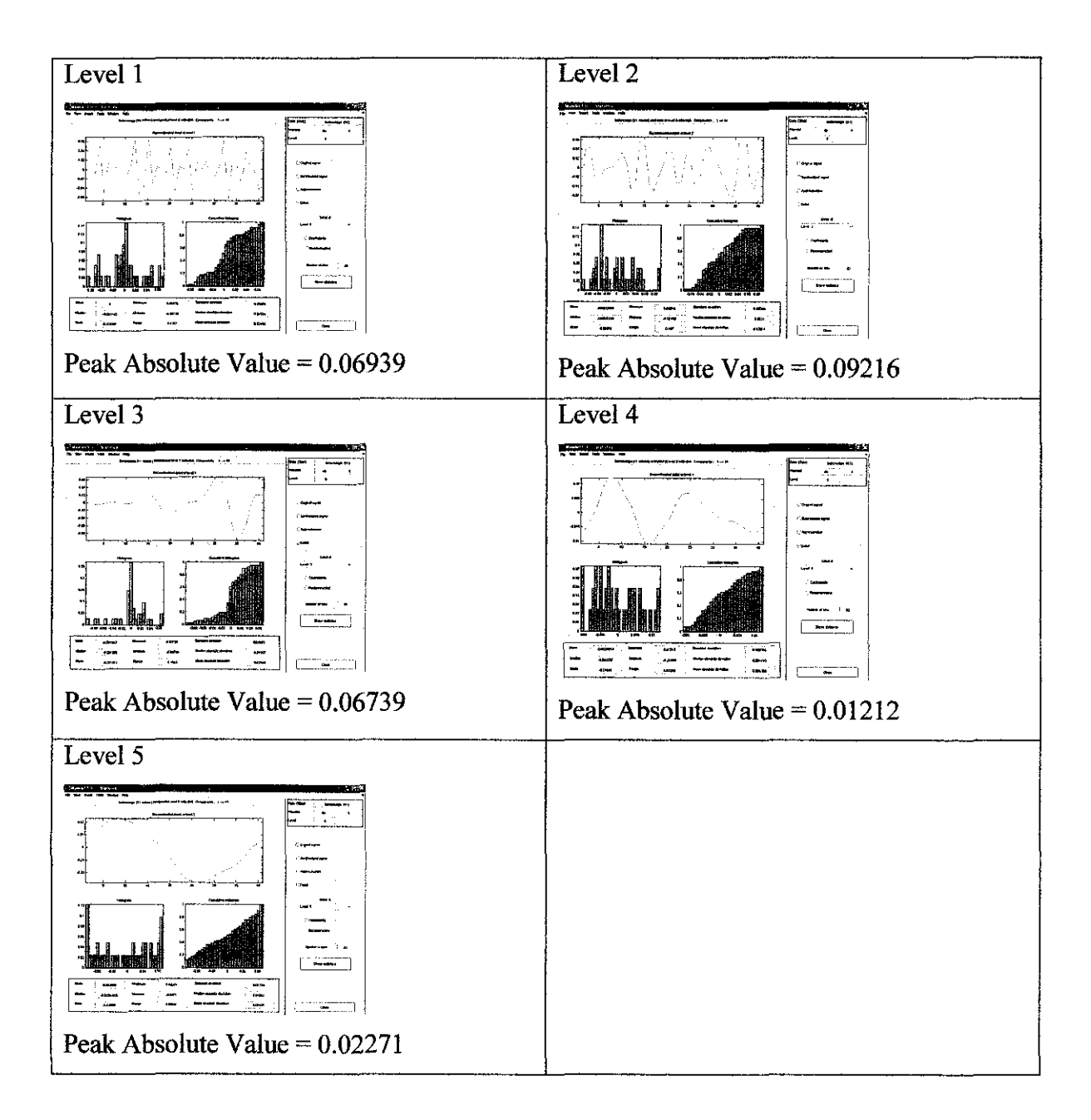

### Ratio for each level of details:

#### $\alpha_n$  = Peak absolute value of level n details

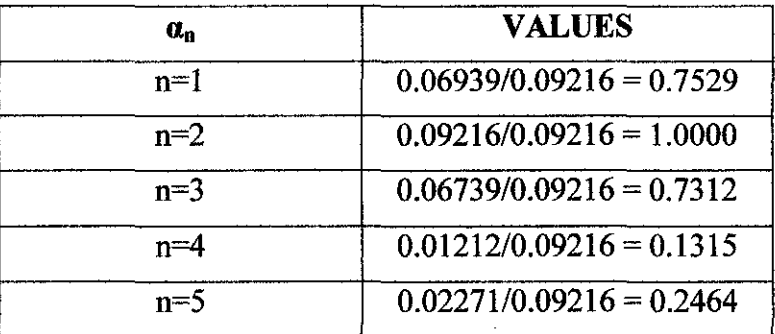

Frequency  $\bullet$ 

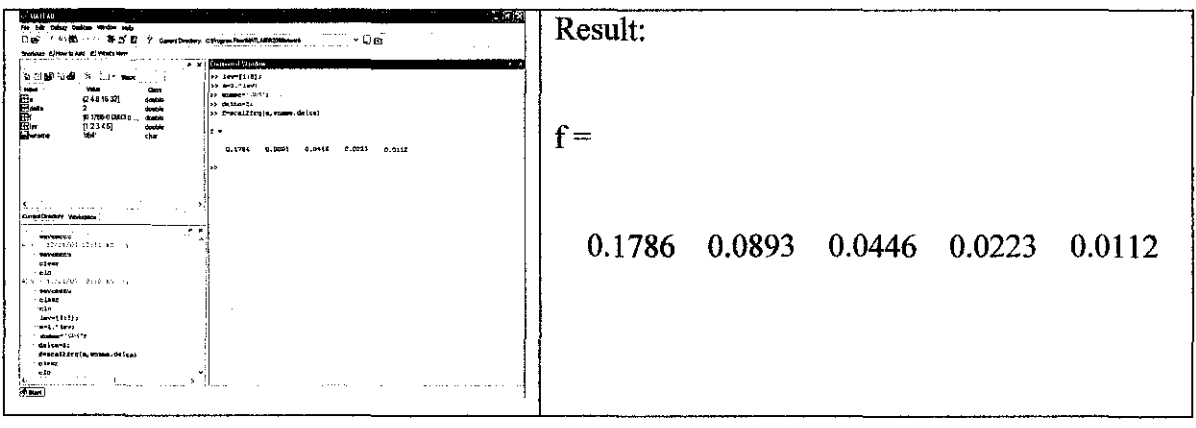

 $\mathcal{A}$ 

 $\langle \cdot, \cdot \rangle$ 

 $\sim 10$ 

## During sag analysis

 $\mathcal{L}_{\mathcal{A}}$ 

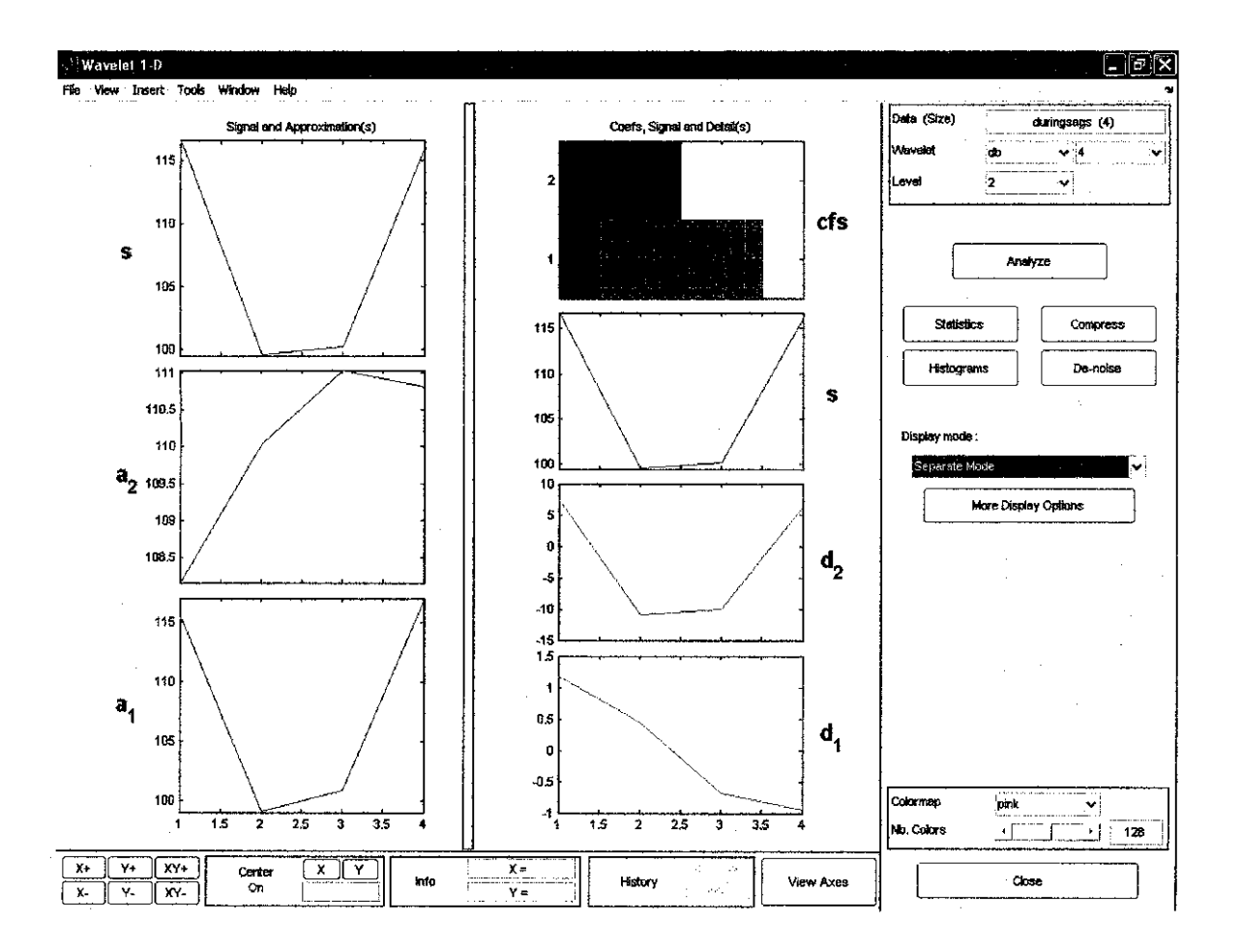

Amplitude ratio  $\bullet$ 

## For approximations:

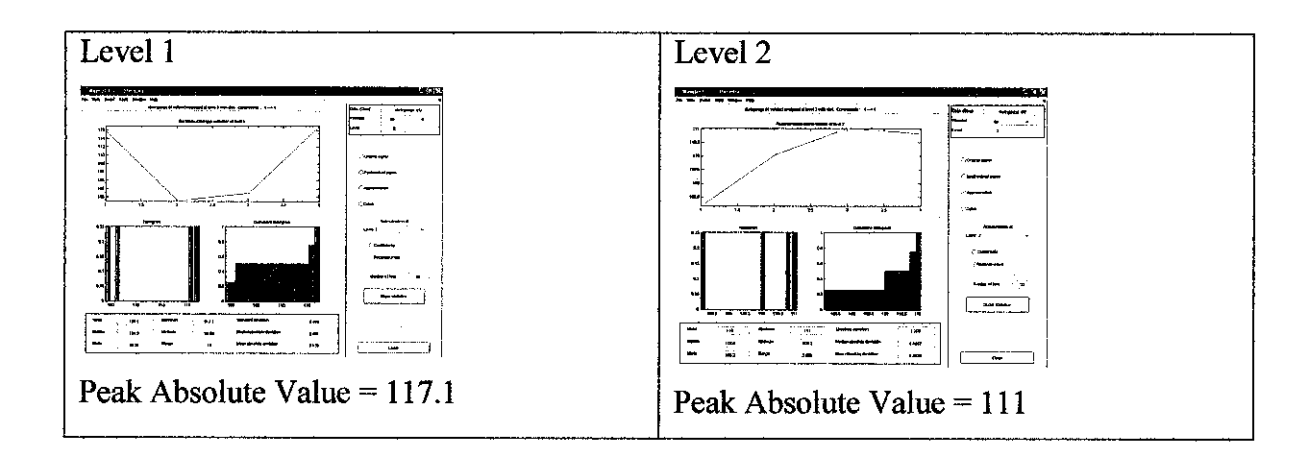

Ratio for each level of approximations:

## $\alpha_n$  = Peak absolute value of level n approximation

Highest peak absolute value among the levels

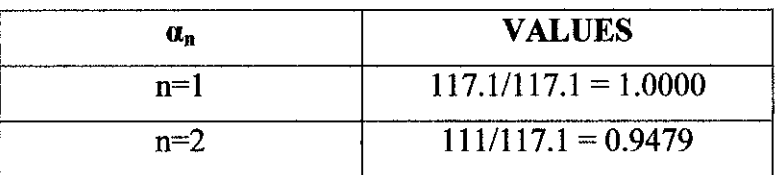

For details:

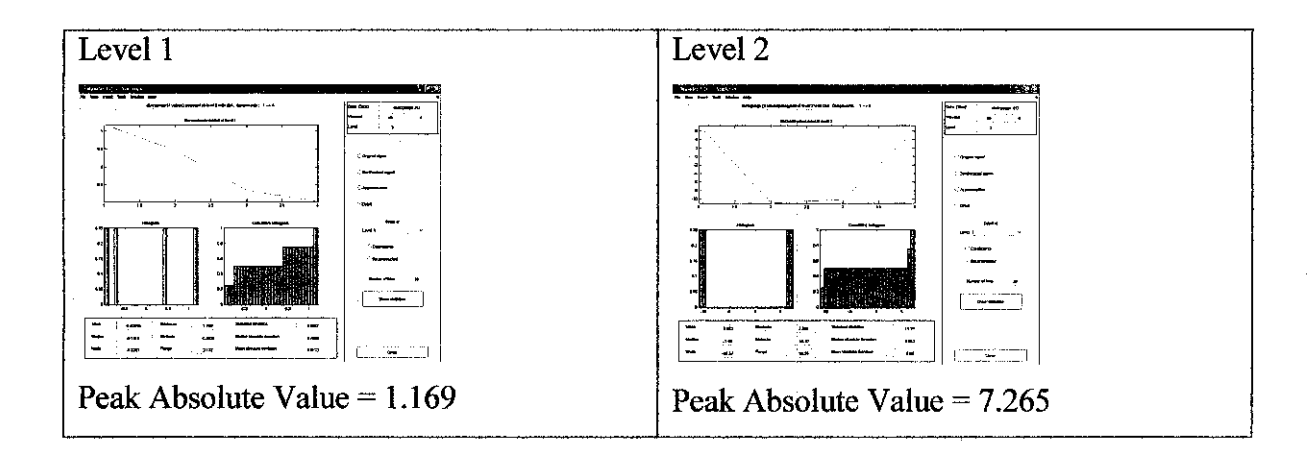

Ratio for each level of details:

### $\alpha_n$  = Peak absolute value of level n details

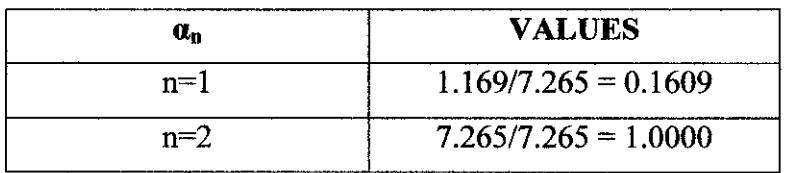

Frequency  $\bullet$ 

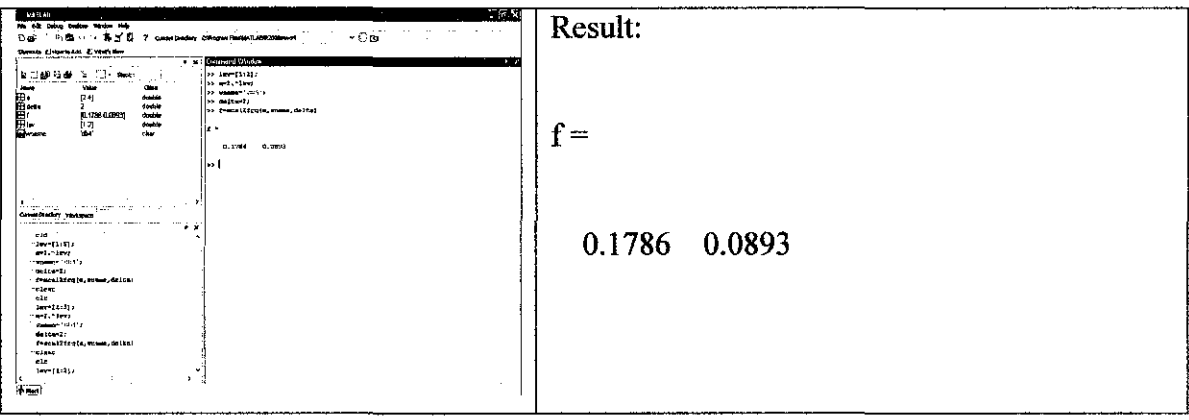

## After sag analysis

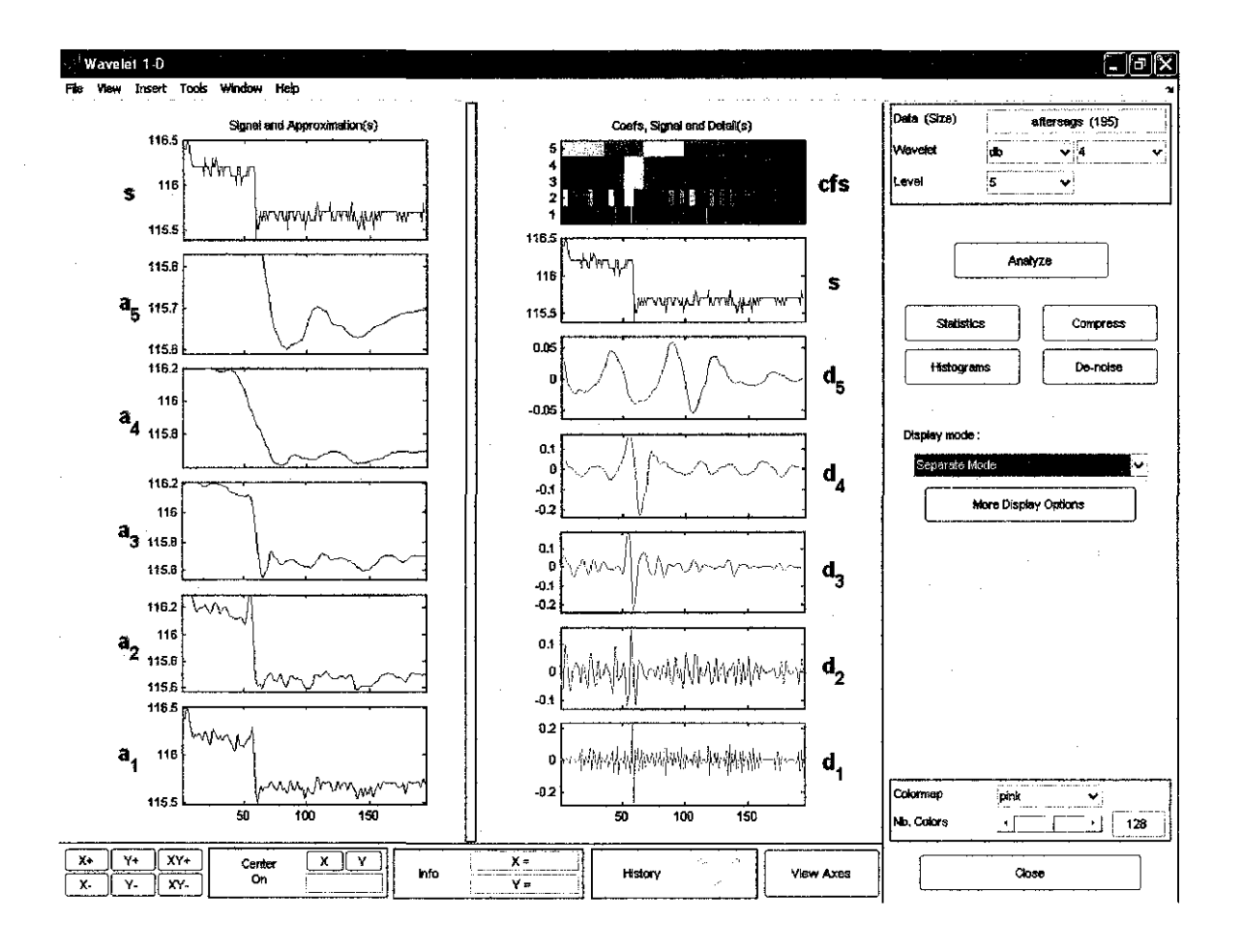

Amplitude ratio  $\bullet$ 

## For approximations:

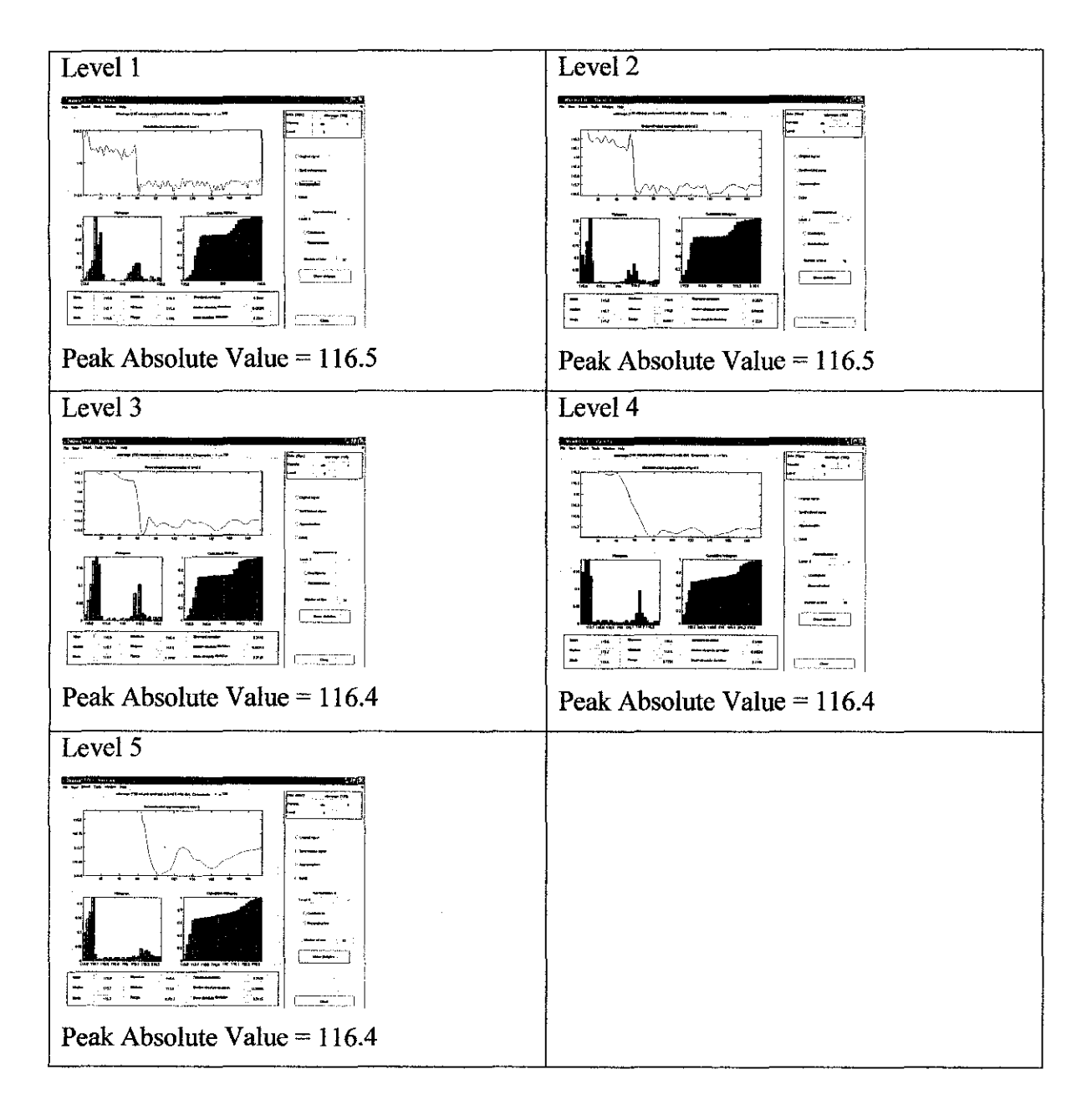

Ratio for each level of approximations:

 $\alpha_n$  = Peak absolute value of level n approximation

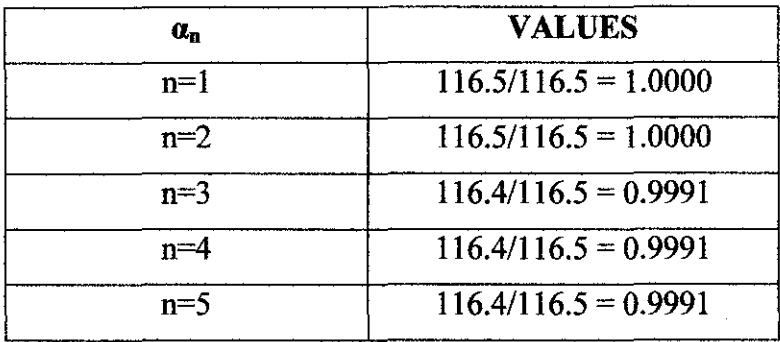

For details:

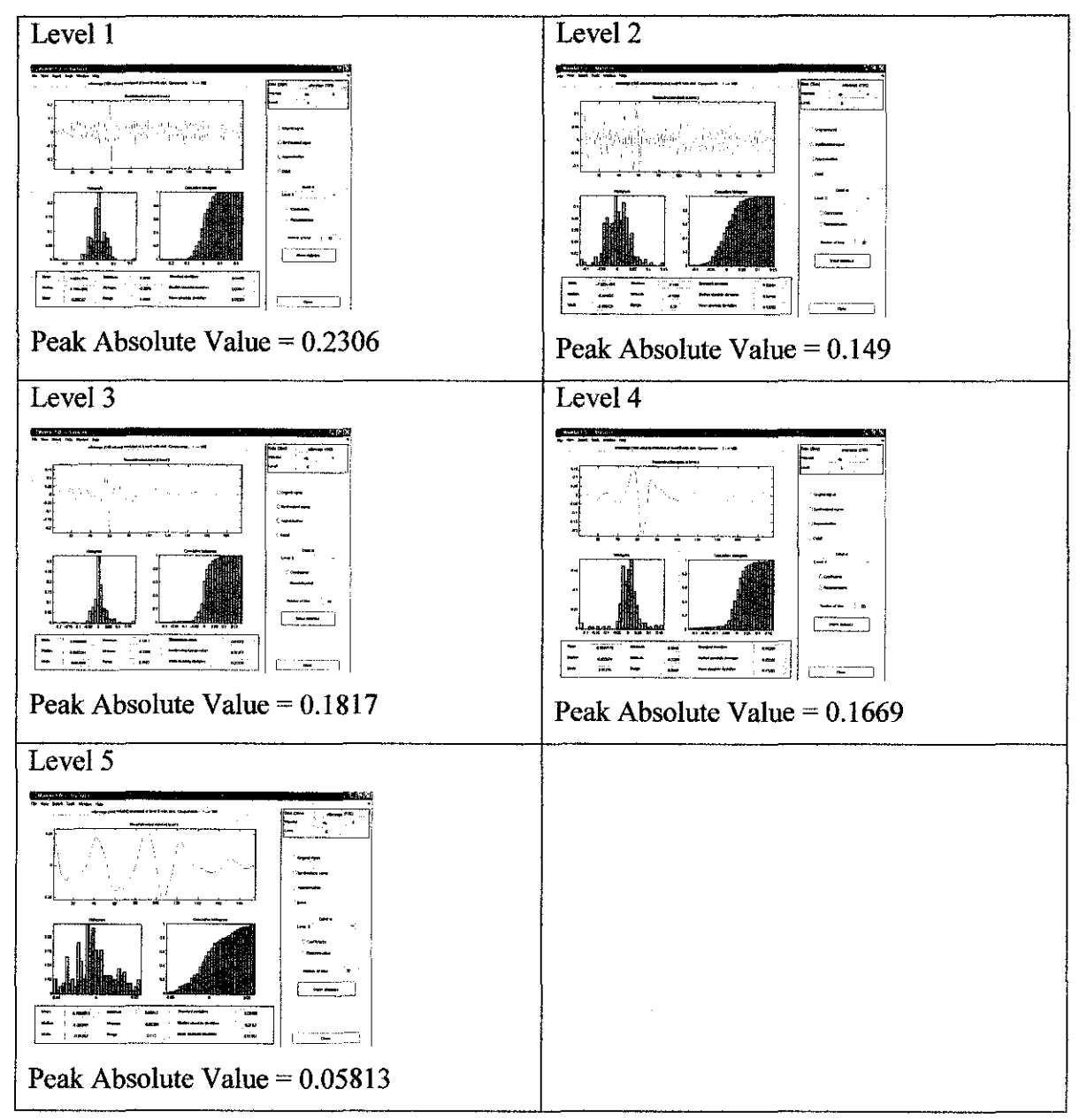

 $\bar{\gamma}$ 

Ratio for each level of details:

## $\alpha_n$  = Peak absolute value of level n details

Highest peak absolute value among the levels

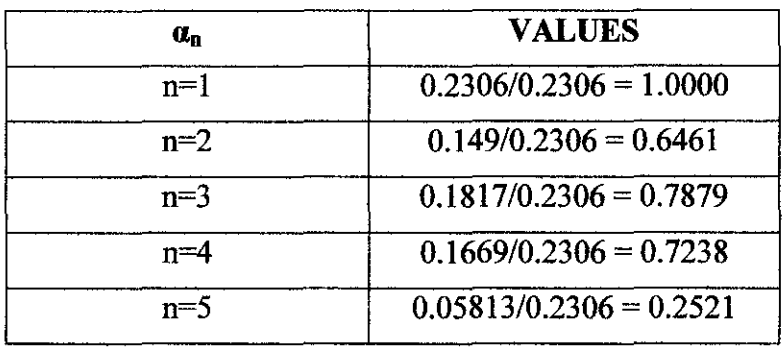

## • Frequency

 $\mathcal{A}^{\mathcal{A}}$ 

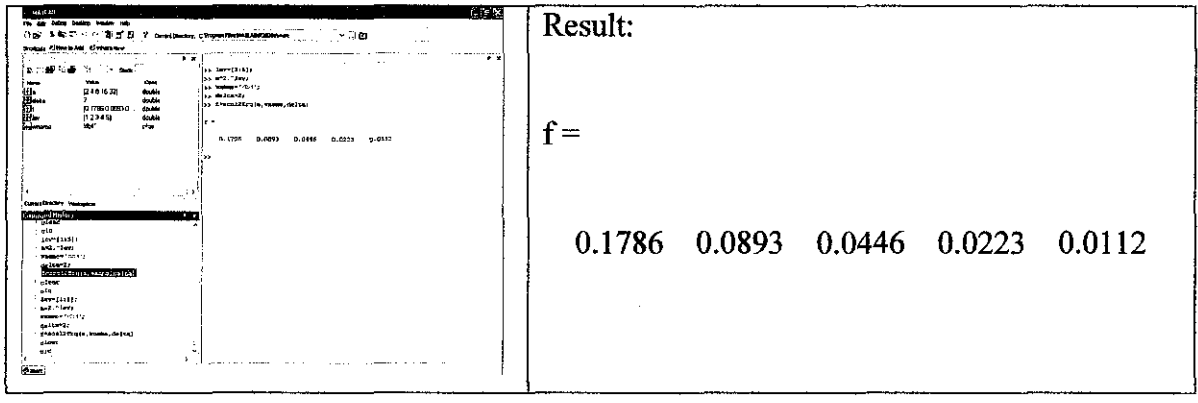

## Sags due to fault

## Original data:

## (Phase data)

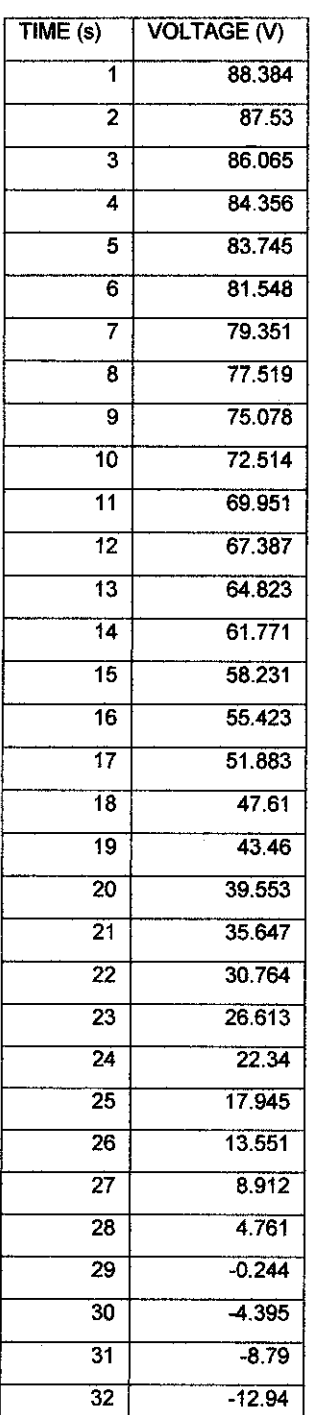

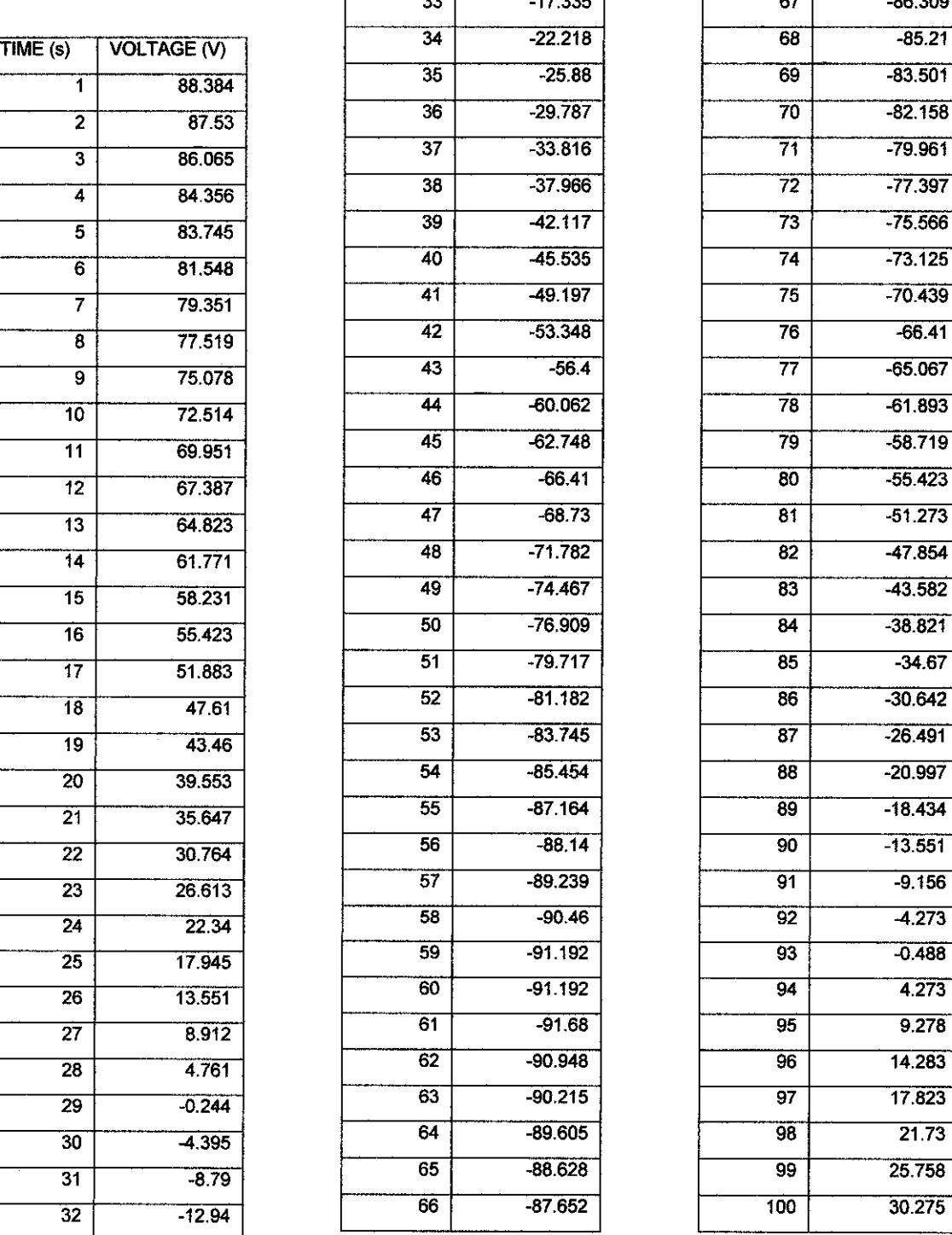

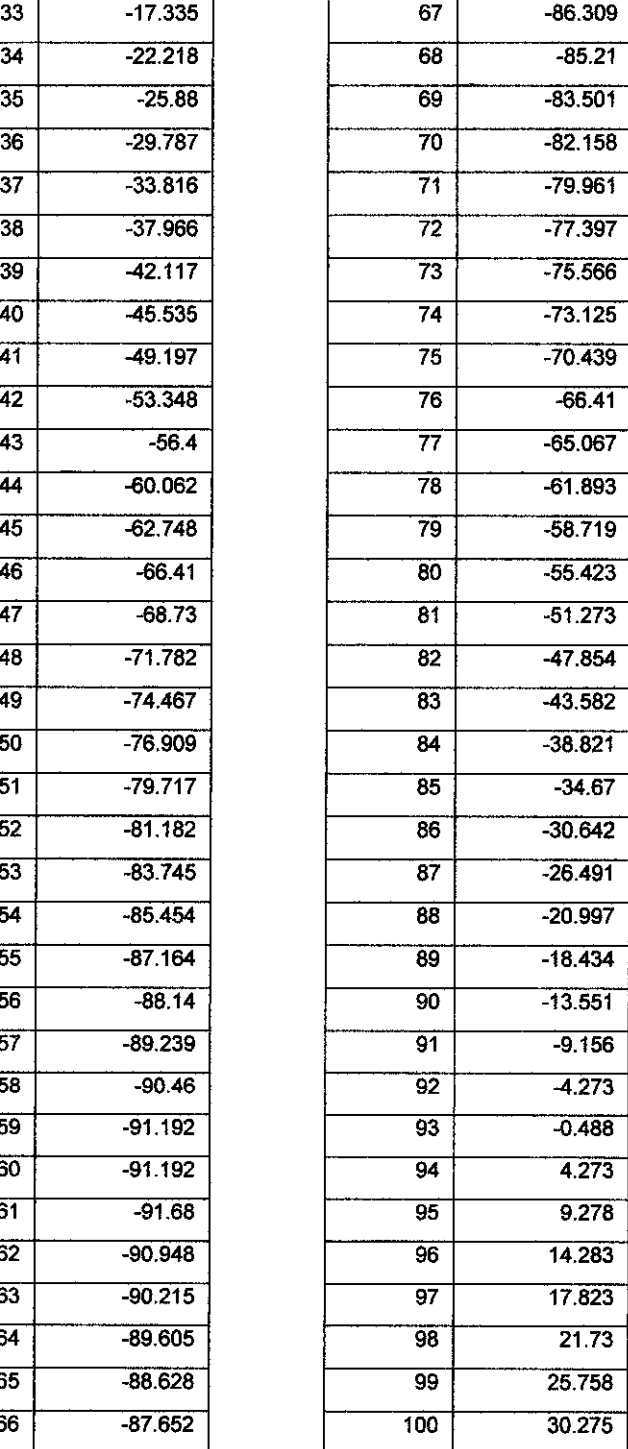

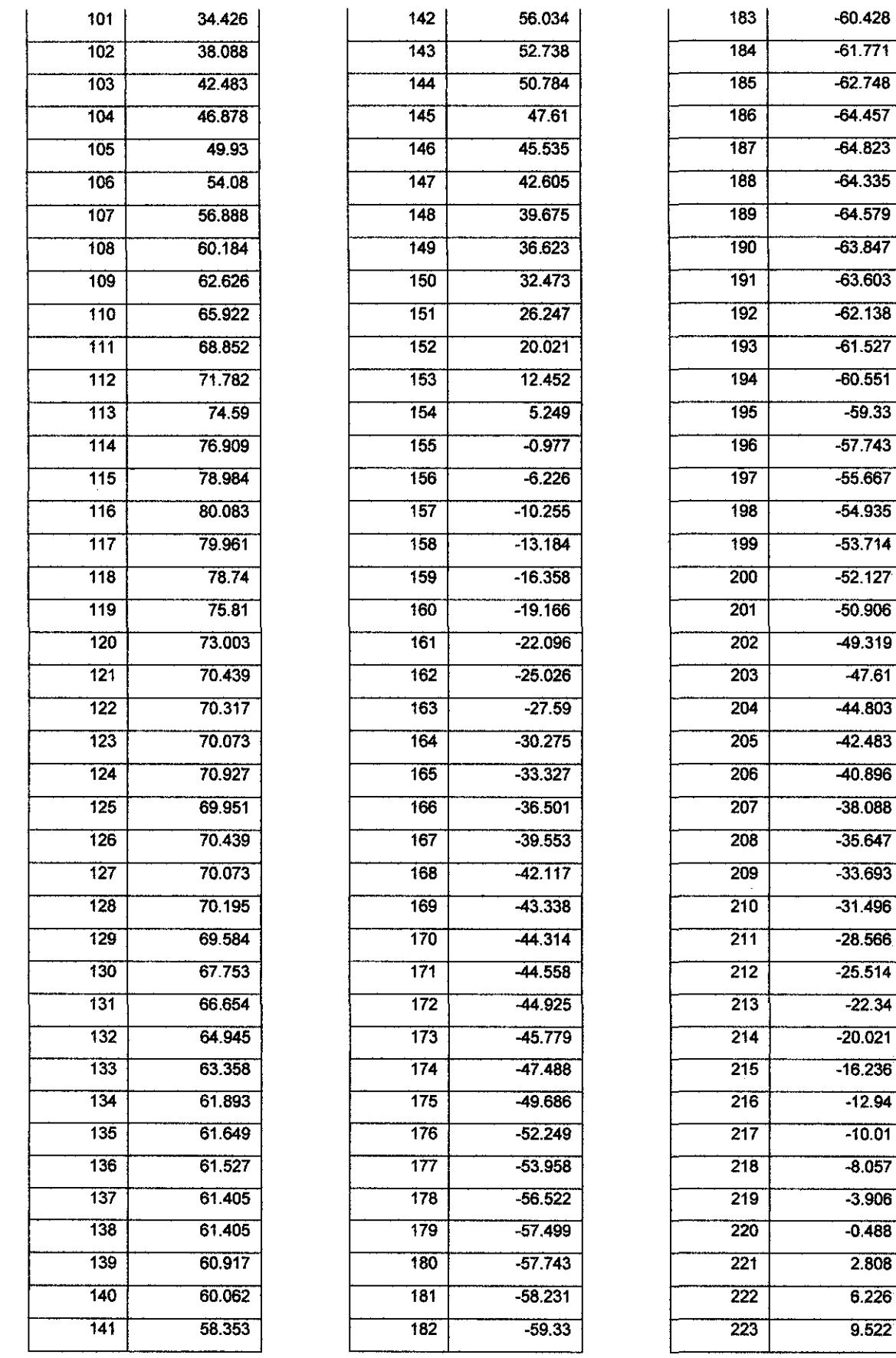

 $\hat{\mathcal{A}}$ 

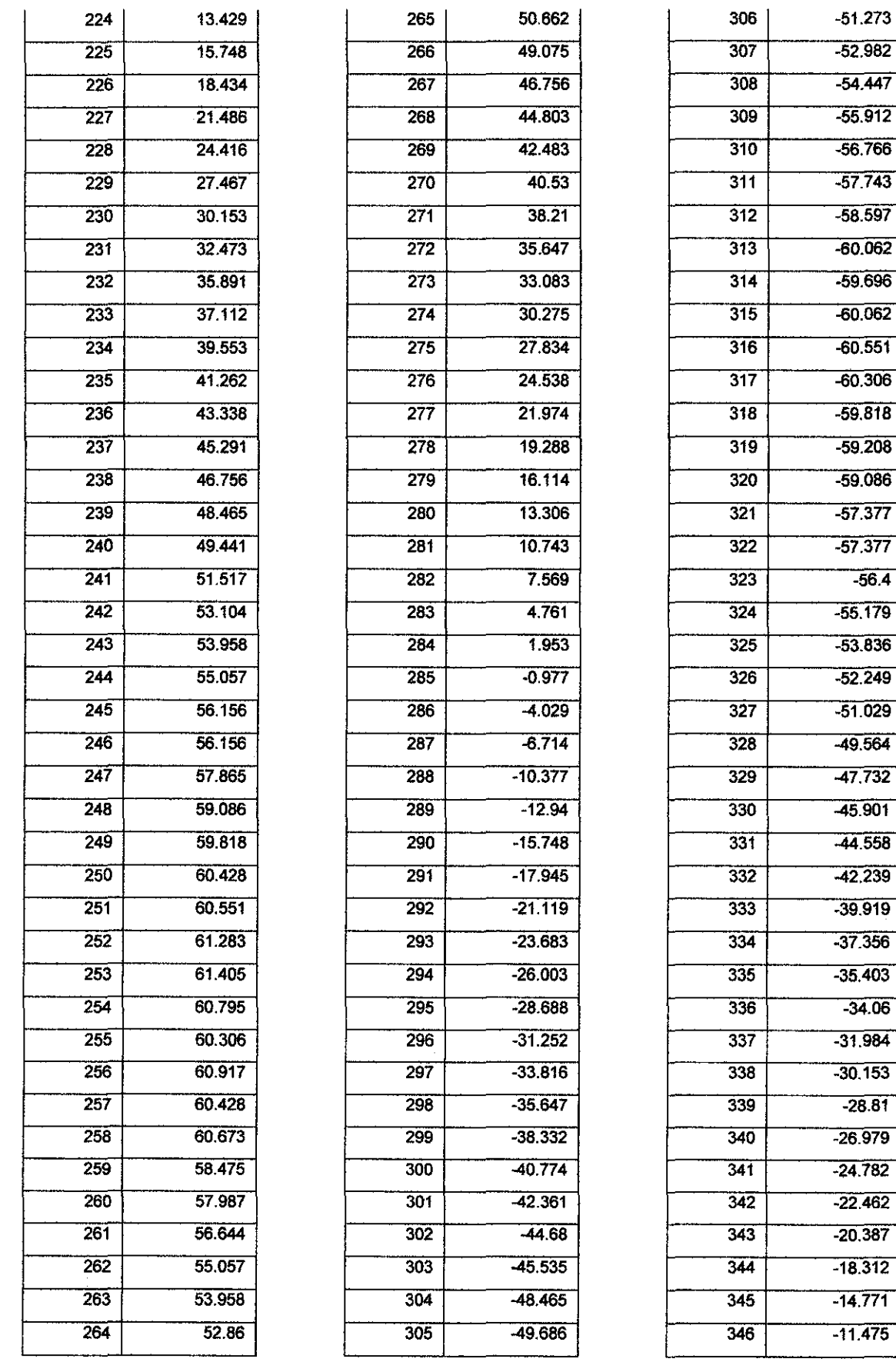

 $\bar{z}$ 

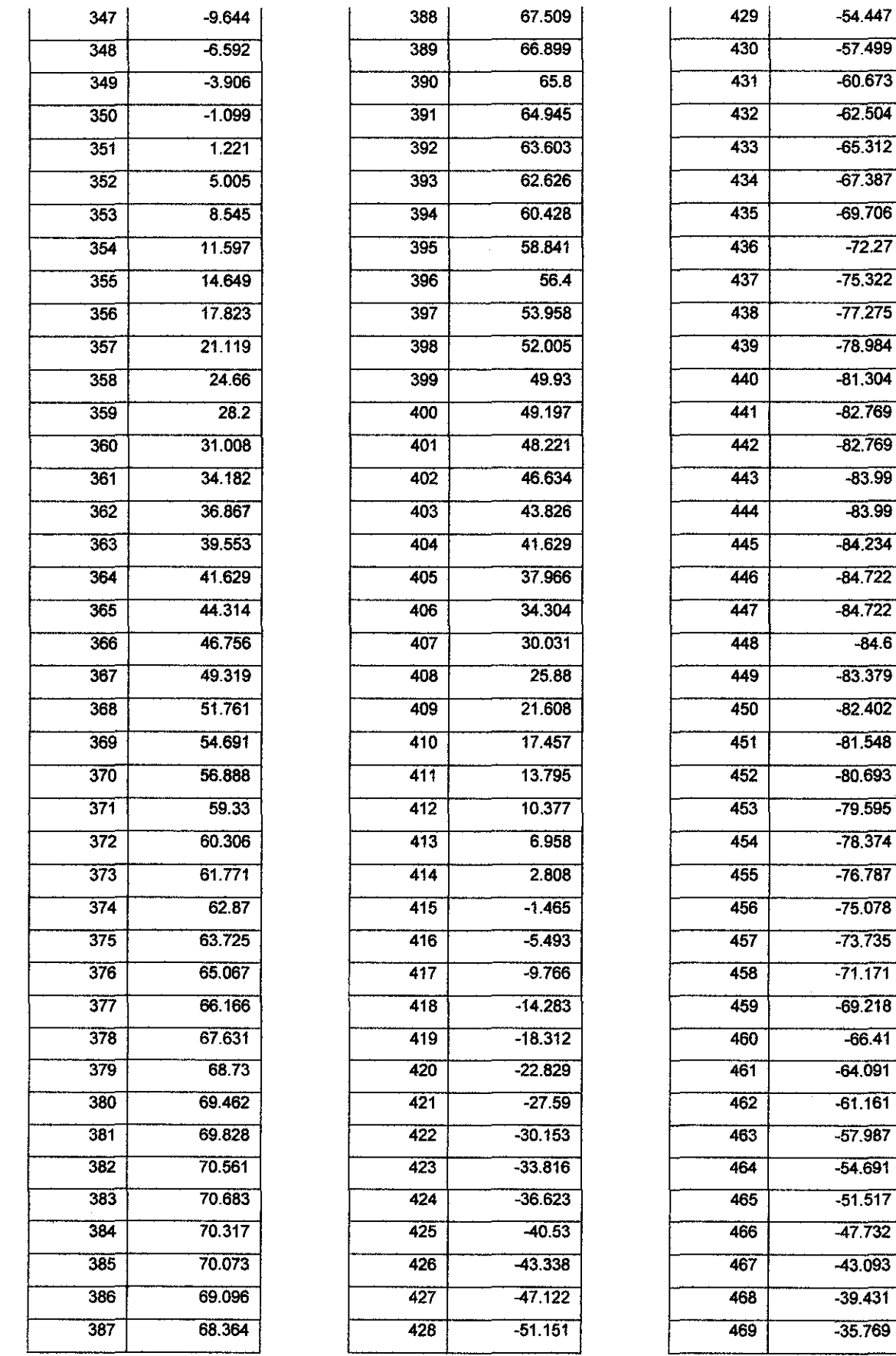

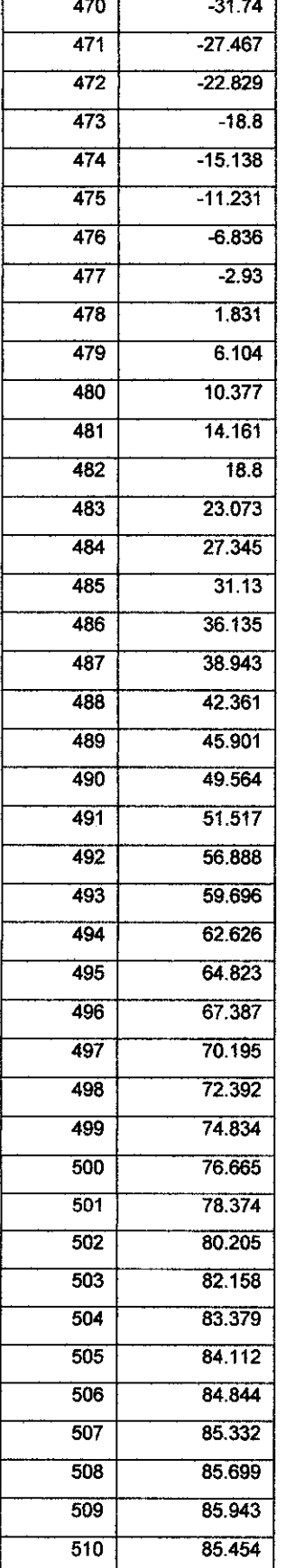

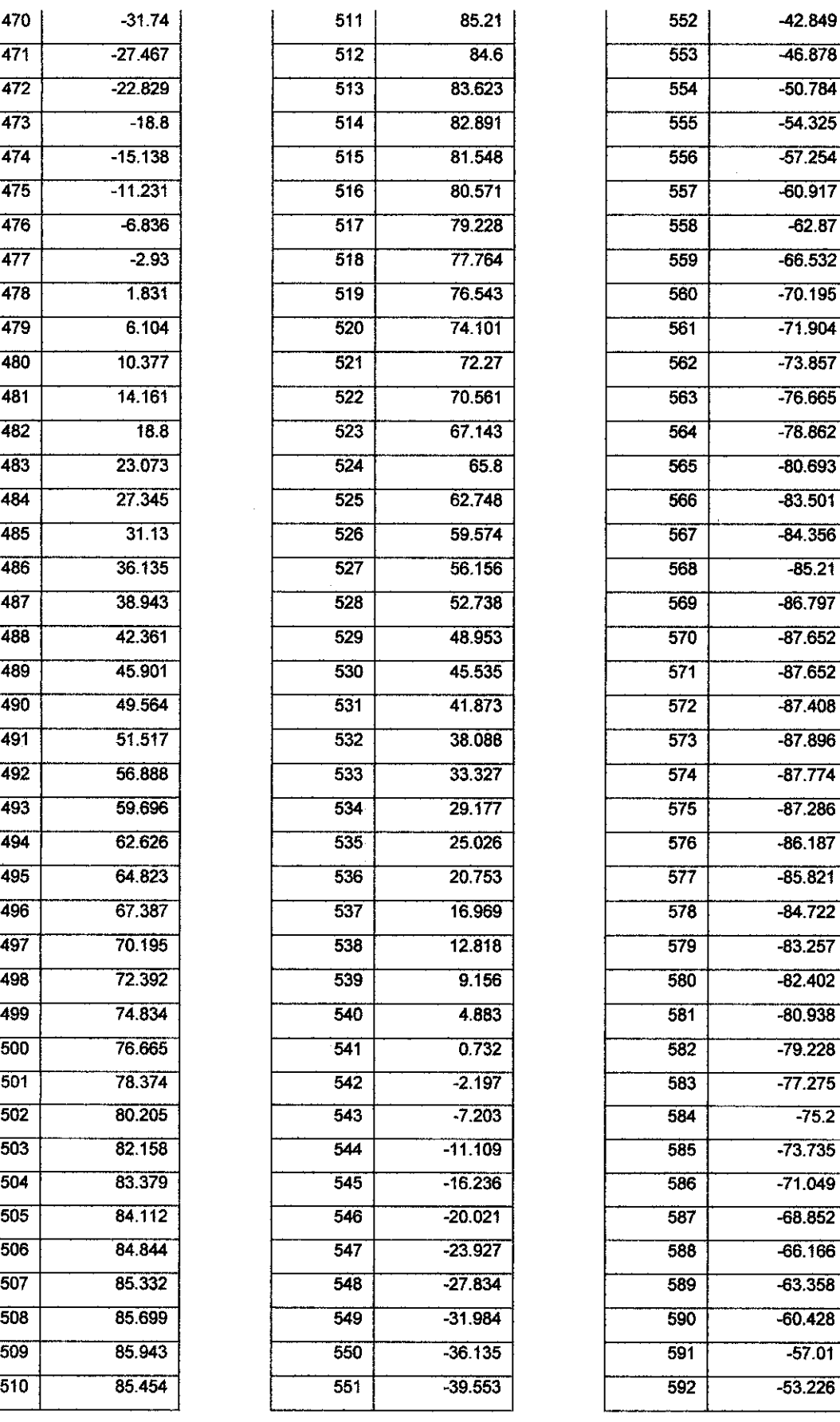

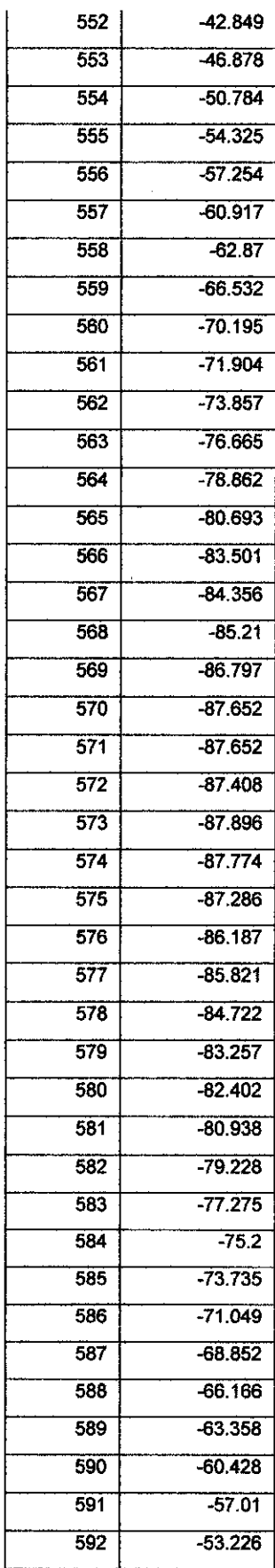

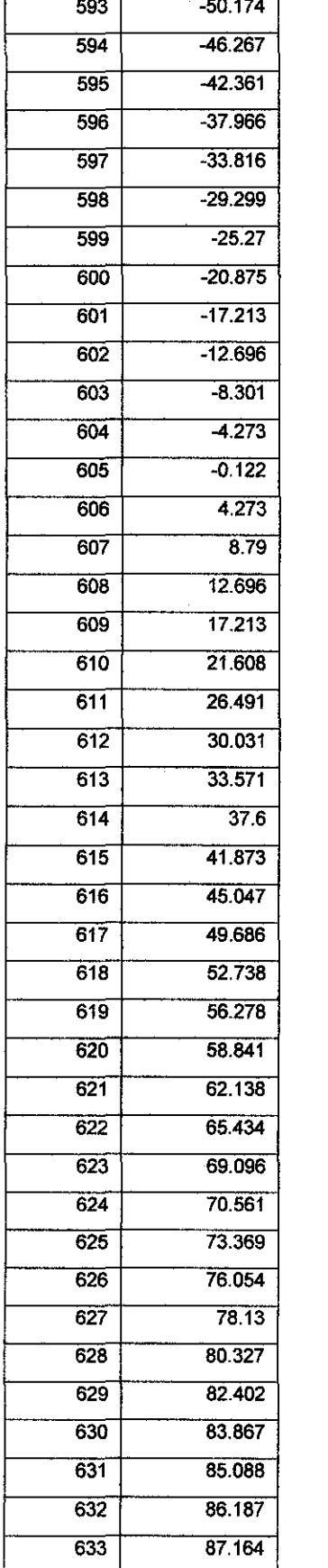

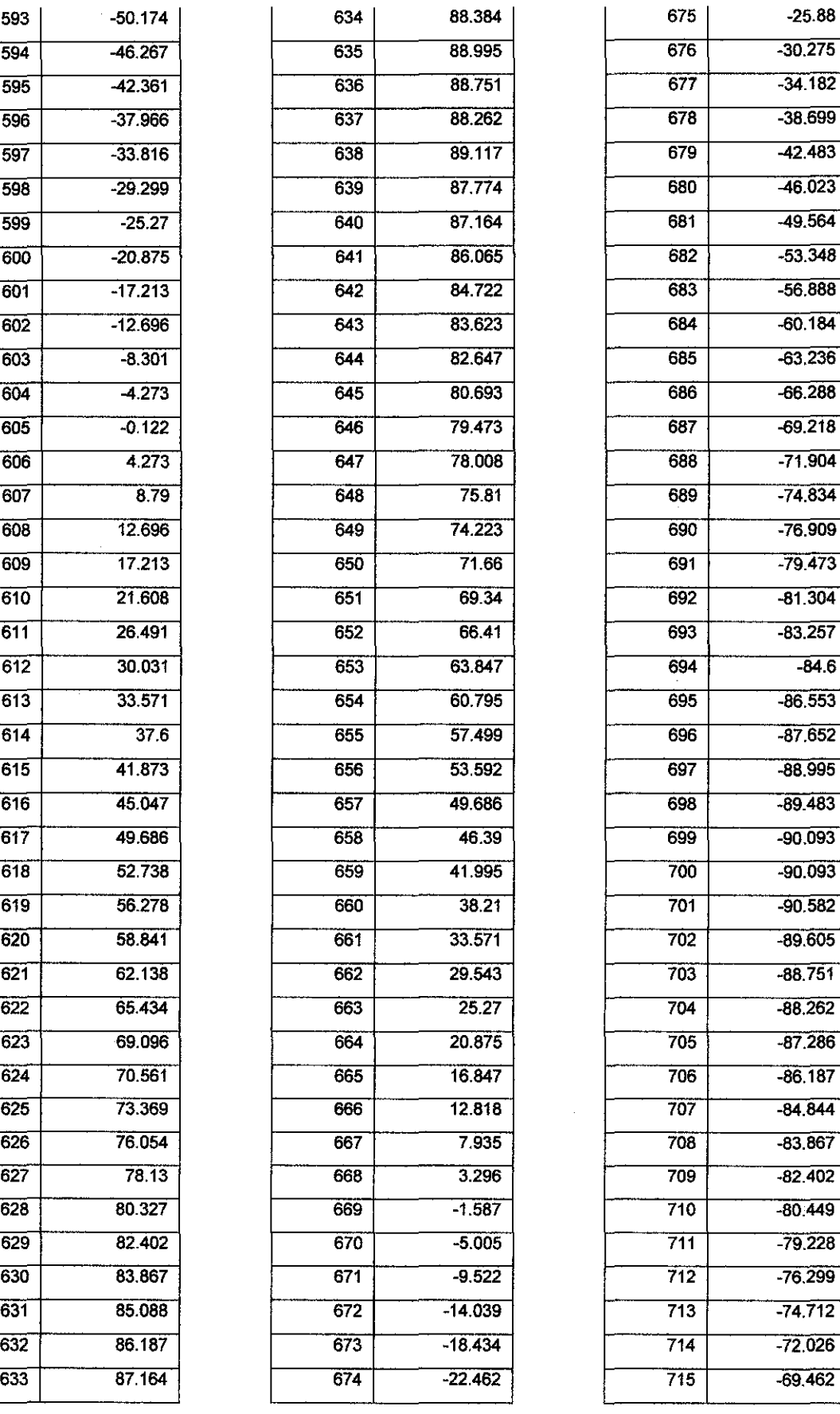

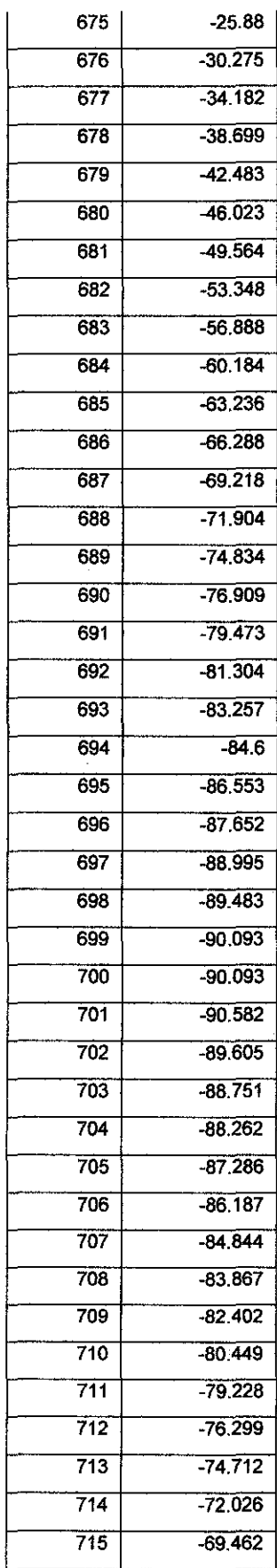

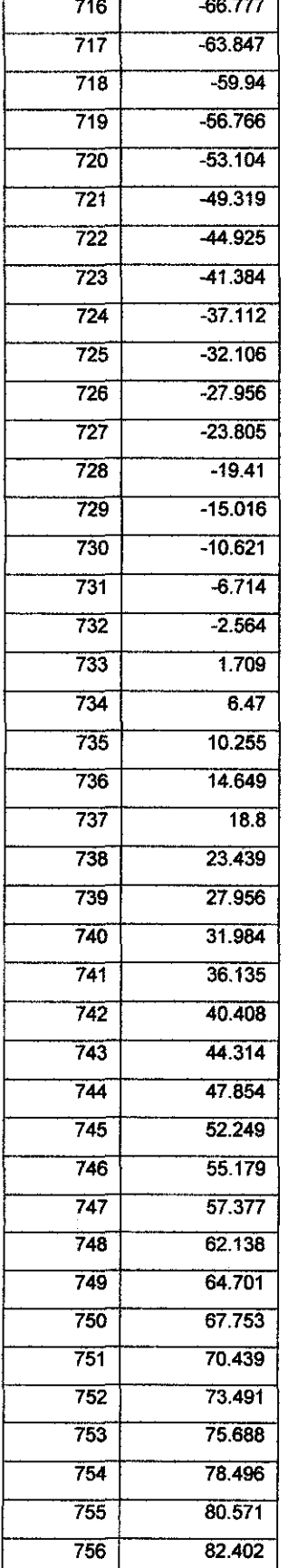

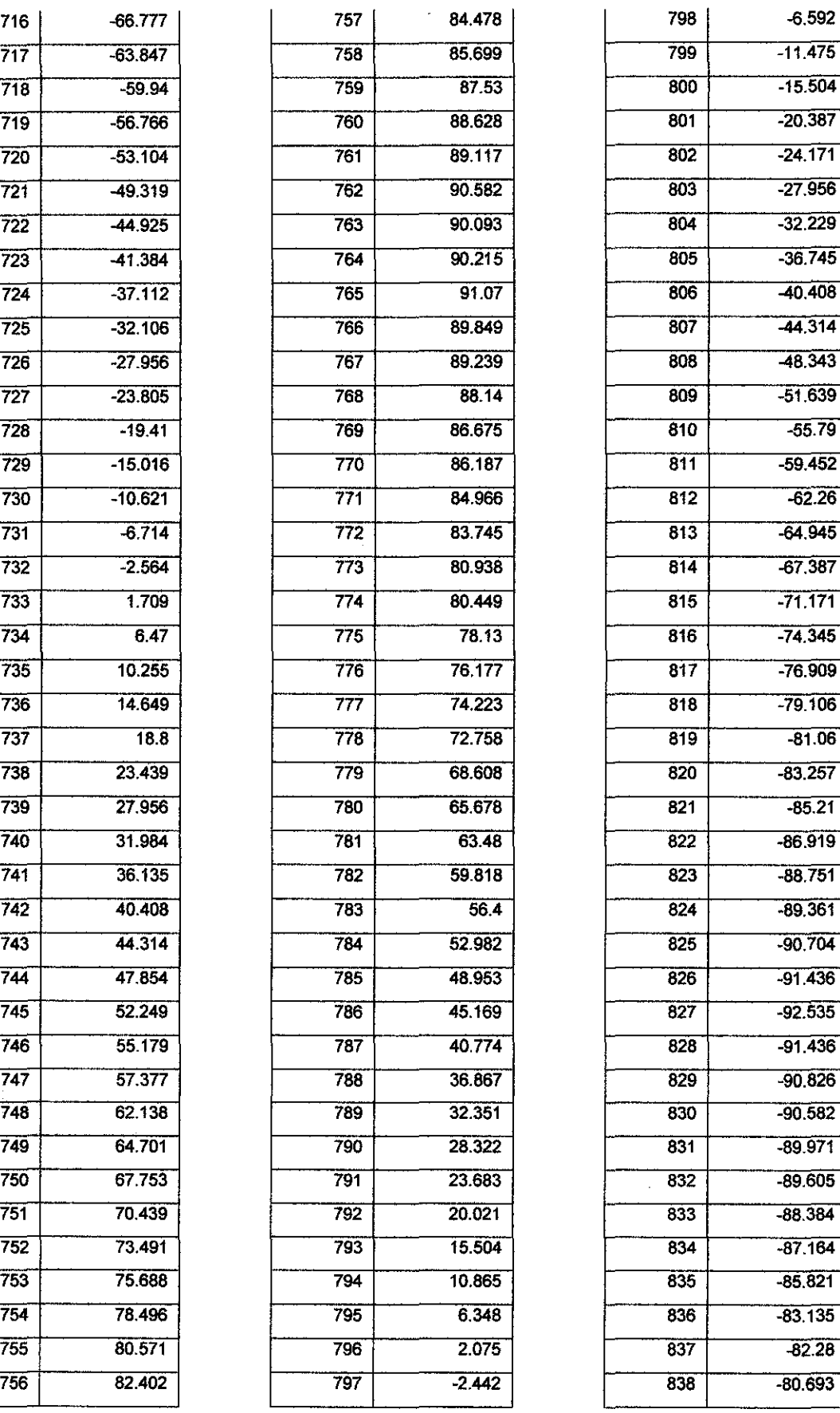

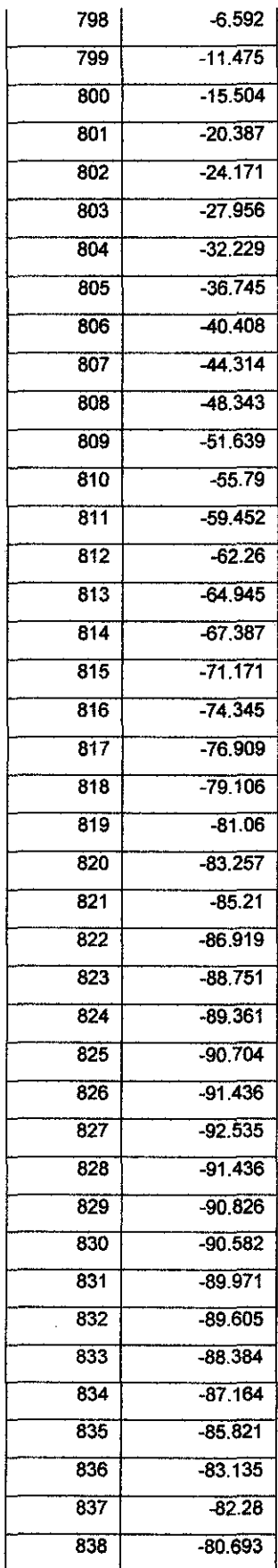

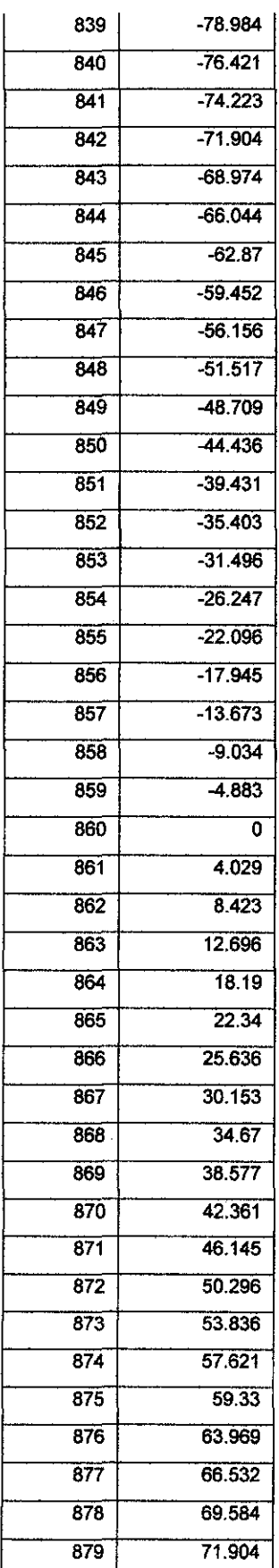

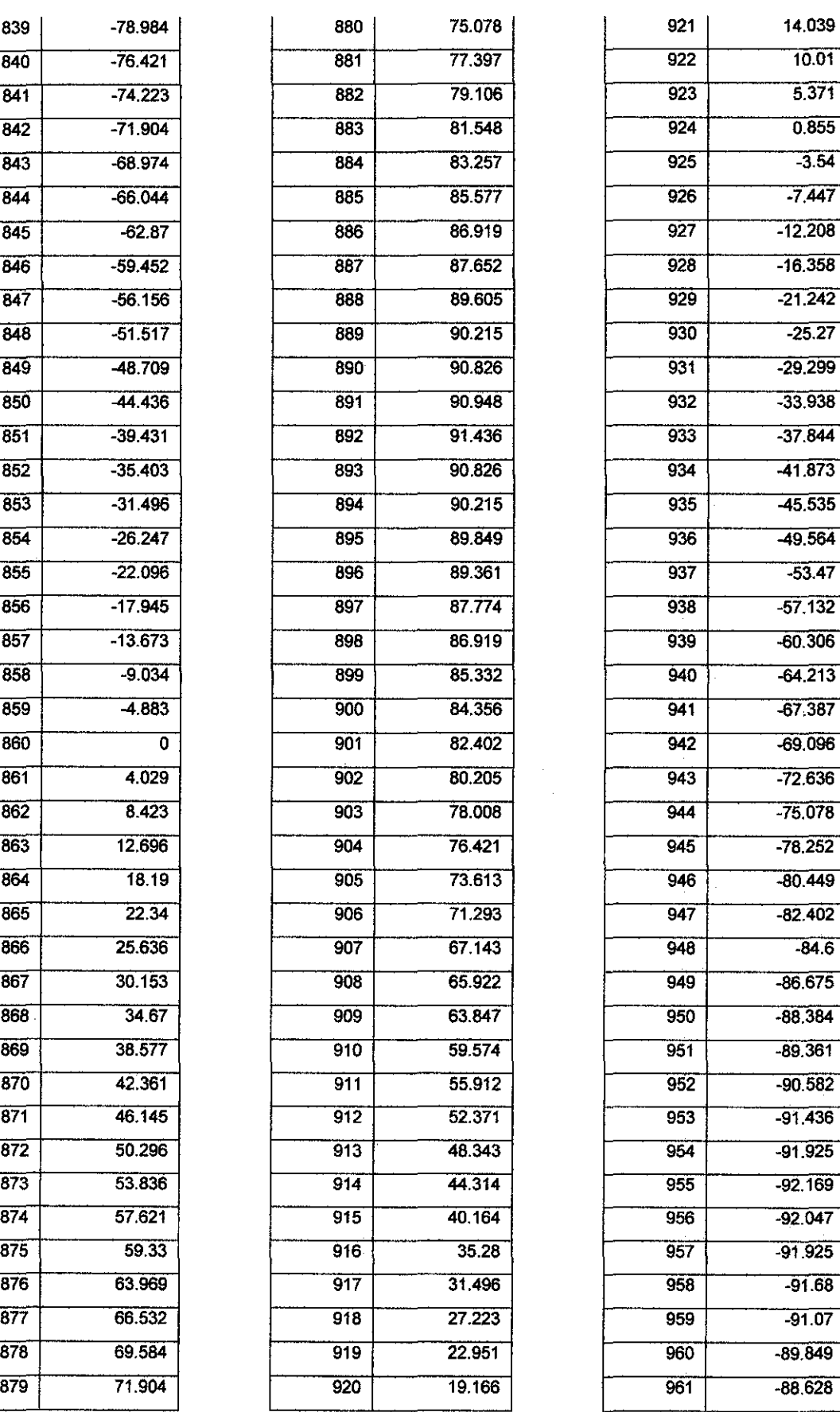

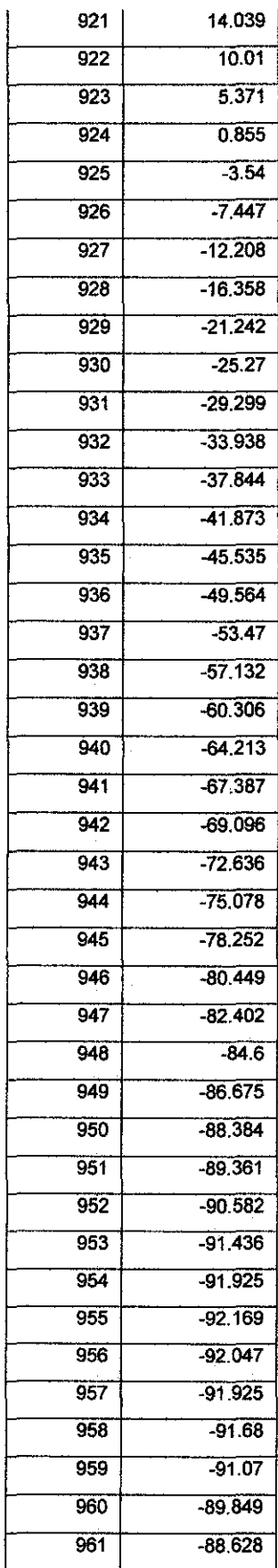

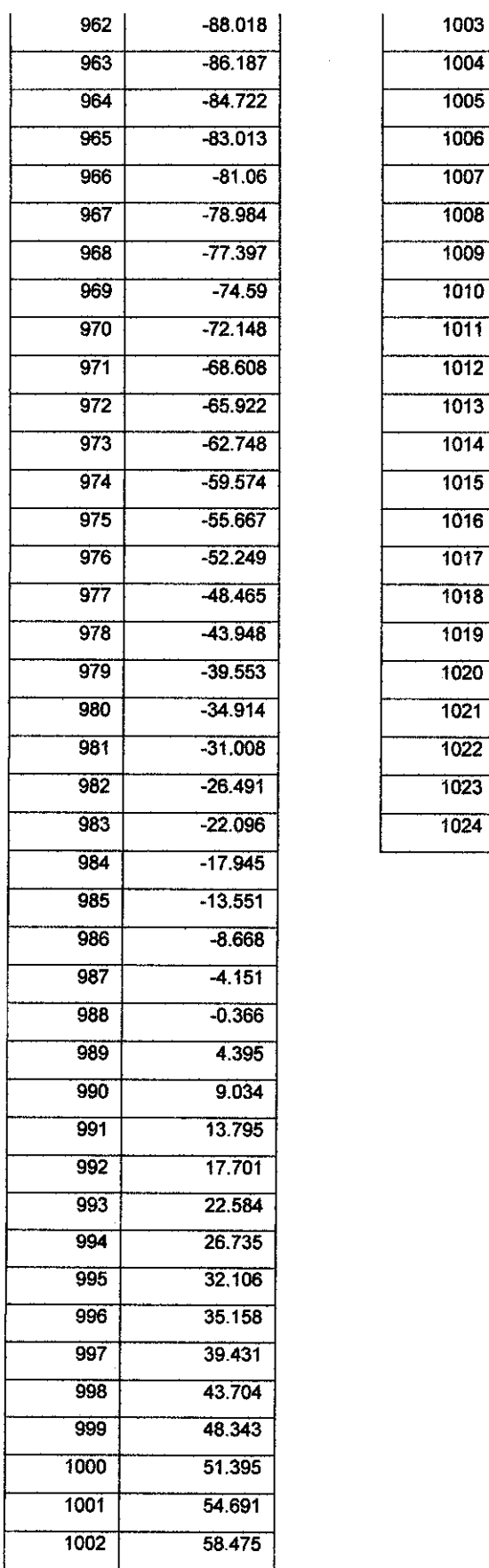

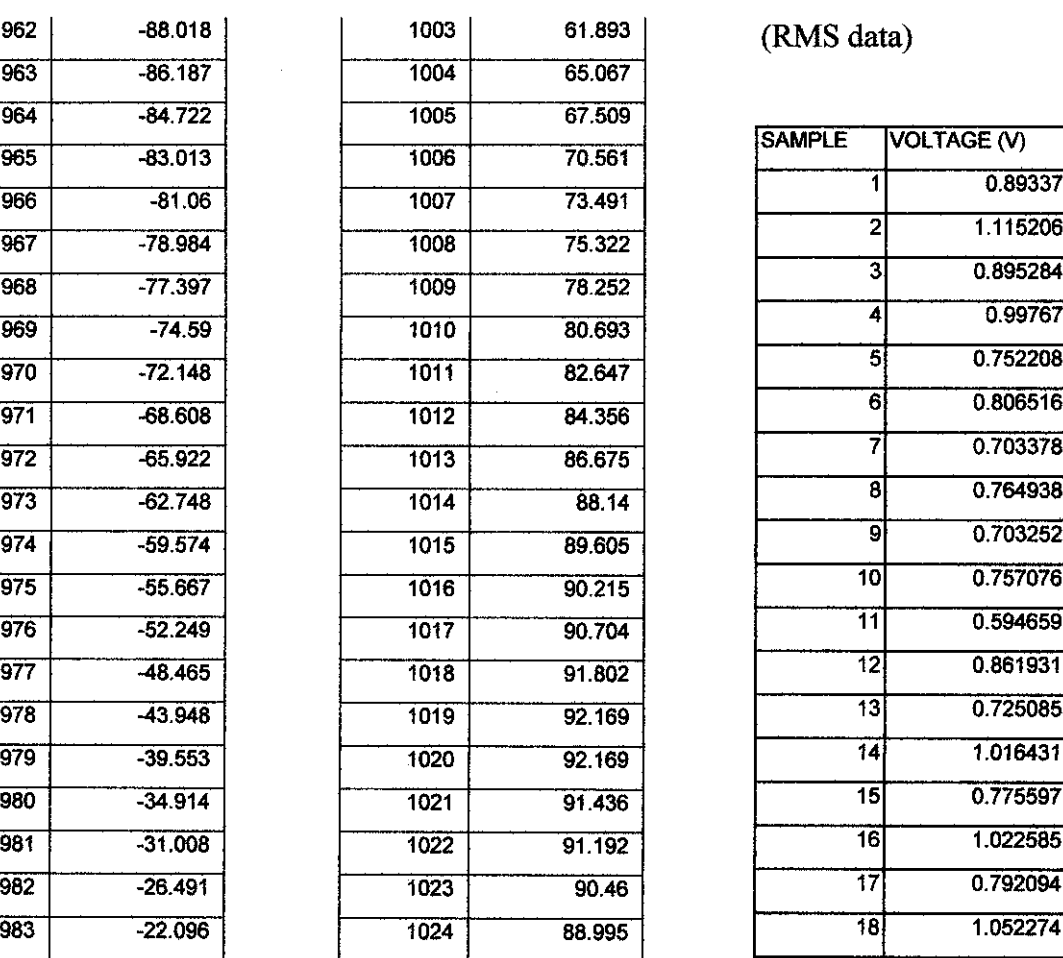

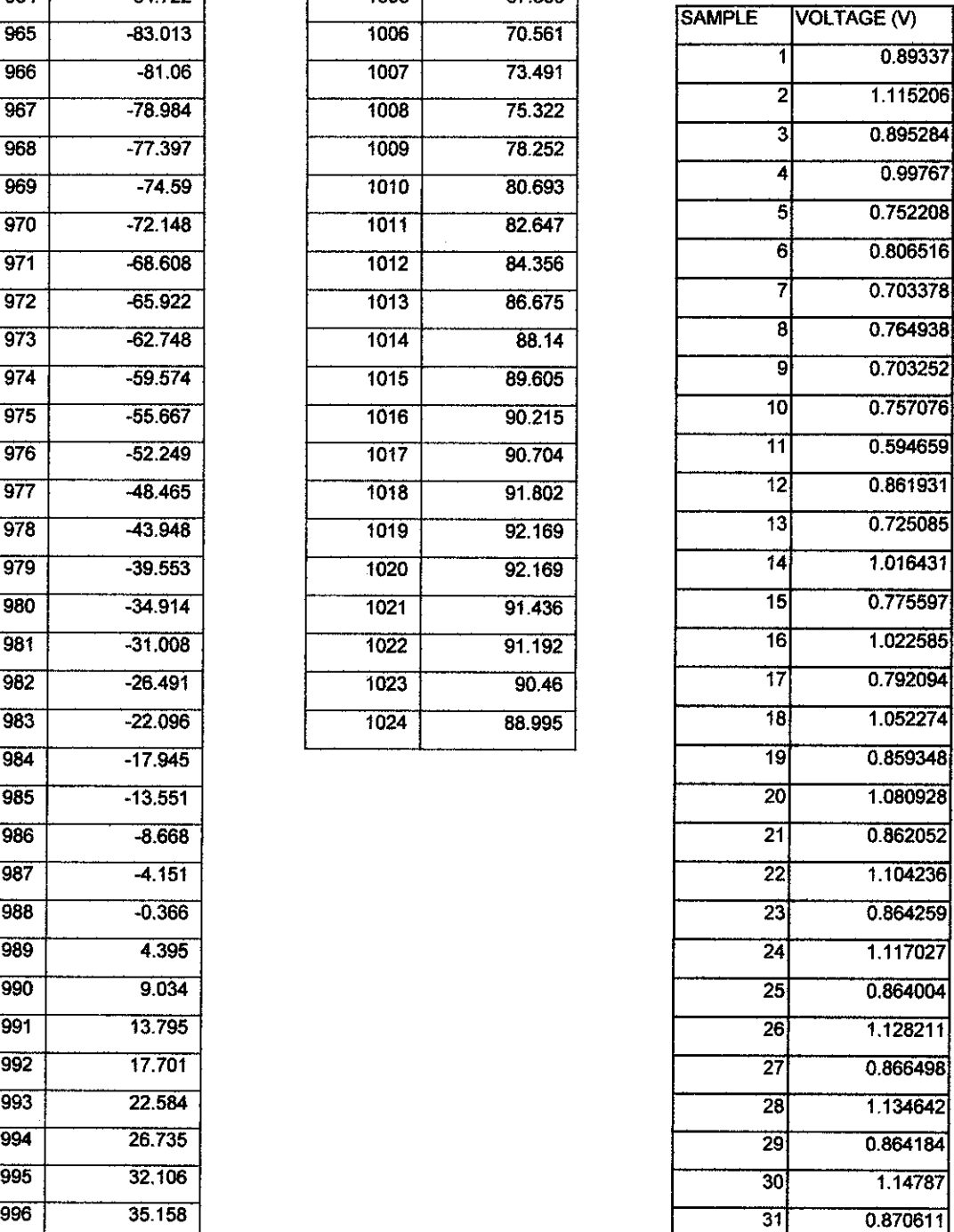

Plot:

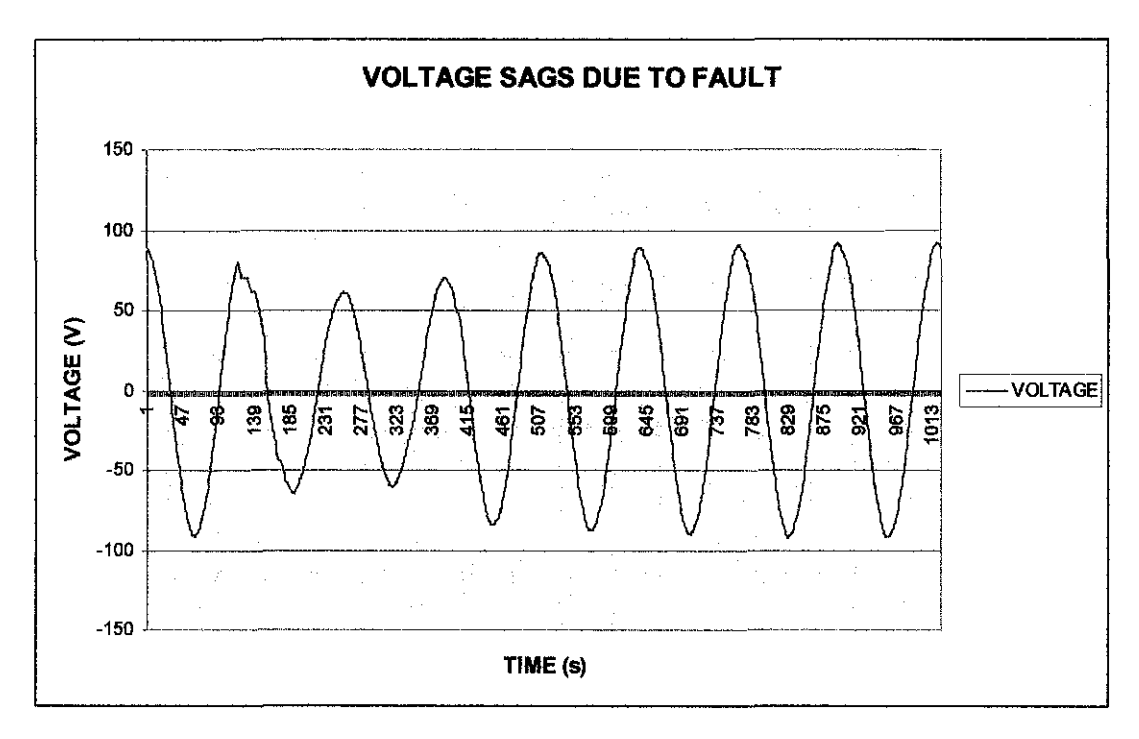

 $\bar{E}$ 

Waveform for instantaneous values

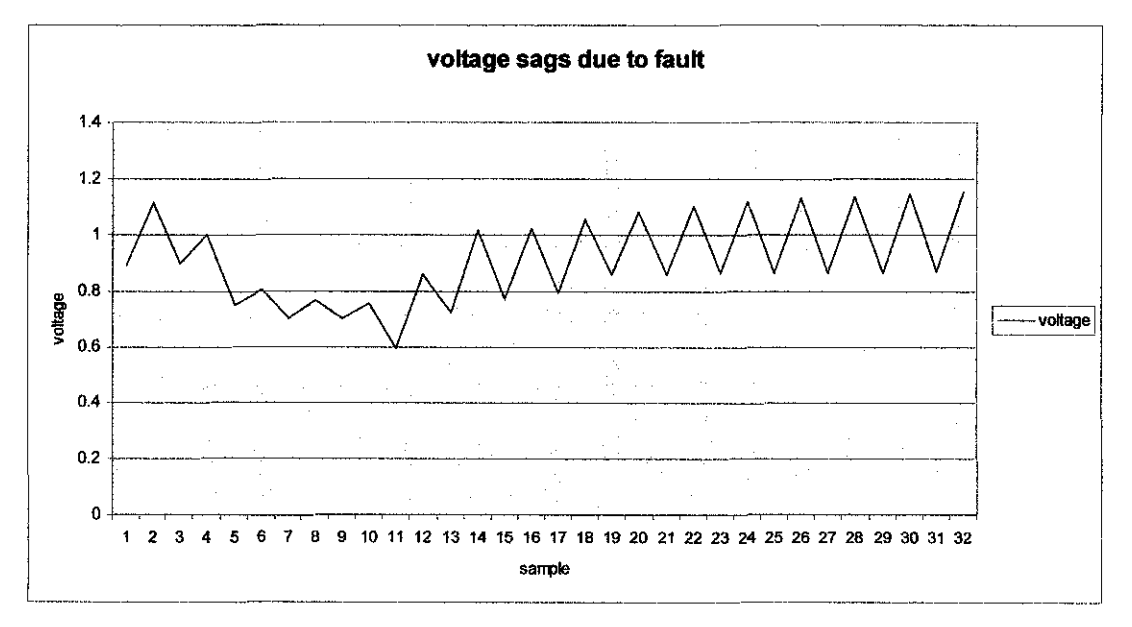

Waveform for RMS values

#### **Wavelet Analysis:**

#### Whole waveform analysis

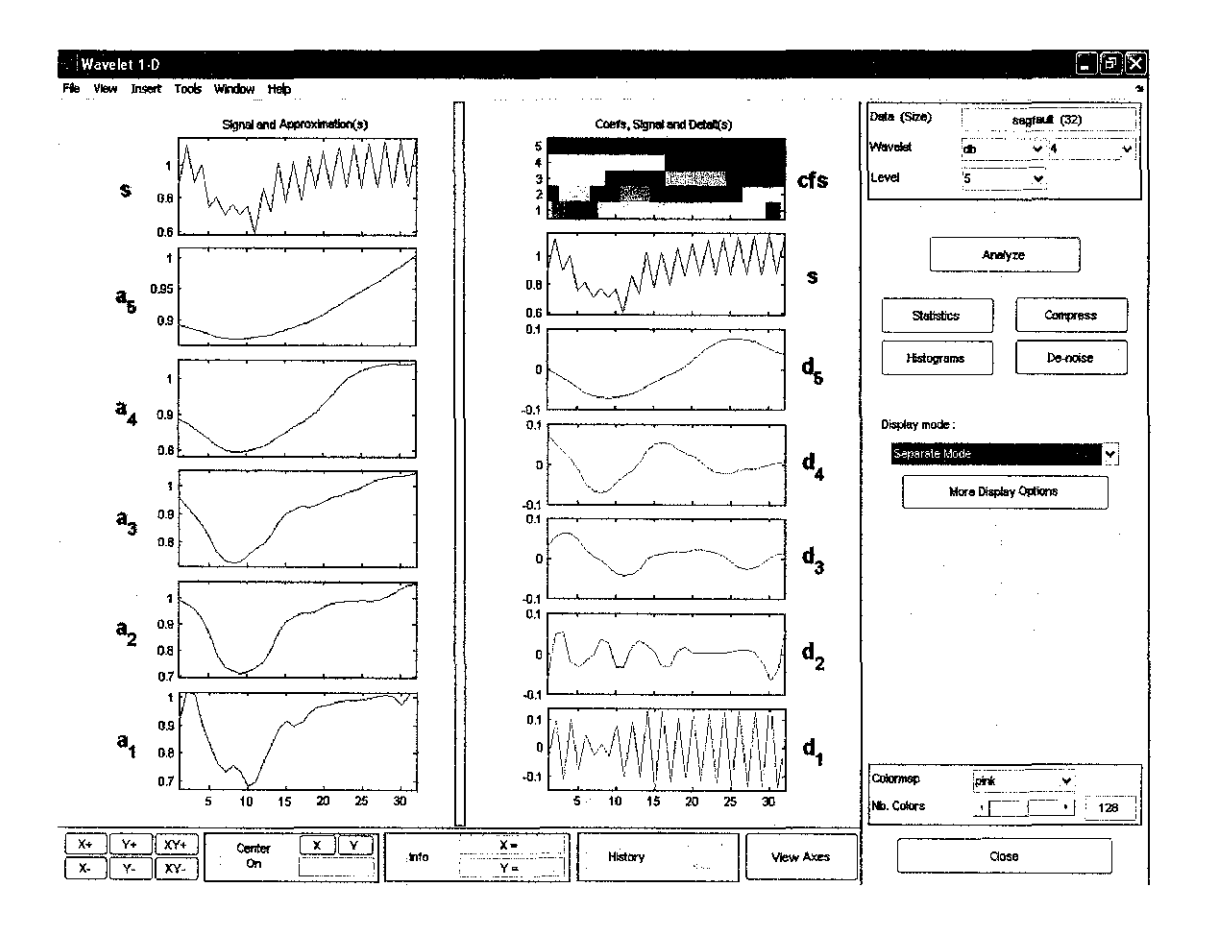

Amplitude ratio  $\bullet$ 

For approximations:

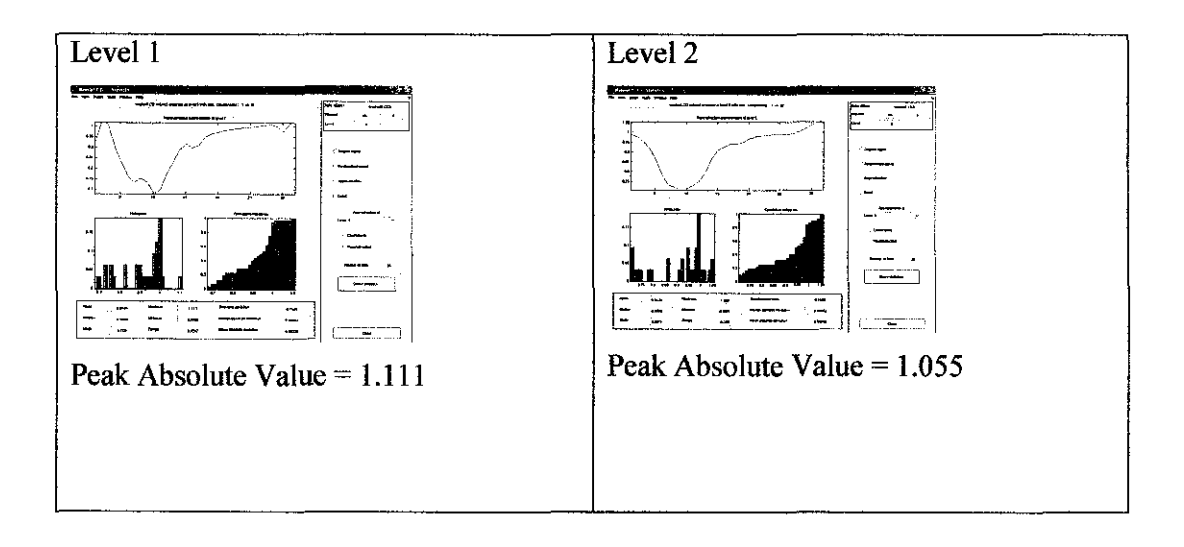

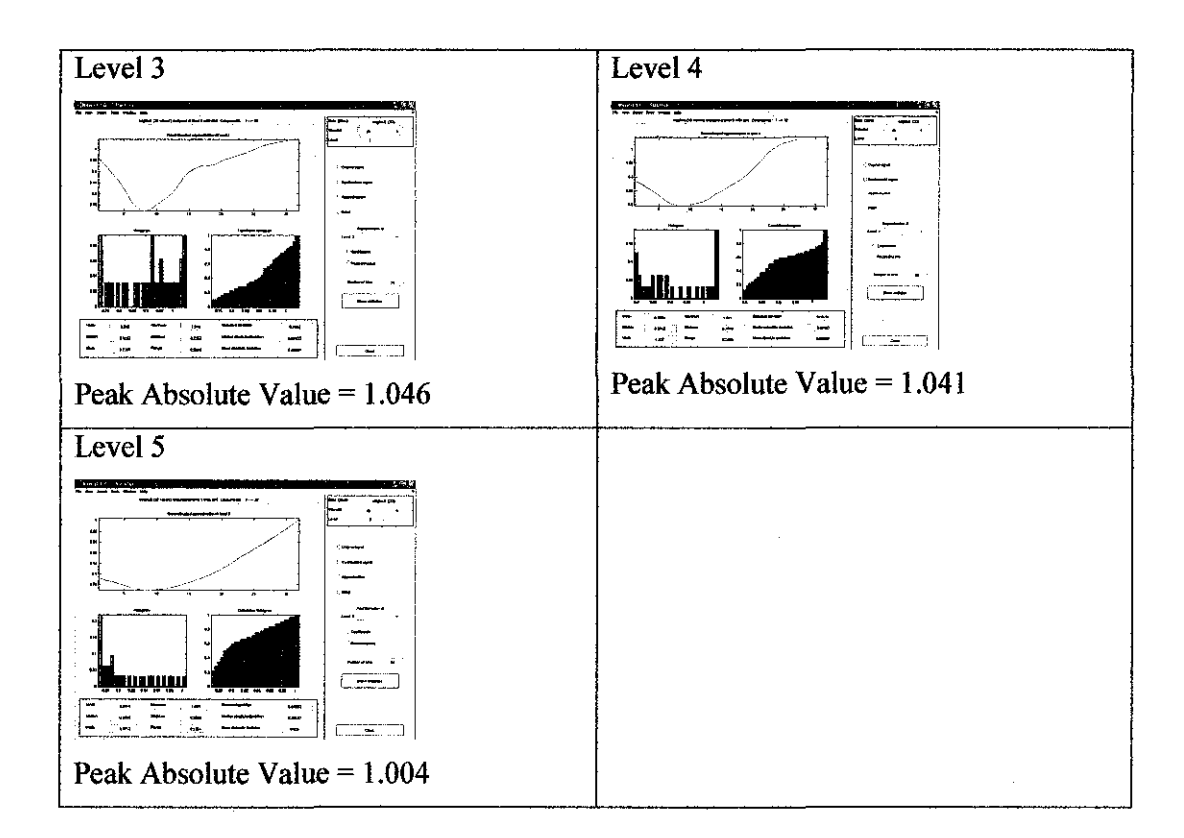

Ratio for each level of approximations:

## $a_n =$  Peak absolute value of level n approximation

Highest peak absolute value among the levels

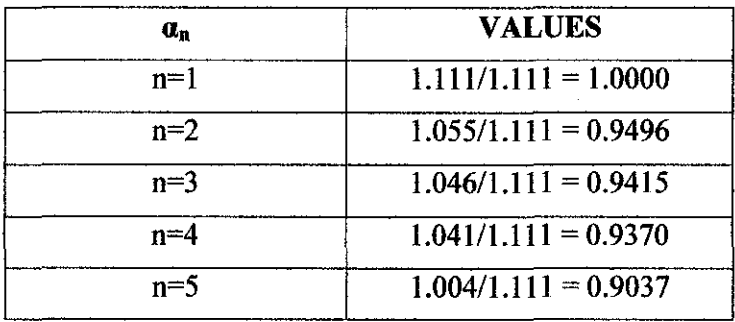

 $\ddot{\phantom{a}}$ 

For details:

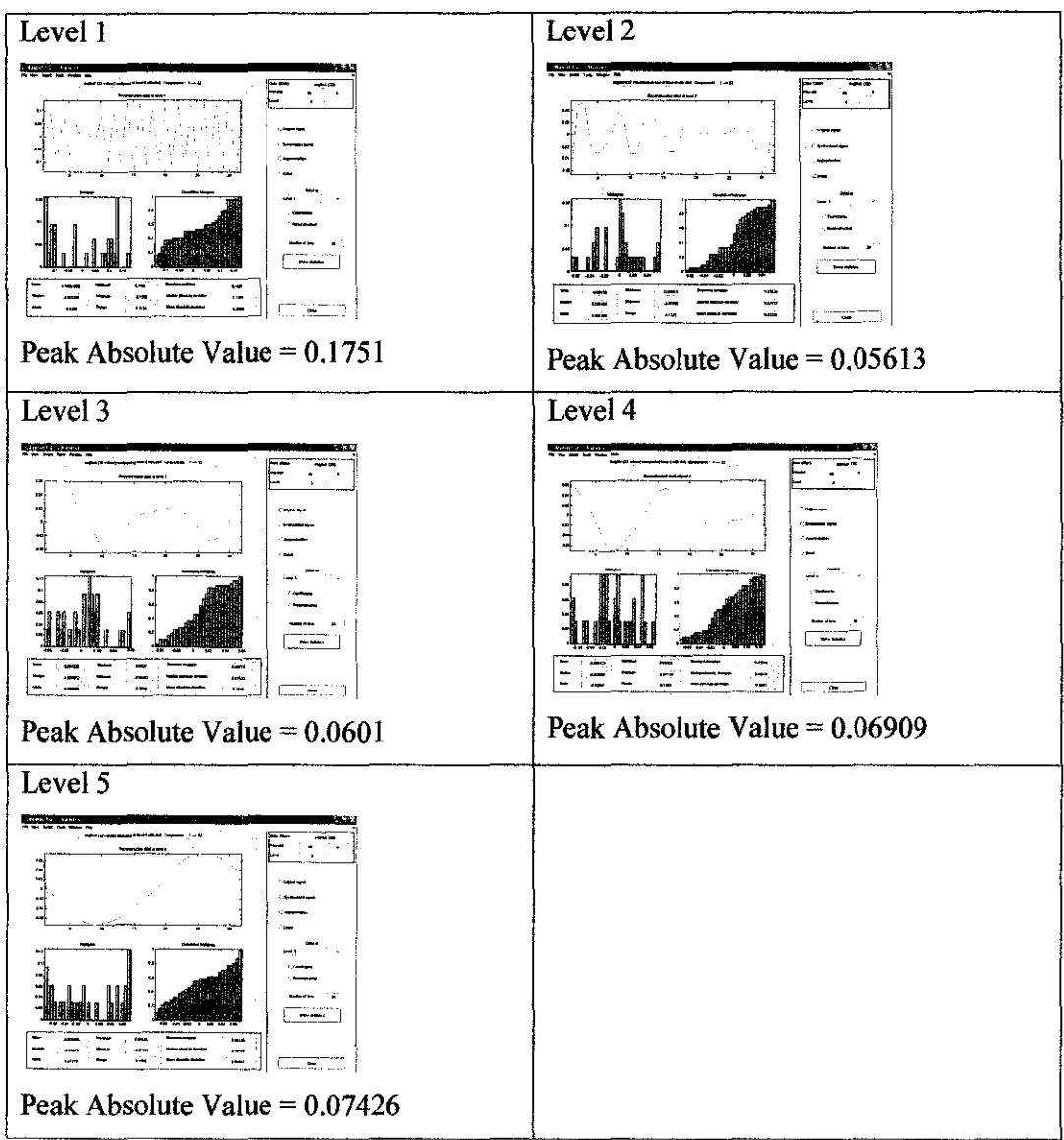

Ratio for each level of details:

 $\alpha_n$  = Peak absolute value of level n details

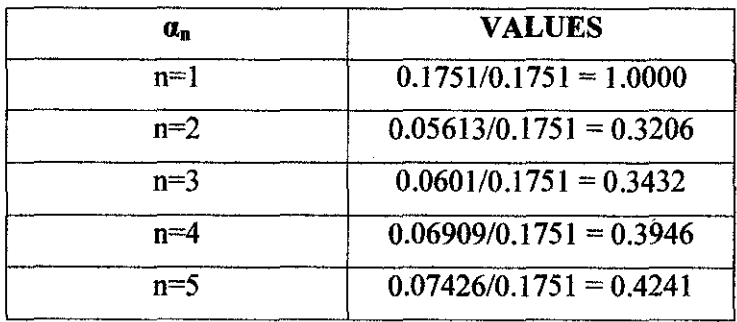

Frequency  $\bullet$ 

 $\hat{\mathcal{L}}$ 

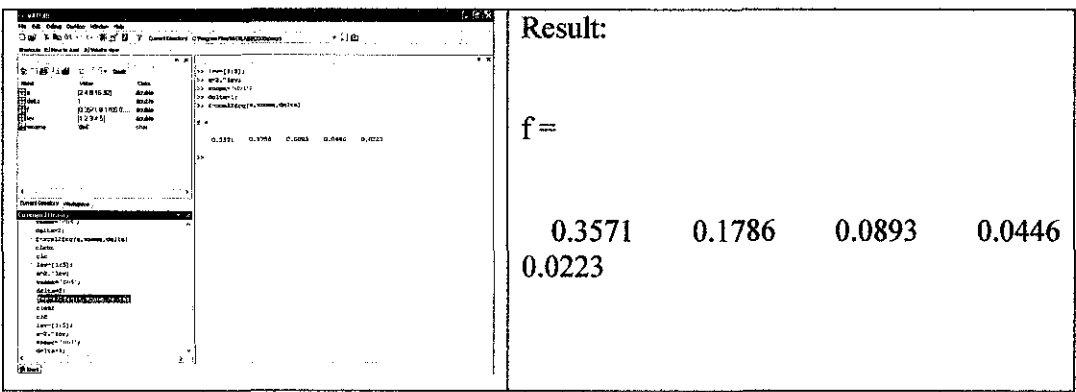

### **Before sag analysis**

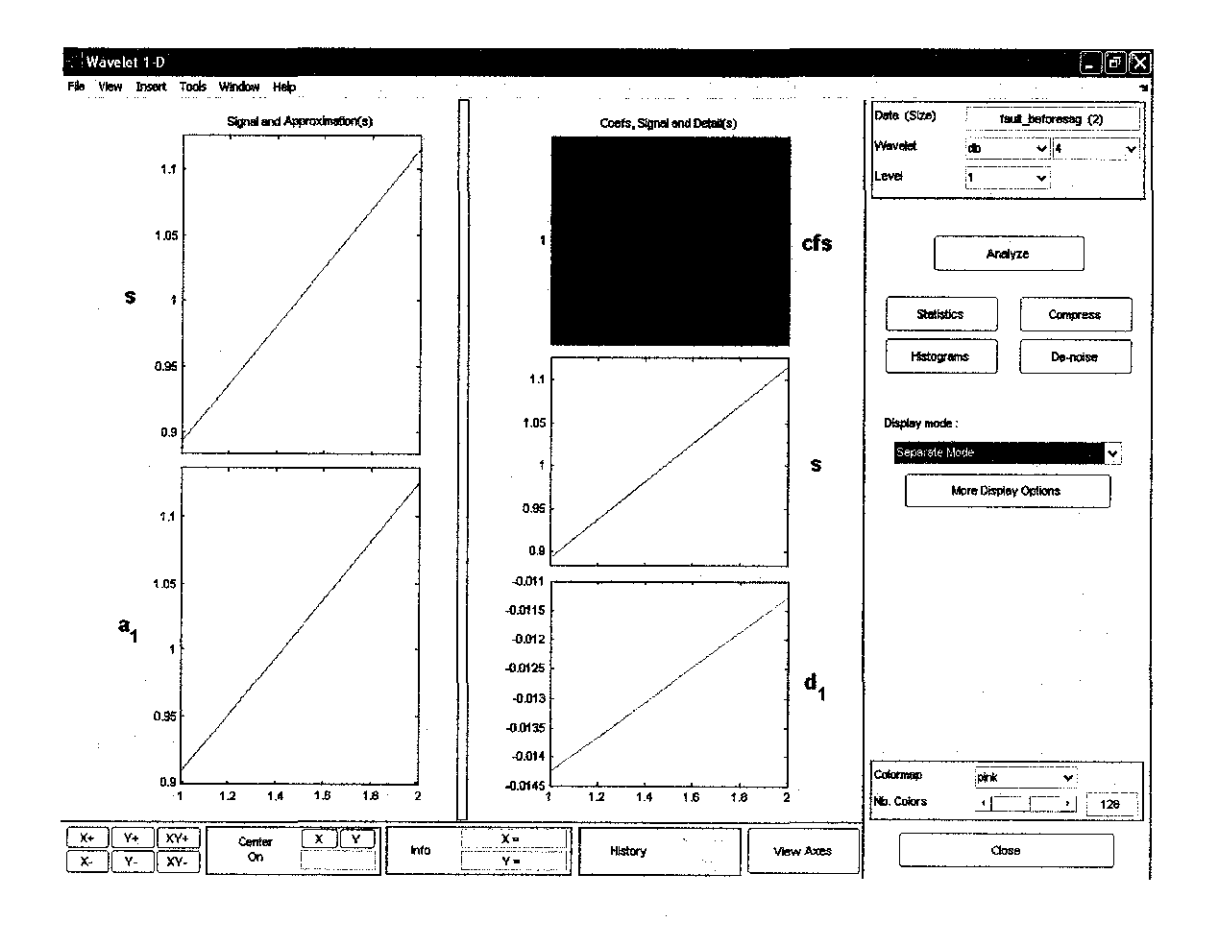

 $\hat{\mathcal{A}}$
• Amplitude ratio

For approximations:

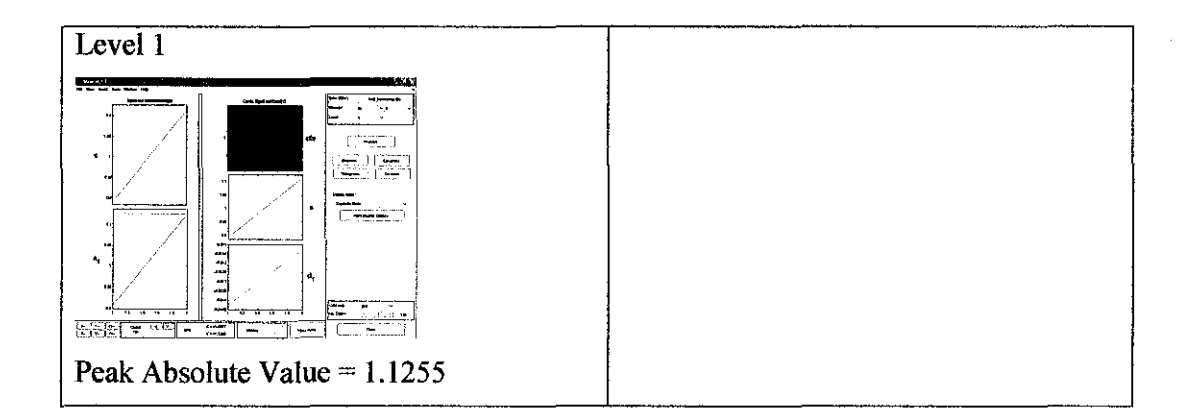

Ratio for each level of approximations:

### $\alpha_n$  = Peak absolute value of level n approximation

Highest peak absolute value among the levels

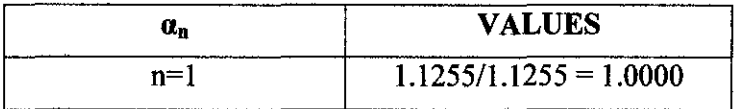

For details:

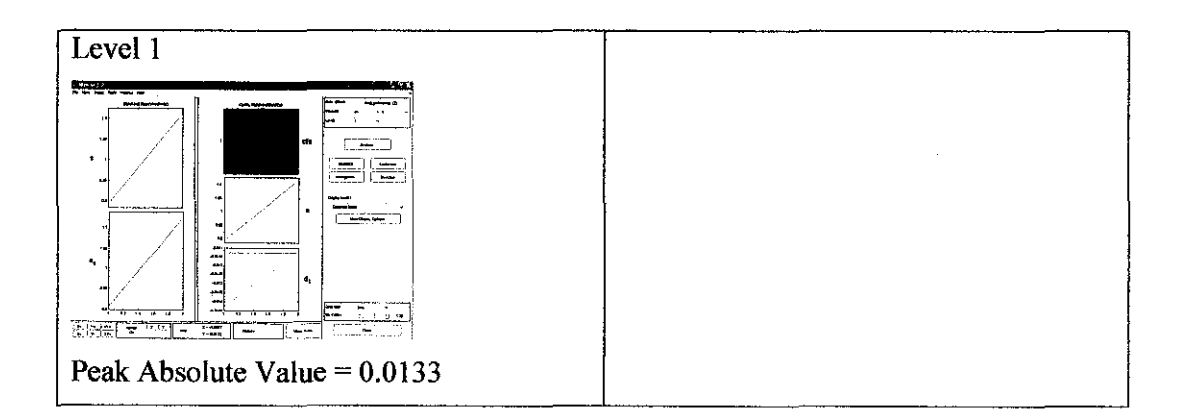

Ratio for each level of details:

 $\alpha_n$  = Peak absolute value of level n details

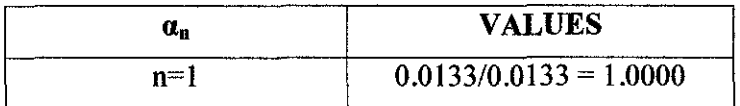

Frequency  $\bullet$ 

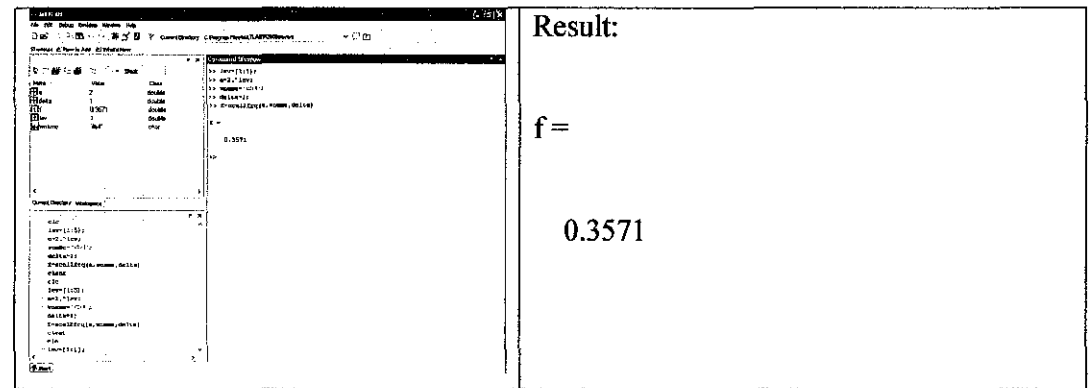

## During sag analysis

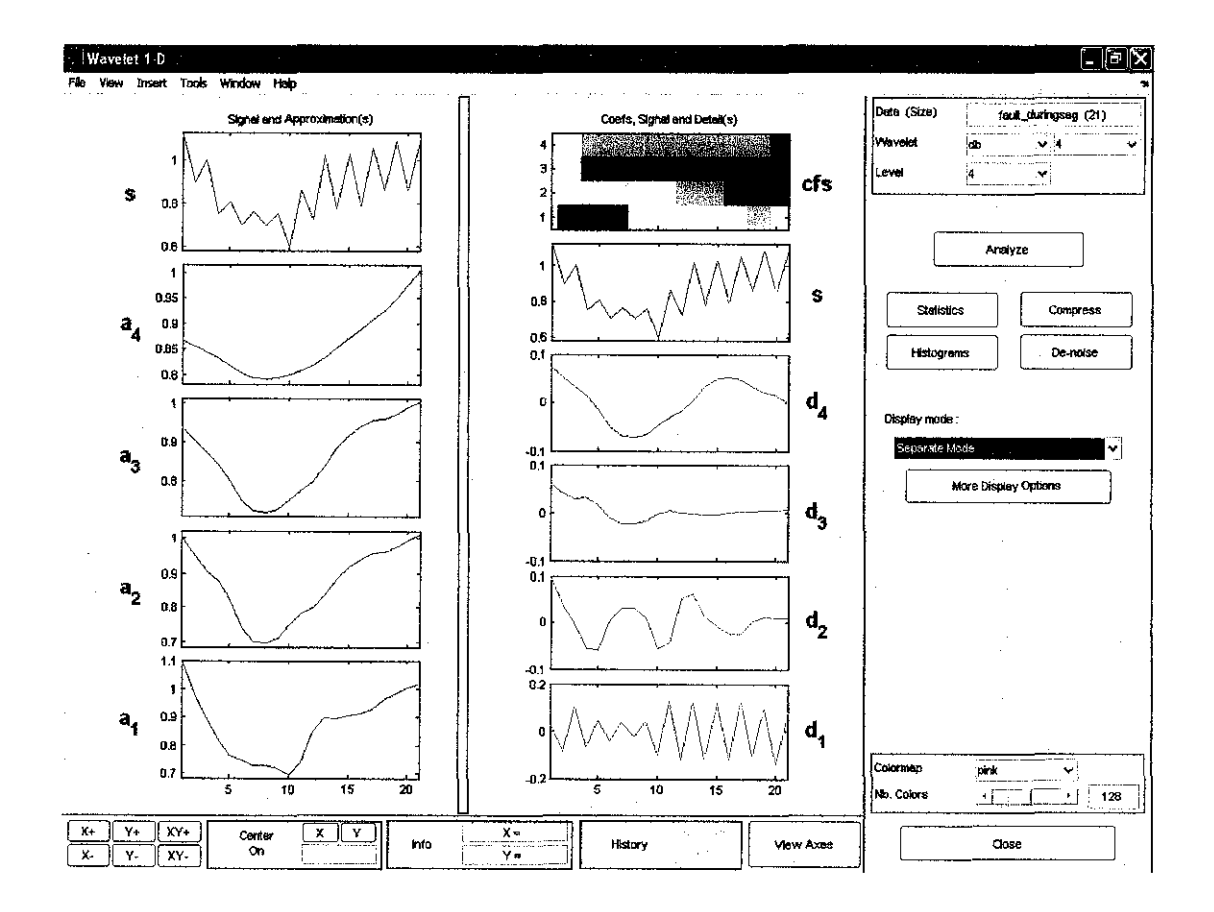

 $\mathcal{A}^{\text{max}}_{\text{max}}$ 

### • Amplitude ratio

#### For approximations:

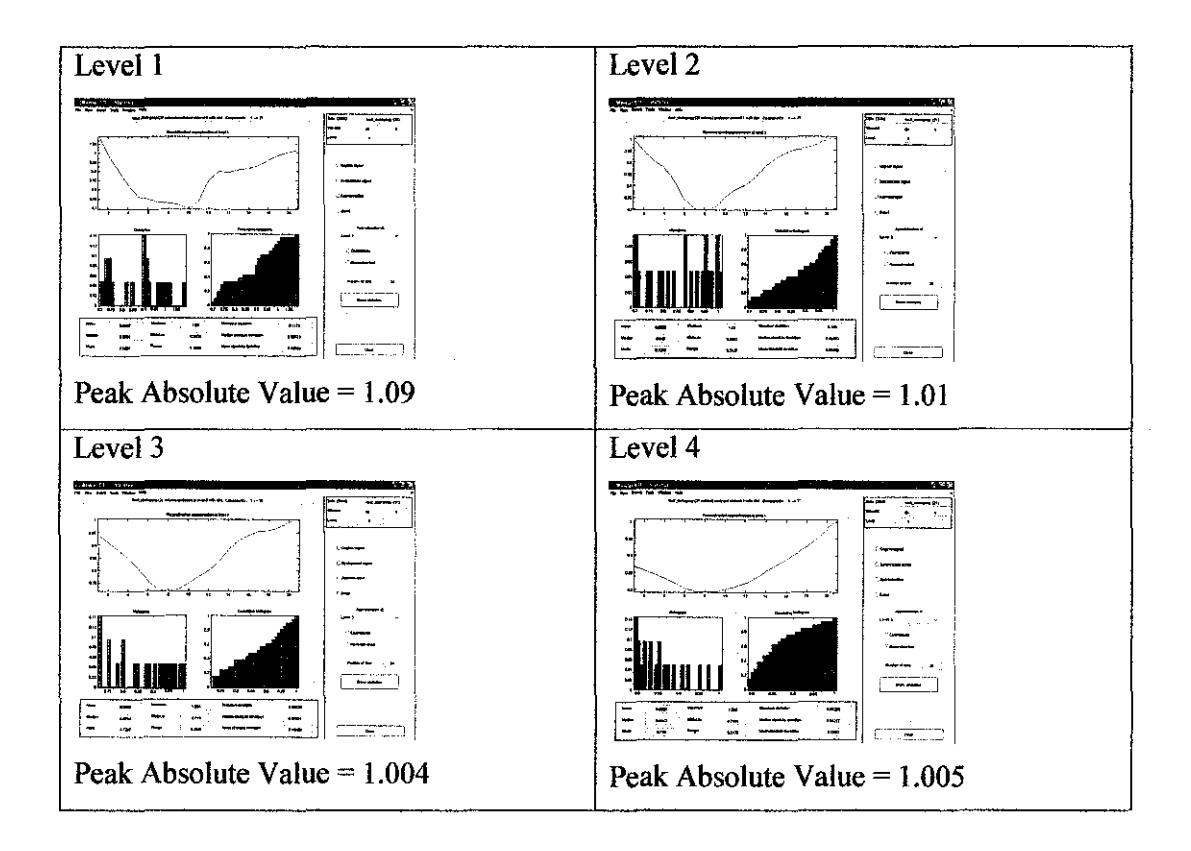

Ratio for each level of approximations:

 $\alpha_n$  = Peak absolute value of level n approximation

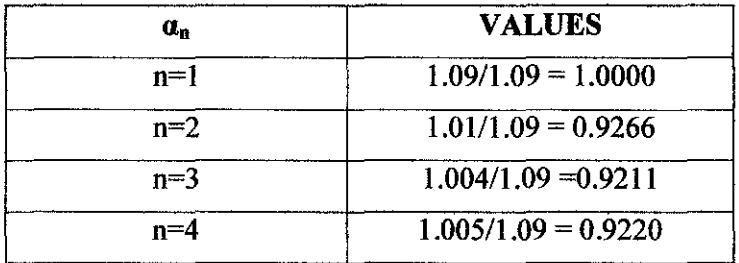

#### For details:

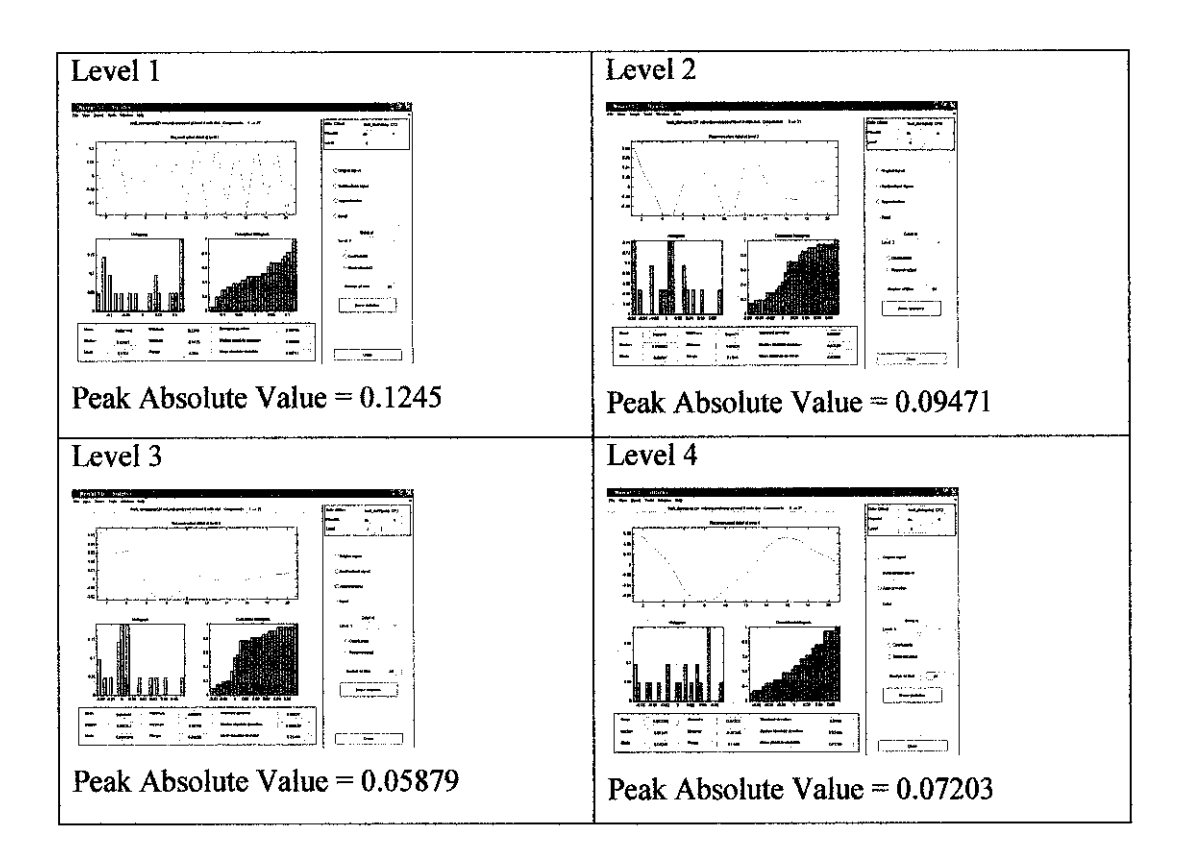

Ratio for each level of details:

### $a_n$  = Peak absolute value of level n details

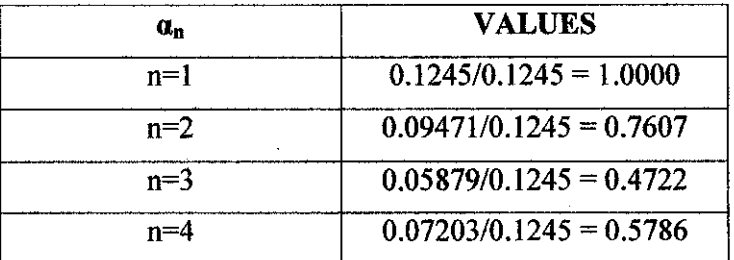

• Frequency

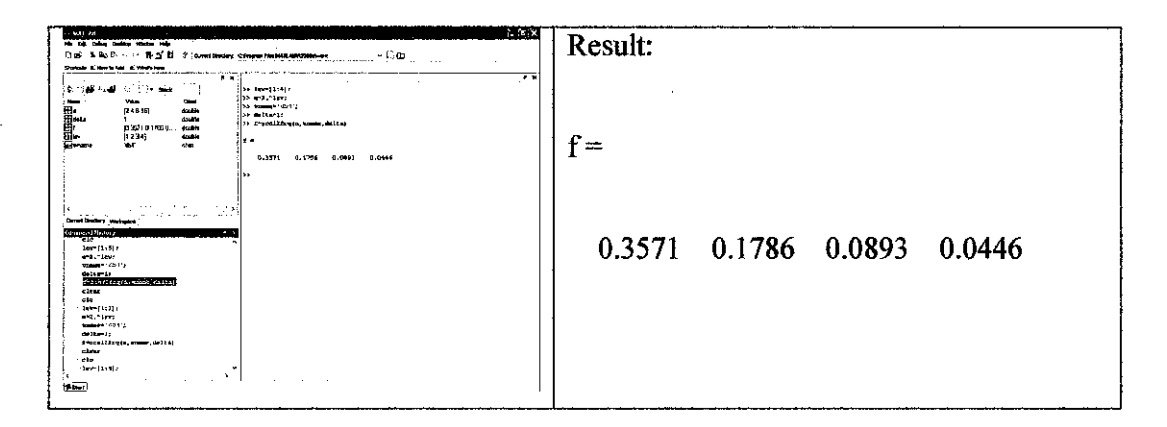

## After sag analysis

 $\sim$ 

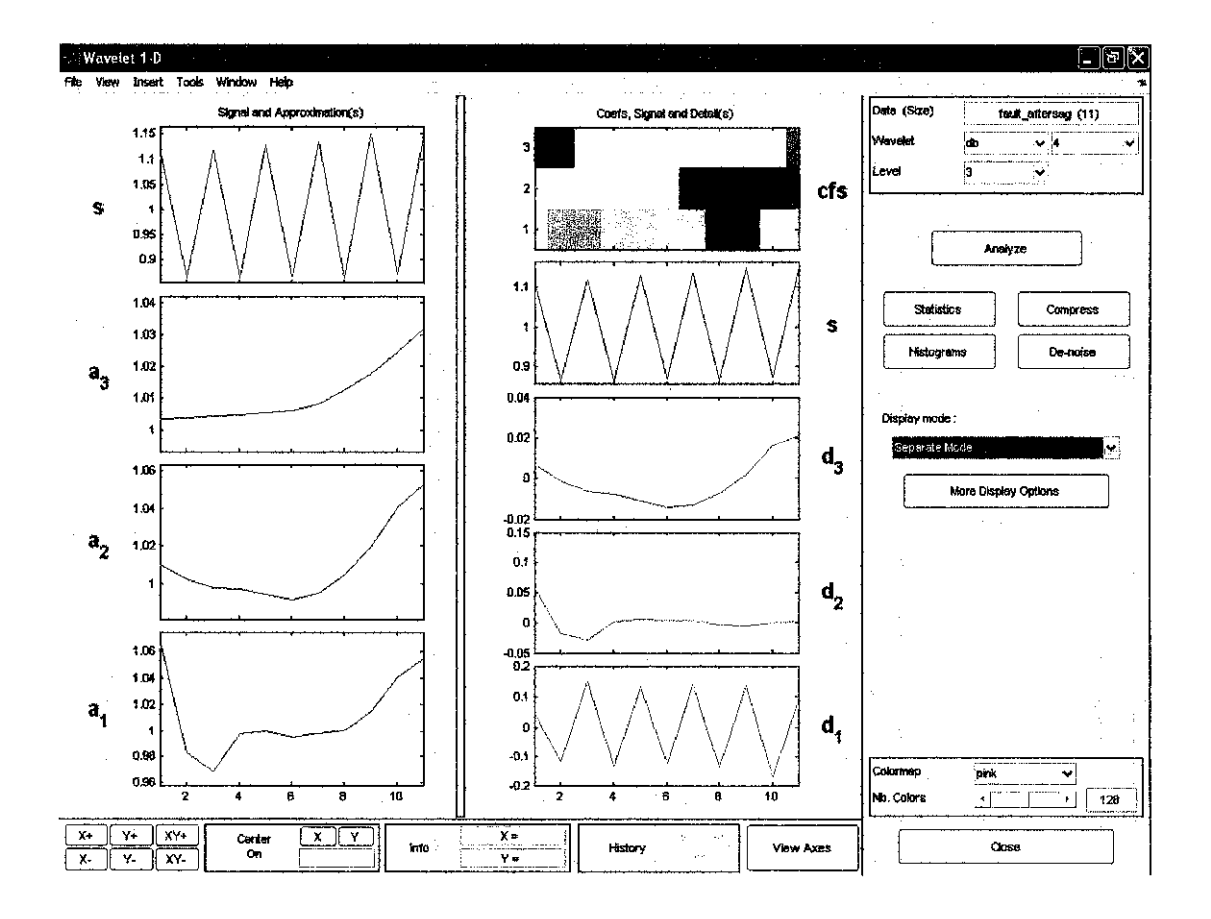

• Amplitude ratio

### For approximations:

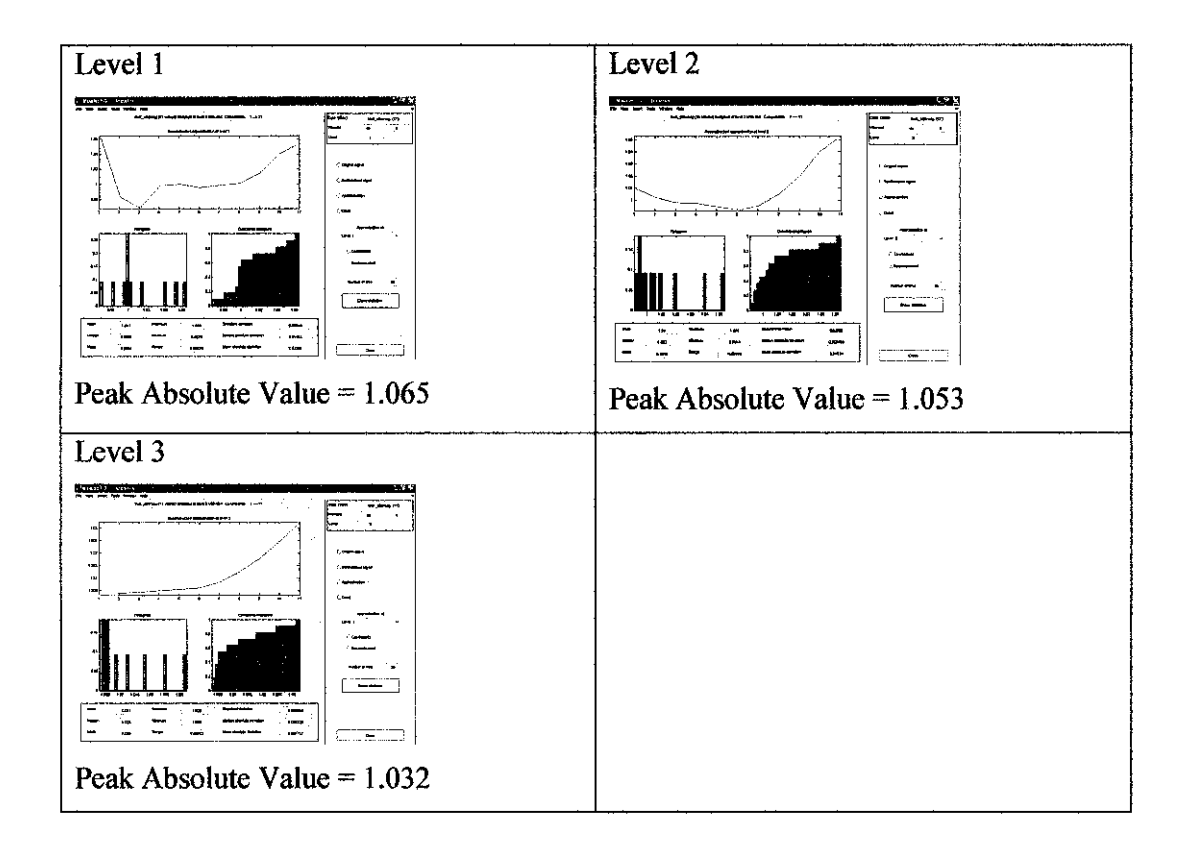

Ratio for each level of approximations:

### $\alpha_n$  = Peak absolute value of level n approximation

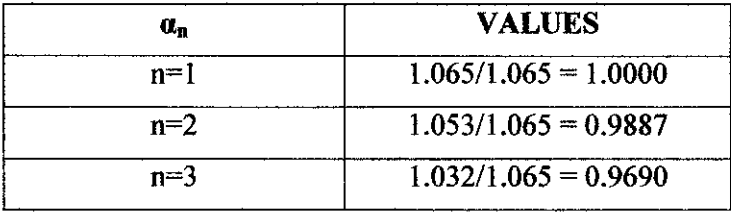

For details:

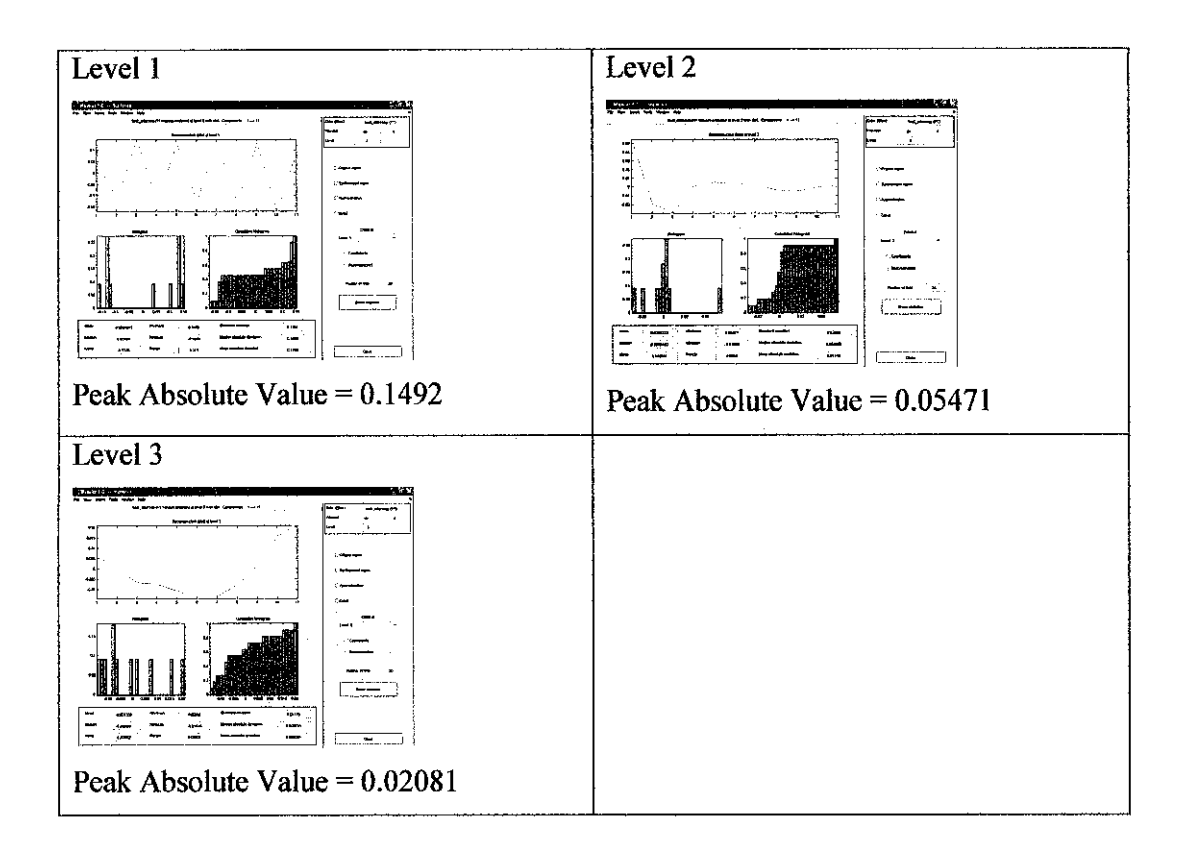

Ratio for each level of details:

 $\alpha_n$  = <u>Peak absolute value of level n details</u>

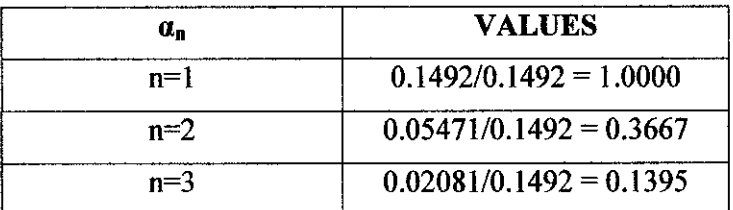

Frequency  $\bullet$ 

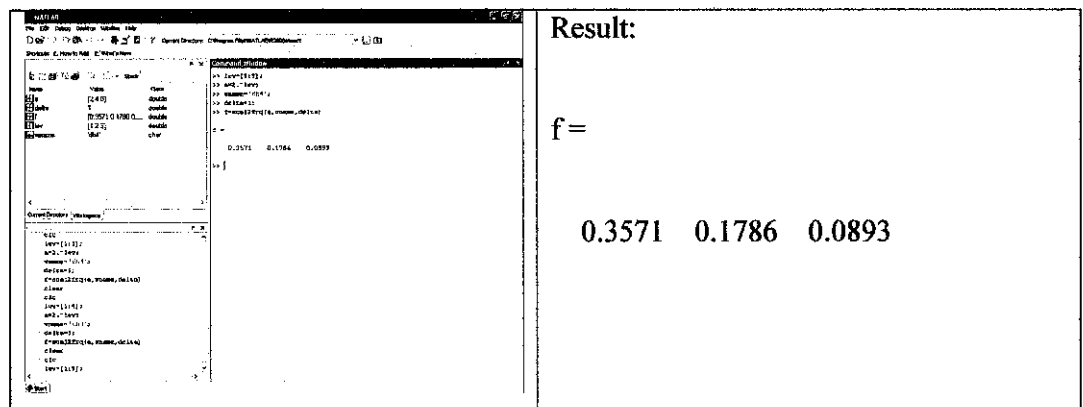

 $\mathcal{L}^{\pm}$ 

# Summary

 $\sim$ 

 $\hat{\boldsymbol{\gamma}}$ 

 $\hat{\boldsymbol{\beta}}$ 

· Amplitude ratio

Approximations:

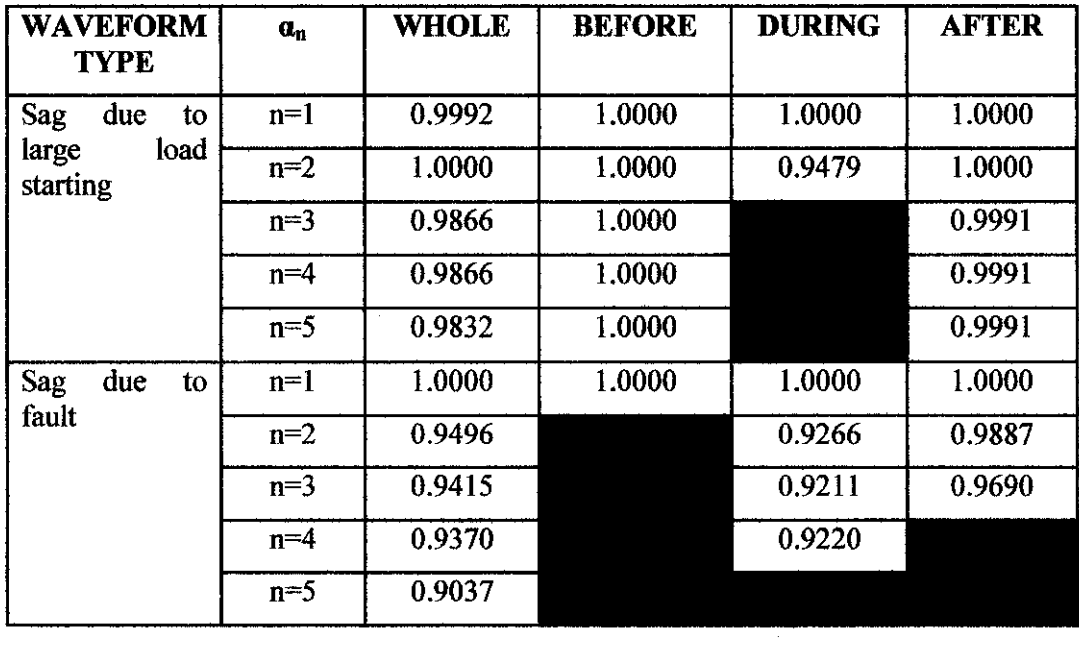

 $\mathcal{L}^{\mathcal{L}}$ 

# Details:

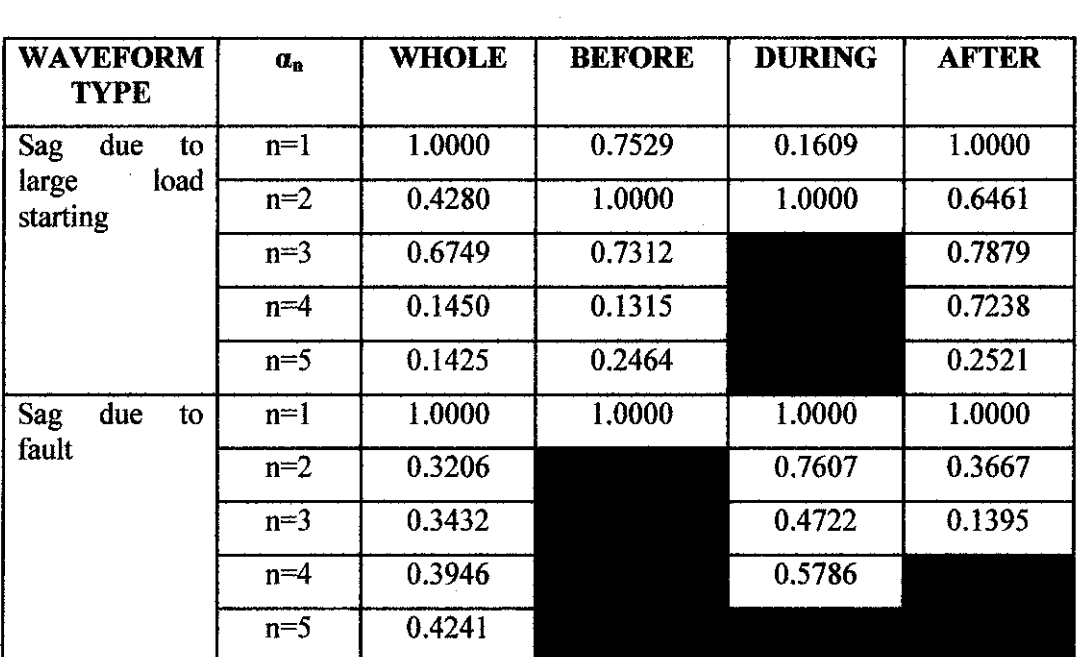

# • Frequency

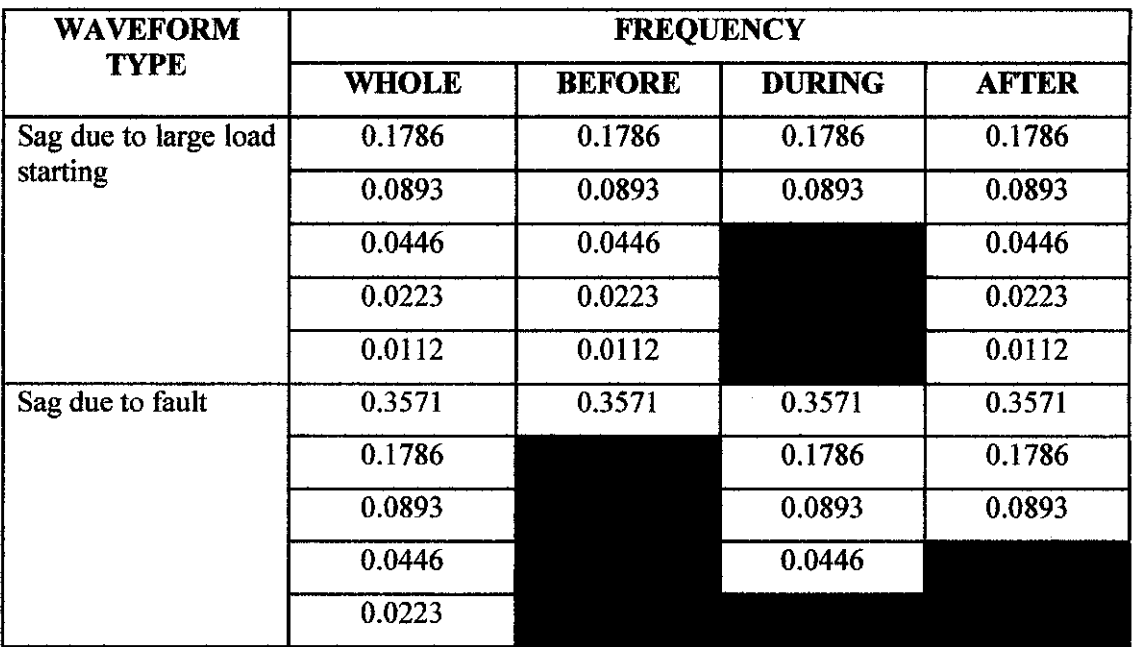

 $\mathcal{L}_{\mathcal{L}}$